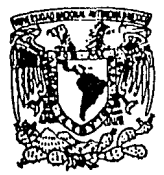

# UNIVERSIDAD NACIONAL AUTONOMA DE MEXICO Facultad de Ciencias

# Dinámica de un grifo goteante: Estudio numérico de un modelo mecánico .

**TESIS** Que para obtener el Título de: Físico Presenta:

# Gerardo Ivar Sánchez Ortiz

**FALLA DE ORIGEN** 

México, **D.F. 1991.** 

 $2e_1$ 

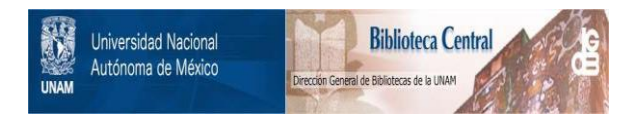

# **UNAM – Dirección General de Bibliotecas Tesis Digitales Restricciones de uso**

# **DERECHOS RESERVADOS © PROHIBIDA SU REPRODUCCIÓN TOTAL O PARCIAL**

Todo el material contenido en esta tesis está protegido por la Ley Federal del Derecho de Autor (LFDA) de los Estados Unidos Mexicanos (México).

El uso de imágenes, fragmentos de videos, y demás material que sea objeto de protección de los derechos de autor, será exclusivamente para fines educativos e informativos y deberá citar la fuente donde la obtuvo mencionando el autor o autores. Cualquier uso distinto como el lucro, reproducción, edición o modificación, será perseguido y sancionado por el respectivo titular de los Derechos de Autor.

# INDICE

# *Agradecimientos*

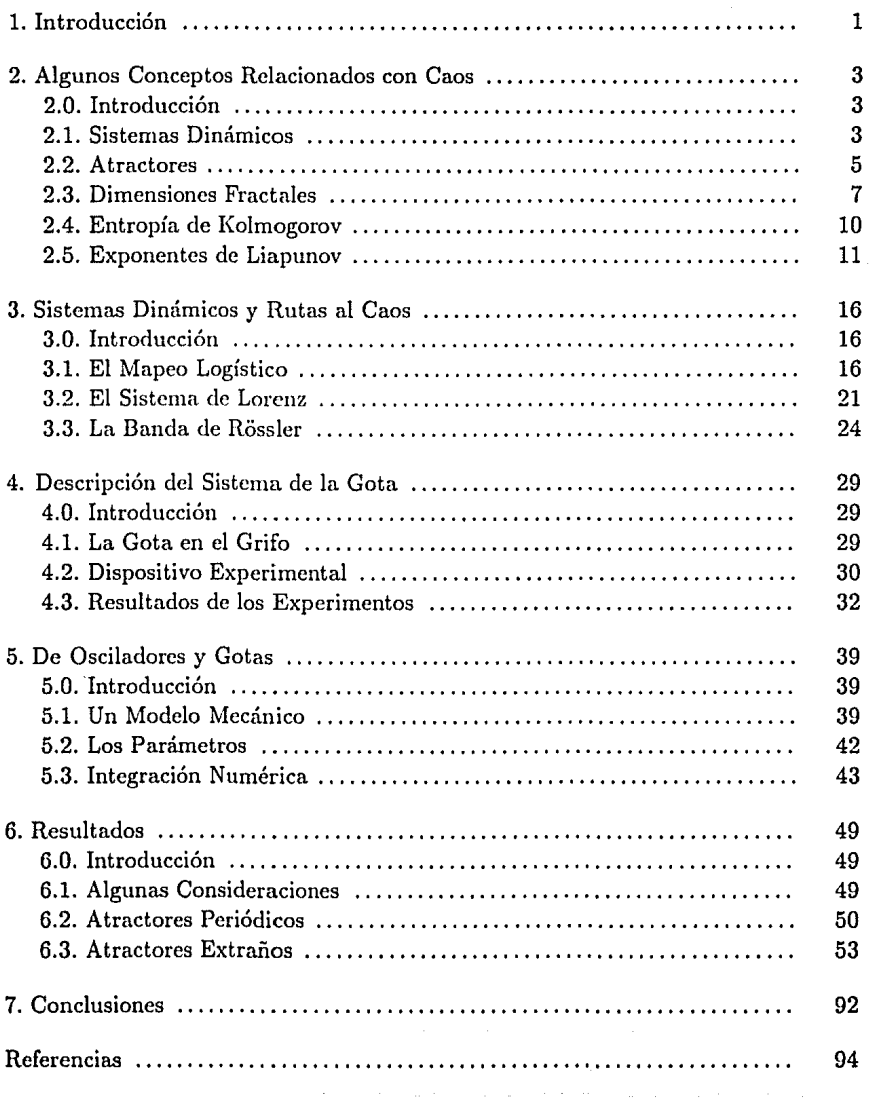

### **INTRODUCCION**

El amilisis geométrico de sistemas dinámicos se remite a finales del siglo pasado, cuando Henri Poincaré (1854-1912) vió la utilidad de estudiar la estructura topológica de las trayectorias en el espacio fase; sin embargo el interés en los sistemas disipativos tardó mucho tiempo en difundirse. Es aproximadamente a mitad de este siglo cuando el estudio de sistemas dim1micos no-lineales disipativos se hace más común. Con el objeto de entender mejor los complicados sistemas de alta dimensionalidad, se dedica más tiempo al estudio de aquéllos de baja dimensión, para después establecer relaciones. Fue así, poco a poco, como se encontraron resultados que muestran la a primera vista paradójica coexistencia del comportamiento azaroso y de una estructura bien definida, ahora estudiada bajo el nombre de caos.

Este comportamiento fue encontrado en sistemas conocidos tales como los péndulos disipativos y forzados, y en modelos como el de Lorenz, que pretendía simular el comportamiento meteorológico. No obstante, es hasta la década pasada que se ha manifestado gran interés en el estudio de los sistemas dinámicos que exhiben caos. Actualmente se estudian sistemas eléctricos, ópticos, hidrodinámicos, mecánicos y biológicos cuyas inestabilidades dinámicas llevan a comportamientos caóticos. Es claro que el desarrollo de las computadoras ha jugado **un** papel fundamental en el auge de esta nueva teoría.

Las gotas que penden de un grifo y que se desprenden eventualmente, fueron originalmente señaladas por Rössler (1977) como un sistema dinámico que podía presentar comportamiento caótico. Años más tarde se lleva a cabo un ex-

perimento (Martien *et al.* 1985) que corrobora la predicción, desencadenando el interés en el comportamiento de este sistema y dando como resultado una serie de artículos acerca del tema (Núñez-Yépez *et al.* 1988, Cabalan 1990, Dreyer *et al.* 1990, Austin 1991, Núñez-Yépez *et al.* 1991, y varios *más* que pueden consultarse en la bibliografía). En ese mismo trabajo, R. Shaw y los. demás autores proponen un modelo mecánico que simula el comportamiento de este sistema. Es precisamente ese modelo el punto de partida de este trabajo de tesis.

En los capítulos 2 y 3 de este trabajo se presentan algunos de los conceptos básicos del caos, asi como algunos de los sistemas más conocidos que muestran este tipo de comportamiento. En los capítulos 4 y 5 se explica en detalle cuál es el sistema de la gota, cómo se comporta experimentalmente, y cuál es el modelo propuesto, cuyo estudio es el objeto de este trabajo. Finalmente se muestran los resultados obtenidos con el modelo y se compara su comportamiento global con el de los sistemas analizados experimentalmente (capítulos 6 y 7). En los apéndices se expone la información básica de algunos de los mecanismos de análisis empleados.

Despedimos esta introducción para entrar de lleno al tema, con la convicción de que esta nueva rama de la ciencia encargada del estudio de los sistemas dinámicos no-lineales, llamada caos, no necesitará de presentación en el medio científico al cabo de algunos años.

# ALGUNOS CONCEPTOS RELACIONADOS CON CAOS

### 2.0 Introducción

En este capítulo procuraremos poner al lector al tanto de los conceptos principales que suelen manejarse al tratar con sistemas dinámicos. Definiremos en lo posible el concepto de caos y algunas de las ideas básicas como la dimensión fractal, entropía de Kolmogorov y exponentes de Liapunov, que de algún modo nos ayudan a caracterizarlo.

## 2.1 Sistemas Dinámicos

En términos generales definimos un *sistema dinámico diferenciable* por la ecuación de evolución de la forma (caso continuo)

$$
\frac{d\mathbf{x}}{dt} = \mathbf{F}(\mathbf{x}),\tag{2.1}
$$

o por el mapeo ( caso discreto )

$$
\mathbf{x}(t+1) = \mathbf{f}(\mathbf{x}(t)),\tag{2.2}
$$

- 3 -

donde F y f son funciones vectoriales diferenciables y las variables x varían sobre un espacio fase M.

La siguiente clasificación que podemos hacer de los sistemas dinámicos (la primera fue en discretos o continuos) los separa en dos grandes grupos : los *sistemas conservativos* (o *sistemas hamiltonia nos)* y los *sistemas disipativos.* 

Los sistemas conservativos reciben su nombre por conservar la energía del sistema, o en términos más generales, por mantener constante el volumen *V*  asociado a un conjunto de condiciones iniciales en el espacio fase. Por su lado, los sistemas disipativos pierden energía, es decir que el volumen en el espacio fase se contrae. Para el caso de sistemas continuos, esto nos lleva usando el teorema de la divergencia a

$$
\frac{dV}{dt} = \int_{V} \left( \sum_{i=1}^{m} \frac{\partial F_i}{\partial x_i} \right) d^m x \quad , \quad \text{con} \quad \mathbf{x} = (x_1, x_2, \dots, x_m) \quad , \tag{2.3}
$$

definiendo los sistemas disipativos por  $\frac{dV}{dt}$  < 0, y los conservativos por  $\frac{dV}{dt} = 0$ .

Análogamente, un sistema discreto es llamado disipativo si existe contracción del volumen en el espacio fase, es decir, si el valor absoluto del Jacobiano J del mapeo, por el que un elemento de volumen se multiplica después de cada iteración, es menor que uno:

$$
|J| = \left| \det \left( \frac{\partial \mathbf{f}_i}{\partial x_i} \right) \right| < 1 \quad \text{, con} \quad \mathbf{x}(t) = (x_1(t), x_2(t), \dots, x_m(t)) \; . \tag{2.4}
$$

( Por supuesto, para los sistemas discretos conservativos  $|J| = 1$  ).

Dadas las condiciones iniciales para un sistema disipativo, la órbita que seguirá dependerá por completo de sus ecuaciones de evolución (o mapeo, en el caso de un sistema discreto). Como acabamos de mencionar, por tratarse de un sistema disipativo deberá haber algún término en sus ecuaciones que haga decrecer su energía y volumen en el espacio fase. En algunos casos, como por ejemplo, un péndulo cuya fricción con el aire no sea nula, el cambio en la órbita será continuo hasta que el sistema agote por completo su energía y se detenga. Si en cambio, el mismo péndulo estuviera excitado por una fuerza periódica, su órbita cambiaría durante algún lapso de tiempo hasta llegar a adquirir una frecuencia única y continuar repitiendo indefinidaniente la misma órbita.

En ambos casos podemos hablar de una etapa de cambios que pronto desaparece, conocida como los *e3tado3 tran3itorio3* del sistema¡ y de otra en la que el sistema llega a una situación estable.

Además nos damos cuenta que variando las condiciones iniciales, la trayectoria en el espacio fase cambia al comienzo (durante los estados transitorios) pero no así para tiempos mayores, pues llega al mismo estado final. De ahí que llamemos *atractore3* a estos estados estables.

Sin embargo, el concepto de atractor es más delicado de lo que aparenta la idea expresada en el párrafo anterior. Tengamos en mente la imagen producida por éste e intentemos profundizar un poco más en dicho concepto.

#### 2.2 Atractores

Introduzcamos ahora el operador de evolución no-lineal  $f<sup>t</sup>$  con la propiedad

$$
f^{0}x = x \quad y \quad f^{l_{1} + l_{2}}x = f^{l_{1}} \circ f^{l_{2}}x \tag{2.5}
$$

de modo que  $f^t$  es un grupo en M. Como nuestro interés se centra principalmente en sistemas disipativos, en general podemos suponer que existe un conjunto *A* en el espacio fase, llamado *atractor,* en el cual se acumulan los puntos f *1x* para t suficientemente grande. Además definiremos la *cuenco. de atracción*  de este conjunto atractor como el conjunto de puntos  $x$  tales que  $f^{\ell}x$  se aproxima a *A* cuando  $t \rightarrow \infty$ .

Por otro lado, un atractor será en cierto modo :

*Irreducible* : Uno puede elegir un punto  $x' \in A$  tal que para cada  $x \in A$  existe una  $t > 0$  tal que  $f^t x'$  se acerca arbitrariamente ax. De este modo consideramos como un atractor cada parte irreducible que sea en verdad atrayente.

Otro punto que debe cumplir un atractor es :

• *Estabilidad ante* pequeñas *perturbaciones aleatorias* : Un sistema dinámico con pequeñas perturbaciones aleatorias como las producidas por falta de precisión al hacer mediciones o ruido de pequeña intensidad, debe evolucionar concentrándose asintóticamente en los atractores. Además, su *medida a3intótica* 

*p* definida por la ecuación 2.6, deberá ser estable bajo dichas perturbaciones.

$$
\rho(\phi) = \lim_{T \to \infty} \frac{1}{T} \int_0^T \phi[x(t)] \ dt \qquad (2.6)
$$

De este modo vemos como los atractores nos dan información global del comportamiento asintótico del sistema dinámico en cuestión. La medida de probabilidad *p* recién definida, describe qué tan frecuentemente la órbita visita las distintas partes del atractor. Recuérdese que cuando el sistema se halla en un atractor, no es sólo x la que queda confinada. En general cualquier función  $\phi$ tendrá el mismo comportamiento (por ejemplo la energía o la posición). Como ya hemos dicho, al ser ésta una característica del sistema de gran importancia,  $\rho$  permanecerá inalterada ante la presencia de pequeñas alteraciones aleatorias.

Mencionemos además que generalmente es posible que coexistan varios atractores para un mismo sistema (y con exactamente los mismos valores de sus constantes). El que la trayectoria seguida caiga en uno u otro atractor dependerá 1ínicamente de la cnenca de atracción a la que pertenezcan las condiciones iniciales dadas en cada ocasión.

Existen básicamente tres tipos de atractores : en equilibrio estable (puntua*les}, periódicos (cíclicos)* y *extrarios (caóticos).* Los atractores en equilibrio son aquéllos cuyo volumen en el espacio fase se contrae hasta hacerse puntual para después permanecer en ese estado.

En el caso de atractores periódicos, el sistema sigue una trayectoria que al contraerse se aproxima a una órbita bien delimitada que se repetirá indefinidamente. En este caso, el sistema visita varios puntos del atractor (estados) con cierto orden bien definido que después de completar un ciclo, volverá a recorrer.

Finalmente llegamos al caso de los atractores extraños también llamados caóticos, que además de cumplir con las ya mencionadas características de cualquier atractor, tienen las siguientes propiedades :

- Tanto el atractor corno su cuenca de atracción pueden tener una estructura muy complicada. La trayectoria podría visitar cualquier parte del atractor de manera irregular e impredecible. Por el mismo motivo, una colección de puntos aislados no es un atractor sencillo.
- Su principal característica es que son muy sensibles a pequeños cambios en las condiciones iniciales. Esto significa que a pesar

de la contracción del volumen, las longitudes no necesitan encogerse en todas las direcciones, y los puntos en un comienzo arbitrariamente cercanos, para tiempos suficientemente largos se separan exponencialmente dentro del atractor. Esto conduce a una entropía de Kolmogorov positiva, como veremos más adelante.

• Si bien todos los sistemas disipativos encontrados hasta el momento tienen dimensión de Hausdorff fractal (la cual definiremos más adelante), aún no está claro si esta característica es resultado de los incisos anteriores, o no.

Los atractores extraños aparecen típicamente cuando el flujo contrae el elemento de volwnen en algunas direcciones, y a la vez lo estira en otras. Simultáneamente, para permanecer confinado dentro de una región acotada, el elemento de vohunen se dobla. Es esta transformación del elemento de volumen lo que da lugar al movimiento caótico dentro del atractor (fig. 2.1).

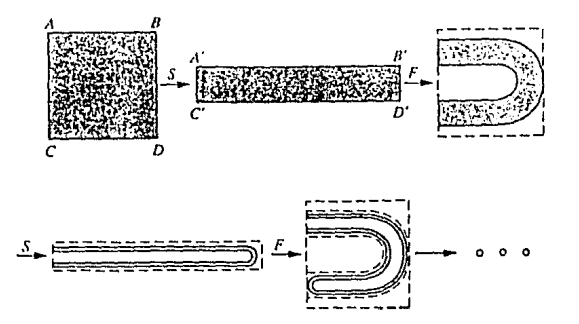

**FIGURA** 2.1. **Trnnsfonnacioncs del vohuncn de un atroctor extraiio (atractor de herradura).** 

En el próximo capítulo veremos algunos ejemplos de sistemas dinámicos con atractores extraños.

# 2.3 Dimensiones Fractales

Hablando informalmente suele decirse que la dimensión de un conjunto es la cantidad de información necesaria para especificar adecuadamente los puntos contenidos en él. En general, describir el tamaño de un subconjunto de *Rm* 

implica de modo natural el uso de la medida de Lebesgue (que para intervalos de números reales, coincide con la longitud). Sin embargo, en el estudio de sistemas disipativos, a menudo nos interesan conjuntos invariantes cuya medida de Lebcsguc es cero. Es por eso que se usan algunos indicadores *(dimensiones* ) que permiten comparar dos conjuntos con medida de Lebesgue cero para ver cuál de ellos es 'más grande'. Cuando la dimensión del conjunto no coincide con la dimensión topológica (en términos generales esto significa que resulta ser no entera), entonces se le llama *dimensión fractal.* 

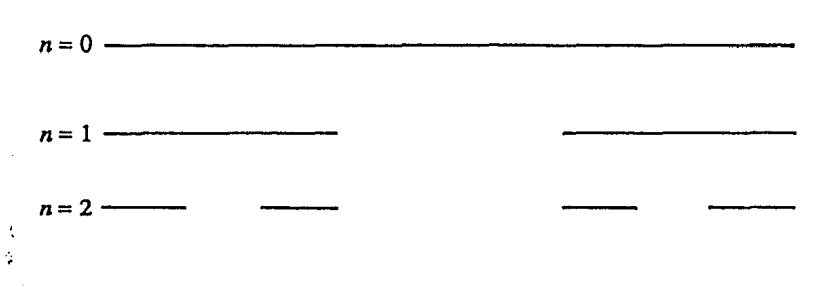

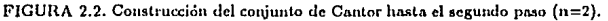

Sea A un conjunto no vacío con una métrica, y  $N(r, A)$  el mínimo número de 'bolas' abiertas de radio *r* que se necesitan para cubrir A. Definimos la *dimensión de capacidad* del conjunto *A* por :

$$
D_{cap}(A) = \lim_{r \to 0} \frac{\log N(r, A)}{\log(1/r)}
$$
 (2.7)

Para ilustrar esta definición veamos a modo de ejemplo cómo calcular la capacidad del conjunto de Cantor.

Este conjunto se forma al dividir el intervalo (0,1] en tres segmentos iguales y sustraer del conjunto el del centro. Después, volvemos a dividir en tres partes iguales cada uno de los dos intervalos que quedaban, para eliminar el tercio central. Repitiendo indefüúdamente la operación de quitar los tercios centrales de cada intervalo, se obtiene el conjunto de Cantor (Fig. 2.2).

Ahora veamos cuántas bolas y de qué tamaño se necesitan para cubrir el conjunto en cada paso. En el primero  $(n = 0)$  se necesita una bola de tamaño 1. En el segundo  $(n = 1)$  se necesitan 2 bolas de tamaño 1/3. Para  $n = 2$  serán 4 bolas de tamaño 1/9. De este modo vemos que  $r = 1/3^n$  y que  $N = 2^n$ , y entonces:

$$
D_{cap} = \lim_{n \to \infty} \frac{\log 2^n}{\log 3^n} = \frac{\log 2}{\log 3} = 0.6309\dots
$$
 (2.8)

Por lo tanto el conjunto de cantor es algo más que un punto (dimensión O) pero algo menos que un intervalo (dimensión 1 ).

Cuando el límite de la ecuación 2.7 existe, puede uno preguntarse si otra cubierta será capaz de generar otro valor de *Dcap·* La respuesta es sí, y para resolver este dilema se hace otra definición bastante parecida a la de capacidad, llamada *dimensión de Hausdorff,* pero tomando la cubierta que dé como resultado la menor de las dimensiones. Sin embargo, para los ejemplos más comunes de conjuntos fractales, ambas dimensiones coinciden (una definición formal de esta dimensión puede encontrarse en el libro de Ruelle 1989).

Otra de las definiciones de dimensión es aquella llamada *dimensión de correlación,* que nos habla de qué tan correlacionados se encuentran los *N* puntos del atractor entre sí, y se define como el exponente *v* tal que

$$
C(r) \sim r^{\nu} \qquad \text{con}
$$
  

$$
C(r) = \lim_{n \to \infty} \frac{1}{N^2} \sum_{i,j=1}^{n} \Theta(r - |\mathbf{x}_i - \mathbf{x}_j|),
$$
 (2.9)

donde  $\Theta$  es la función de Heavyside ( $\Theta(x) = 1$  en  $x > 0$ , y  $\Theta(x) = 0$  en  $x \le 0$ ), e *i*, *j* son índices que ordenan las *n* parejas x. La suma en  $C(r)$  cuenta el número de parejas de puntos del atractor cuya distancia es menor que r.

La validez de la ley de potencias recién mencionada se limita a valores de *r,* pequeños con respecto al tamaño del conjunto, y a la vez razonablemente mayores que la distancia mínima entre las parejas. La dimensión de correlación así calculada cumplirá necesariamente con la relación  $\nu \leq D_H$ . Esto se debe a que  $\nu$  depende de la densidad de puntos, mientras que  $D_H$  sólo depende de la composición geométrica del atractor (pues cuenta el número de hiperesferas necesarias para cubrirlo); de este modo, si la densidad de puntos de una región del atractor es baja, la contribución de esta zona a *v* será pequeña, y no así para  $D_H$ . La igualdad entre ambos valores se dará entonces para conjuntos de densidad uniforme.

Por último mencionaremos que existen muchas otras definiciones de dimensiones, entre las que destaca la llamada *dimensión* de *información* que puede ser calculada sin mucha dificultad utilizando métodos computacionales. Sin embargo no es nuestro interés entrar en detalles acerca del tema.

- 9 -

#### 2.4 Entropía de Kolmogorov

Para comenzar recordemos la entropía termodinámica *S* usada para medir el 'desorden' en un sistema dado, definida por la ecuación

$$
S \propto -\sum_{i} P_{i} \log P_{i}
$$
 (2.10)

donde las  $P_i$  son las probabilidades de encontrar al sistema en los estados i. *S* puede pensarse corno la cantidad de información necesaria para colocar al sistema en un cierto estado i\*, es decir, corno una medida de nuestra ignorancia acerca del sistema. Esto se ve claramente para casos sencillos como un gas confinado en la mitad de una caja al cual se le permite repentinamente ocupar todo el contenedor. El desorden en el sistema aumenta, pues las moléculas estarán ahora más separadas entre sí y será más difícil determinar cuál es el estado actual. Nuestra ignorancia del sistema ha aumentado al igual que la cantidad ele información necesaria para reproducir dicho estado, *es* decir que *S*  creció.

La *entropía de Kolmogorov (K)* mide 'qué tan caótico' es un sistema dinámico, y puede ser calculada de la siguiente manera: Considérese la trayectoria  $\mathbf{x}(t)$  =  $[x_1(t), \ldots, x_d(t)]$  de un sistema dinámico en un atractor extraño, y supongamos que el espacio fase de dimensión  $d$  es sometido a una partición en celdas de tamaño  $l^d$ . El estado del sistema es muestreado ahora en intervalos de tiempo  $\tau$ . Sea  $P_{i_0...i_n}$  la probabilidad conjunta de encontrar que  $x(t = 0)$  está en la celda  $i_0$ ,  $\mathbf{x}(t = \tau)$  en la celda  $i_1, \ldots, \mathbf{y}$   $\mathbf{x}(t = n\tau)$  en la celda  $i_n$ . La cantidad

$$
K_n = -\sum_{i_0...i_n} P_{i_0...i_n} \log P_{i_0...i_n}
$$
 (2.11)

es proporcional a la información necesaria para colocar al sistema en una trayectoria dada  $i_0^* \ldots i_n^*$  con precisión *l* (donde uno conoce las probabilidades  $P_{i_0 \ldots i_n}$ ). Así,  $K_{n+1} - K_n$  es la información necesaria para predecir en que celda  $i_{n+1}^*$  estará el sistema si antes estuvo en  $i_0^* \ldots i_n^*$ . Esto significa que  $K_{n+1} - K_n$  mide nuestra pérdida o ganancia de información acerca del sistema entre el tiempo *n*   $y$  el tiempo  $n + 1$ .

La entropía de Kolmogorov se define como la razón promedio de pérdida (o ganancia) de información:

$$
K = \lim_{r \to 0} \lim_{l \to 0} \lim_{N \to \infty} \frac{1}{N\tau} \sum_{n=0}^{N-1} (K_{n+1} - K_n) =
$$
  
= 
$$
- \lim_{r \to 0} \lim_{l \to 0} \lim_{N \to \infty} \frac{1}{N\tau} \sum_{i_0 \dots i_{N-1}} P_{i_0 \dots i_{N-1}} \log P_{i_0 \dots i_{N-1}}
$$
(2.12)

El límite  $l \to 0$  (que debe ser tomado después de  $N \to \infty$ ) hace que *K* sea independiente de la partición. Para mapeos donde el tiempo es discreto,  $\tau = 1$ y el límite  $\tau \rightarrow 0$  se omite.

Esta definición de  $K$  es realmente una medida muy útil en caos. Para movimiento regular,  $K$  se hace cero; para sistemas completamente azarosos  $K$  se va a infinito, mientras que para sistemas con caos determinístico, su valor es una constante mayor que cero.

En general se dice que  $K$  es inversamente proporcional al intervalo de tiempo sobre el cual un sistema caótico puede ser predicho. Es tal el papel fundamental de *J(* que en adelante diremos que un atractor extraño es un atractor con entropía de Kolmogorov positiva.

En el siguiente inciso veremos la conexión entre *K* y los exponentes de Liapunov.

#### 2.5 Exponentes de Liapunov

Ya antes vimos que dos puntos adyacentes se separan o se juntan bajo la acción del operador de evolución *J'* de un sistema, dependiendo de si el sistema y sus condiciones iniciales conducen a un atractor caótico o no. Con el objeto de simplificar las ideas pensaremos en lo sucesivo en un mapeo (caso discreto), teniendo presente que el desarrollo será igualmente válido para un sistema continuo (donde  $f<sup>t</sup>$  no se limitará a trabajar con *t* enteras).

Generalmente llamamos a  $x^*$  un punto fijo de el mapeo  $f(x)$  si

$$
x^* = f(x^*). \tag{2.13}
$$

- 11 -

Además decimos que este punto es localmente estable si todos los puntos  $x_0$ en la vecindad de  $x^*$  son atraídos hacia él, *i.e.*, si la secuencia

$$
x_0, x_1, x_2 \ldots x_n \ldots = x_0, f(x_0), f^2(x_0), \ldots, f^n(x_0), \ldots
$$
  
\n
$$
\equiv x_0, f(x_0), f[f(x_0)], \ldots, \underbrace{f[f \ldots f(x_0) \ldots]}_{n \text{ vectors}}, \ldots
$$
\n(2.14)

converge a *x•.* El criterio analítico para dicha estabilidad local es

$$
\left| \frac{d}{dx} f(x) \right|_{x^*} < 1 \quad , \tag{2.15}
$$

pues la distancia  $\epsilon_n$  de  $x_n$  a  $x^*$  cambia de tamaño de acuerdo a la expresión:

$$
\epsilon_{n+1} = |x_{n+1} - x^*| = |f(x_n) - x^*|
$$
  
= |f(x^\* + \epsilon\_n) - x^\*| =  $\left| \frac{d}{dx} f(x) \right|_{x^*} \cdot \epsilon_n$  (2.16)

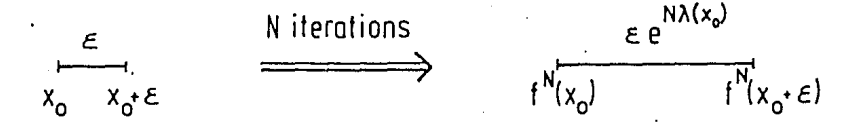

FIGURA 2.3. Definición del exponente de Liapunov.

El exponente de *Liapunov*  $\lambda(x_0)$  mide la separación exponencial entre dos condiciones iniciales adyacentes tal como se muestra en la figura 2.3. De ahí obtenemos que

$$
\epsilon e^{N\lambda(x_0)} = |f^N(x_0 + \epsilon) - f^N(x_0)|,\tag{2.17}
$$

lo cual, al ser evaluado en los límites  $\epsilon \to 0$  y  $N \to \infty$ , nos conduce a la expresión para  $\lambda(x_0)$  :

$$
\lambda(x_0) = \lim_{N \to \infty} \lim_{\epsilon \to 0} \frac{1}{N} \log \left| \frac{f^N(x_0 + \epsilon) - f^N(x_0)}{\epsilon} \right|
$$

$$
= \lim_{N \to \infty} \frac{1}{N} \log \left| \frac{df^N(x)}{dx} \right|_{x_0}.
$$
(2.18)

Esto significa que  $e^{\lambda(x_0)}$  es el valor promedio por el cual la distancia entre puntos cercanos crece o decrece despues de cada iteración.

Al aplicar la regla de la cadena y darse cuenta que

$$
\frac{d}{dx}f^2(x)\Big|_{x_0} = \frac{d}{dx}f[f(x)]\Big|_{x_0} = f'[f(x_0)]f'(x_0)
$$
\n
$$
= f'(x_1)f'(x_0),
$$
\n(2.19)

encontramos otra forma de expresar la ecuación 2.18 :

$$
\lambda(x_0) = \lim_{N \to \infty} \frac{1}{N} \log \left| \frac{d}{dx} f^N(x_0) \right|_{x_0} = \lim_{N \to \infty} \frac{1}{N} \log \left| \prod_{i=0}^{N-1} f'(x_i) \right|
$$
  
= 
$$
\lim_{N \to \infty} \frac{1}{N} \sum_{i=0}^{N-1} \log |f'(x_i)| .
$$
 (2.20)

Esta ecuación nos permite advertir que  $\lambda$  es proporcional a la pérdida promedio de información debida a f. Más aún,  $\lambda$  es en este caso unidimensional, igual a la entropía de Kolmogorov (K).

Ahora que conocemos el exponente de Liapunov, podemos fácilmente generalizar el concepto a mapeos de *d* dimensiones donde tendremos *d* exponentes de Liapunov (uno para cada dirección espacial), modificando el tercer miembro de la ecuación 2.20 de la forma siguiente:

$$
\lambda(x_0) \to \lambda(x_0) = (\lambda_1, \lambda_2 \dots \lambda_d) \quad , \quad \frac{d}{dx} f(x_n) \to J(x_n) = \left(\frac{\partial f_i}{\partial x_j}\right). \tag{2.21}
$$

donde J es la matriz Jacobiana del mapeo  $x_{n+1} = f(x_n)$ .

 $- 13 -$ 

De este modo obtenemos:

$$
\lambda = (\lambda_1, \lambda_2 \dots \lambda_d) = \lim_{N \to \infty} \frac{1}{N} \log(\text{magnitude de los eigenvalues de } \prod_{n=0}^{N-1} J(\mathbf{x}_n). \tag{2.22}
$$

De manera análoga, para un flujo continuo como el de la ecuación 2.1, los exponentes de Liapunov vienen dados por

$$
\lambda = (\lambda_1, \lambda_2, \dots \lambda_d) = \lim_{t \to \infty} \frac{1}{t} \text{(magnitude de los eigenvalues de } L_{ij}(t) \text{)},\qquad (2.23)
$$

donde

$$
L_{ij}(t) = \int_0^\infty \left. \frac{\partial f_i}{\partial x_j} \right|_{\mathbf{x} = \mathbf{x}[t', \mathbf{x}[0]]} dt'.
$$
 (2.24)

Es decir que a diferencia del caso discreto, el J acobiano de la función se integra con respecto al tiempo. Evidentemente la idea es la misma.

La interpretación de los *d* exponentes de Liapunov para ambos casos (discreto y continuo) es clara. La medida en que divergen las trayectorias de dos condiciones iniciales originalmente separadas por el vector  $\epsilon$  (en el espacio ddimensional), puede depender no solamente de la magnitud sino también de la dirección de *t..* De esta forma siempre podemos encontrar el exponente de Liapunov en cualquier dirección como una combinación lineal de las  $\lambda_i$  en sus respectivas direcciones, que son aquellas que diagonalizan la matriz Jacobiana y por lo tanto son linealmente independientes.

Para el caso de sistemas disipativos continuos podemos hacer algunas afirmaciones acerca de la naturaleza de los exponentes. Siempre se tiene al menos un exponente igual a cero ( $\lambda_0 = 0$ ), cuya dirección coincide con la de un vector tangente a la trayectoria del punto del espacio en cuestión (pues ambos puntos seguirán siempre la misma trayectoria). Además es necesario que si existe algún exponente de Liapunov positivo  $(\lambda_{+} > 0)$ , exista por lo menos uno negativo  $(\lambda - < 0)$  que mantenga a la trayectoria confinada (lo cual no sería posible si éste se mantuviera sin expansión en las direcciones cuyo exponente es nulo, y creciera en todas las demás).

El mayor exponente de Liapunov  $(\lambda_{++} \geq \lambda_i)$ , que se encuentra en la dirección en que las trayectorias divergen lo más rápidamente posible , suele ser suficiente para describir un sistema. Además los métodos numéricos para calcular los exponentes de Liapunov suelen dar como resultado precisamente a éste.

**El** conocer a los demás exponentes no sólo da información cualitativa del sistema, sino que también nos da información sobre la entropía de Kolmogorov, que se relaciona con ellos por medio de la expresión:

$$
K = \int \rho(\mathbf{x}) \sum_{i} \lambda_{+i}(\mathbf{x}) d^{d}x \qquad (2.25)
$$

donde p es la medida asintótica del atractor, y como en la mayoría de los casos las  $\lambda_{+}$ ; (positivas) son independientes de **x**, la integral se hace uno y *K* se reduce a la suma de los exponentes de Liapunov positivos.

# SISTEMAS DINAMICOS Y RUTAS AL CAOS

#### 3.0 Introducción

En este capítulo describiremos algunos de los sistemas dinámicos más comunes que en algún momento presentan comportamiento caótico. Además, en el inciso 3.1, utilizando el mapeo logísitco se ilustrarán algunas de las distintas formas en que un sistema puede llegar a un estado de caos.

## 3.1 El Mapeo Logístico

Se le llama mapeo logístico a el mapeo cuadrático unidimensional definido por la ecuación

$$
x_{n+1} = f_r(x_n) \equiv rx_n(1 - x_n) \;, \tag{3.1}
$$

donde el dominio de  $x_n$  es el intervalo [0,1], y r se limita a tomar valores dentro de [0,4]. A pesar de la sencilla apariencia que presenta (fig. 3.1) su comportamiento es muy variado y por lo mismo útil para ilustrar varios conceptos.

El análisis del comportamiento de este sistema dinámico comienza dando valor al parámetro *r* y dando una *x* inicial *(xo),* para a partir de ésta, iterar la función y observar los subsecuentes valores  $x_n$  a los que conduce el sistema. Por ejemplo,

 $- 16 -$ 

si  $r < 1$ , no importa qué valor tenga  $x_0$ ,  $x_n$  se aproximará a cero conforme crezca la *n*. La curva no sobrepasa la identidad (fig. 3.2a), de modo que  $x_{n+1}$  siempre será menor que  $x_n$ .  $x = 0$  es un punto fijo de f para todo r, y en particular para  $r < 1$ , como  $f'_r(0) = r$  es menor que 1,  $x = 0$  es un punto estable de  $f_r$ .

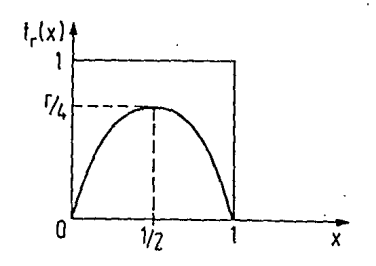

FIGURA 3.1. El mapeo logístico.

También debido a que la derivada de la función evaluada en cero vale *r* , sabemos que para  $r > 1$  la curva pasa sobre la identidad y se da otra intersección entre ambas lineas(fig. 3.2b). Es claro que en dicha intersección se satisface que  $f_r(x^*) = x^*$ , es decir que  $x^*$  es un punto fijo. Resolviendo esta última ecuación se ve que  $x^* = 1 - 1/r$ , y si ahora calculamos la derivada de  $f_r$  en  $x^*$ 

$$
f'_r(x^*) = r(1 - 2x^*) = 2 - r \tag{3.2}
$$

sabemos que  $x^*$  es estable para  $1 < r < 3$  (pues aquí  $|f'_r| \leq 1$ ).

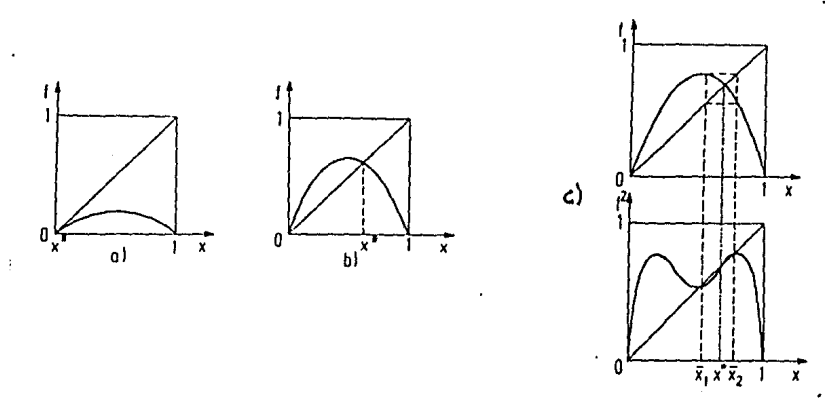

FIGURA 3.2. Puntos fijo• de: a) *Ir* parar< 1 *y* b) *Ir* para 1 < r < 3, e) *Ir y* I~ paro r > 3.

Para  $r > 3$  el punto fijo se convierte en inestable. Si ahora prestamos atención a la gráfica de  $f_r^2$  (  $f[f(x)]$  ), vemos que precisamente para  $r > 3$  se tienen 3 intersecciones de esta curva con la recta identidad, es decir, 3 puntos fijos de  $f^2$ (fig. 3.2c). Esto significa que para estos valores de *x,* la segunda iteración de la función regresa al valor original. Sin embargo observamos que la pendiente del punto central, de acuerdo a lo previsto (pues este es el punto fijo de *fr* ), es mayor que uno, y por lo tanto, a diferencia de los otros 2 puntos fijos de  $f_r^2$ , no es un punto estable.

De este modo, tenemos que para valores de *1·* un poco mayores que 3, el mapeo tiene un atractor que consta de 2 puntos a los cuales visita alternadamente (atractor periódico de período 2). Pero conforme r crece vuelve a suceder lo mismo para cada uno de los puntos fijos de  $f_r^2$ : se convierten en inestables y dan lugar cada uno de ellos a 2 nuevos puntos fijos de la función  $f_r^4$ . A este proceso se le llama de *bif11rcacioncs subarmónicas* o de *duplicación del período*  (fig. 3.3).

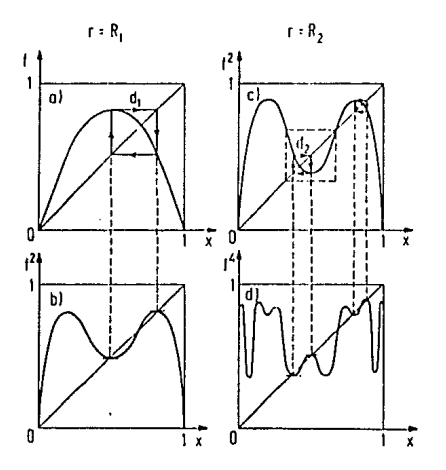

FIGURA 3.3. Bifurcaciones Subannónicas.

Los períodos de los atractores crecen como potencias de 2 hasta llegar a un valor crítico de *r* en el que el atractor tiene un número infinito de puntos ( $r_{\infty}$  = 3.56994 ... ). Inmediatamente después de alcanzar este valor, el atractor se vuelve caótico y salvo en algunos pequeños intervalos, así se mantiene hasta llegar a *r* = 4. En la figura 3.4 se muestra una gráfica de los atractores del mapeo logístico como función de r, así como otra de sus correspondientes exponentes

de Lyapunov. En ambos casos las gráficas se obtuvieron mediante el uso de una computadora.

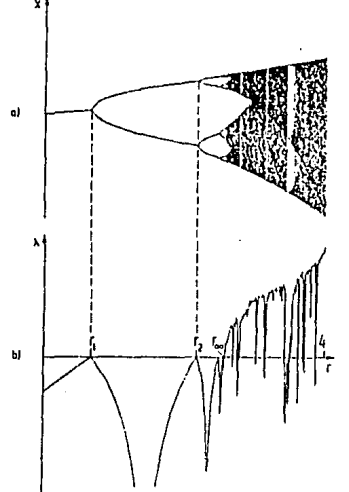

FIGURA 3.4. a) Iteraciones del mapeo logístico. b) Exponentes de Liapunov,

Pero aún podemos decir algo acerca de la manera en que crece el número de períodos del atractor para  $r < r_{\infty}$ . Los valores  $r_i$  de r para los que se dan las bifurcaciones (fig. 3.5), están dados por

$$
r_n = r_\infty - cte. \delta^{-n} \quad \text{para} \quad n \gg 1,
$$
 (3.3)

donde  $\delta = 4.6692016091...$  es una constante universal.

Consideremos ahora los puntos donde la curva de atractores de la figura 3.5 toma el valor de  $1/2$  (que definen a los valores de  $R_i$  que también cumplen con la ecuación 3.3 aunque con una constante de proporcionalidad distinta). Para estos valores del parámetro r, cuya peculiaridad es tener derivada de la función nula en uno de los puntos de su atractor (pues  $f_r'(1/2) = 0$ ) y por lo mismo ser muy estables (suele llamárseles ciclos superestables), definimos la distancia  $d_n$ tal como se nmestra en la figura 3.5. Estas distancias se encuentran relacionadas por la ecuación

$$
\frac{d_n}{d_{n+1}} = \alpha \quad \text{para} \quad n \gg 1,
$$
 (3.4)

- 19 -

donde  $\alpha = 2.5029078750...$  es la segunda constante universal que caracteriza a este sistema.

La recién descrita manera en que un sistema pasa de un comportamiento regular a otro caótico es la llamada *ruta de Feigenbaum* o *ruta de sucesivas bifurcacioncs subarmónicas*, y se manifiesta no sólo en el mapeo logístico sino en todos los mapeos  $x_{n+1} = f(x_n)$  de primer orden con un solo máximo en el intervalo donde  $0 \leq x_n \leq 1$  después de ser reescalado. Además los valores de *a* y *ó* que describen la forma en que el sistema cambia de escala conforme se aproxima al caos, sólo dependen del orden del máximo de la función (los valores aquí encontrados son los correspondientes al segundo orden, *i.e.*,  $f'(x_{max}) = 0$ y  $f''(x_{max}) \neq 0$ .

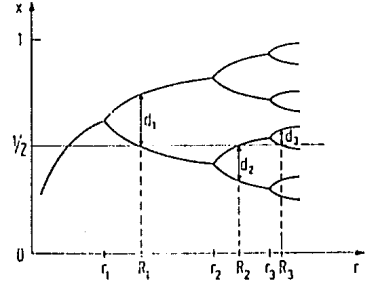

**FIGURA 3.5. Diagrama de bifurcaciones.** 

Como se ve en la figura 3.4, existen regiones para  $r > r_{\infty}$  en que parece imperar el orden y donde incluso se tienen exponentes de Lyapunov negativos. A estas regiones se les llama ventanas y en ellas se encuentran bifurcaciones inversas, ciclos de períodos variados que se bifurcan (todos estos con las mismas  $\alpha$  *y*  $\delta$ ), e incluso zonas donde el número de períodos crece como potencias de 3,4, etc., y con diferentes valores de  $\alpha$  y  $\delta$ , aunque nuevamente universales.

Otra forma en que un sistema puede mostrar un cambio a un estado caótico es siguiendo la llamada *rnta intermitente .* .A pesar de que existen algunas variaciones acerca de la manera en que se puede dar ésta, la idea principal detrás de ella es que al crecer un parámetro de la función, la curva pierde su o sus intersecciones con la recta identidad (y por lo tanto sus puntos fijos y a tractores) de tal modo que se mantiene aún muy próxima a ésta (fig. 3.6). Así, los valores de *x*  se aproximarán a  $x_c$  como si se tratase de un atractor, hasta que al alejarse de la zona en que las curvas están muy cercanas, sus valores se disparen y alejen por completo del supuesto punto fijo. Después de recorrer otras partes de la curva, los valores volverán a aproximarse a la zona de tangencia y de nuevo parecerá que el sistema se encuentra en un punto fijo. Si la función se acerca mucho a la identidad en la zona de tangencia, el sistema tardará bastante tiempo en recorrer los alrededores de  $x_c$  y parecerá encontrarse en un punto fijo del cual se saldrá internútentemente para caer en un comportamiento caótico.

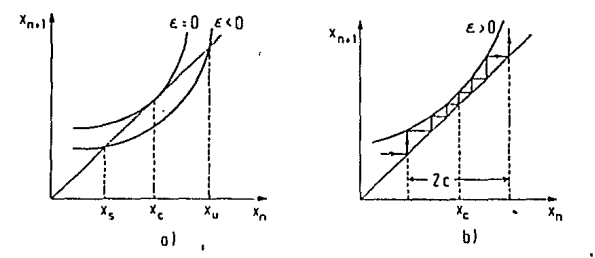

**FIGURA 3.6. Ruta intermitente. a) Mapeo de Poincaré para**  $\epsilon = r - r_c \leq 0$  **(** $r_c$  **es el valor crítico del parámetro)**, b) Mismo mapeo para  $\epsilon > 0$ , y trayectoria.

El nombre de la ruta se debe a que conforme se varía un parámetro de la función, el sistema pasa de tener puntos fijos estables, a un estado donde esos puntos pierden dicha propiedad intermitentemente (alternando con lapsos caóticos), para finalmente llegar a un estado completamente caótico (en el momento en que la función se aleja demasiado de la identidad).

En el mapeo logístico se presenta este comportamiento en una de las ventanas, alrededor de  $r_c = 1 + \sqrt{8}$ . En este caso el paso de periodicidad a intermitencia y caos se da de acuerdo a la disnúnución del valor de *r* disminuye, pues es para  $r < r_c$  que la función (en este caso  $f^3$ ) pierde sus intersecciones con la identidad y se aleja de la misma.

De paso mencionaremos que se han estudiado otras rutas al caos, entre las que destaca la de cuasi-periodicidad. Esta se caracteriza por tener órbitas que se mueven en dos o más direcciones linealmente independientes y cuyos períodos son inconmensurables (su cociente es un número irracional). Esto condena a la trayectoria a no ser cerrada (aunque queda muy cerca de serlo) y a cubrir todo el espacio (ser ergódica). A modo de ejemplo, se sugiere consultar la discusión del mapeo del círculo presentada en el libro de Schuster (1988).

## 3.2 El sistema de Lorenz

Para el caso de sistemas continuos, uno de los modelos más simples en los que las ecuaciones diferenciales presentan soluciones caóticas es el primeramente estudiado por Lorenz. Este modelo pretende simular el comportamiento del sistema en el experimento de Rayleigh-Bénard, en el que un líquido en un recipiente rectangular no muy profundo es sometido a un gradiente de temperatura constante en la dirección vertical (fig. 3.7). Para  $\Delta T$  pequeño la viscosidad del líquido se impone, manteniéndolo en reposo y transmitiendo el calor por conductividad térmica uniforme, mientras que a partir de un cierto valor crítico de este gradiente de temperatura, se da el fenómeno de 'cilindros' estacionarios de convección (fig 3.7b).

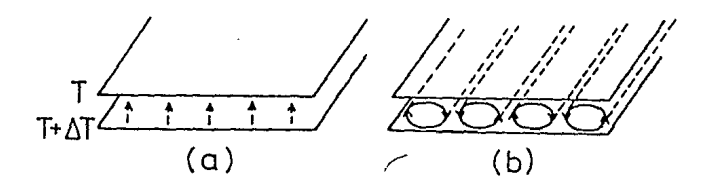

FIGURA 3.7. Experimento de Rayleigh-Bénard. a) Gradiente de temperatura. b) Cilindros de convección.

Lorenz utiliza las ecuaciones diferenciales parciales del sistema como punto de partida para derivar unas ecuaciones mucho mas sencillas, usando los términos de baja frecuencia de las series de Fourier de las soluciones (Schuster 1988 y Thompson 1086). Las ecuaciones del modelo de Lorenz son:

$$
\begin{aligned}\n\dot{X} &= -\sigma(X - Y), \\
\dot{Y} &= RX - Y - XZ, \\
\dot{Z} &= XY - bZ.\n\end{aligned}\n\tag{3.5}
$$

Considerando q11e el comportamiento <le los cilindros es *el* mismo en una de las direcciones del espacio, el problema se maneja como si se tratase del movimiento en círculos en un plano vertical. La variable *X(t)* representa el movimiento convectivo del líquido *en* el plano. Y(t) describe la distribución horizontal de temperatura y  $Z(t)$  la vertical. El parámetro  $\sigma$  tiene que ver con la viscosidad y la conductividad térmica, *R* es proporcional a *6T* y *b* está relacionada con el tamaño del sistema.

Escribiendo las ecuaciones 3.5 en la forma compacta

$$
\dot{\mathbf{X}} = \mathbf{F}(\mathbf{X}),\tag{3.6}
$$

analicemos el comportamiento del sistema para el estado de equilibrio (punto fijo)  $X_0 = 0$  que evidentemente cumple con  $F(X_0) = X_0$ . La ecuación de valores propios de la matriz linealizada de F nos permite hallar los valores propios  $\lambda$  al resolver

$$
det\begin{pmatrix} -\lambda - \sigma & \sigma & 0\\ R & -\lambda - 1 & 0\\ 0 & 0 & -\lambda - b \end{pmatrix} = 0.
$$
 (3.7)

El valor propio  $\lambda = -b$  correspondiente al vector propio  $(0, 0, 1)$  significa que los pequeños cambios en *Z* serán llevados a cero (pues *bes* siempre positiva). Los otros valores propios cuyos vectores se encuentran en el plano (X, Y), se obtienen resolviendo  $\lambda^2 - (\sigma + 1)\lambda + (1 - R)\sigma = 0$ . Para *R* próxima a cero, los valores propios son aproximadamente  $-\sigma$  y  $\cdot$ 1, en cuyo caso el punto fijo en cuestión  $(X_0)$  es un atractor (punto estable). Si fijamos  $\sigma$ , una raíz sólo cambia de signo cuando *R* es mayor que l. Observando el comportamiento de los valores propios cuando *R* crece y se acerca a 1, vemos que los dos más negativos ( los próximos  $a-by -\sigma$ ) cambian muy poco mientras que el otro se aproxima rápidamente a cero. En *R* = 1 se anula y para *R* mayor que 1 se hace positivo, dando lugar a un cambio en la dinámica del sistema: el origen deja de ser un punto estable y da lugar a 2 nuevos atractorcs que nacen a los lados de él, y conforme *R* aumenta, se separan simétricamente sobre la dirección del vector propio correspondiente al valor propio positivo.

Estos dos puntos de equilibrio se mantienen estables hasta que al acercarse *R* a 28, se vuelven inestables en dos direcciones. De este modo atraen en la dirección de uno de sus vectores propios, mientras que repelen espiralmente en el plano tangente a éste. Las trayectorias en el espacio pasan de circundar a uno de estos puntos hiperbólicos (pues atraen y repelen dependiendo de la dirección) a hacer lo mismo en las vecindades del otro.

El atractor extraño al que llegamos (fig. 3.8), también llamado atractor de Lorenz, es un buen ejemplo de atractor caótico. Para ciertos valores de los parámetros primero da algunas vueltas alrededor de uno de los centros, y después algunas otras alrededor del otro, de manera tal que resulta imposible predecir su número. Además, aun si el cambio en las condiciones iniciales es muy pequeño, la forma en que alterna estos ciclos cambia por completo. Tratándose de un sistema disipativo, el volumen en el espacio fase disminuye ( se hace cero), y aunque la trayectoria parece confinarse en una superficie, la dimensión del atractor es fractal ( $D_H = 2.06$ , segun el libro de Schuster).

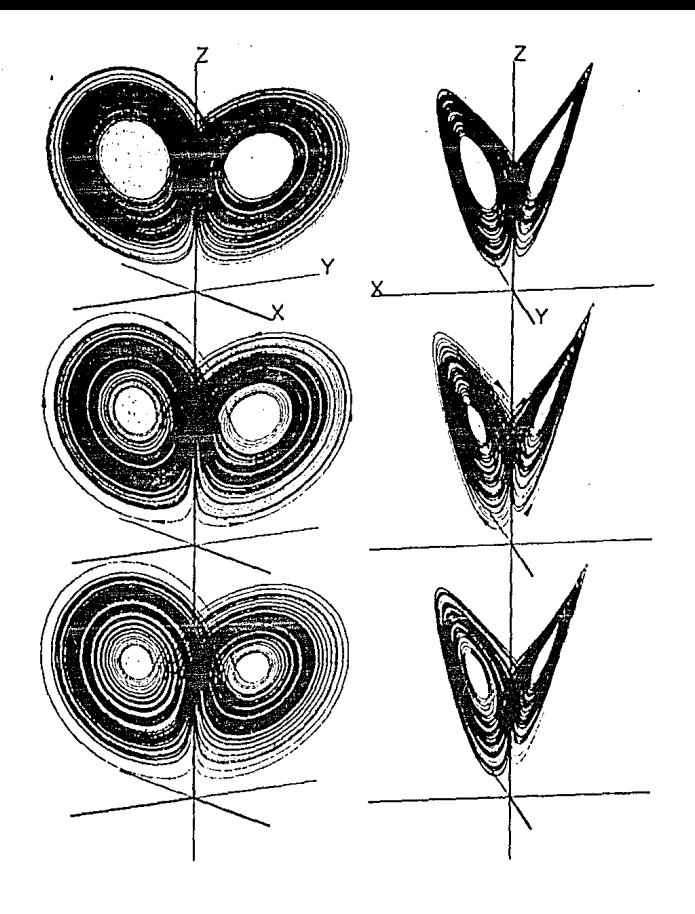

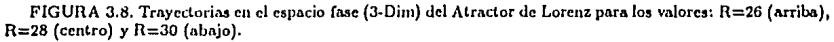

# 3.3 La Banda de Rössler

Después de observar el comportamiento del atractor de Lorenz, cabe cuestionarse hasta qué punto es éste el resultado directo de la naturaleza simétrica de sus ecuaciones. Con afán de responder ésta y otras preguntas, Rössler estudió el comportamiento de un sistema de ecuaciones aún mas simples que las de Lorenz, pero que de algún modo reflejan su comportamiento global, dejando a un lado la simetría. Estas ecuaciones son

$$
\begin{aligned}\n\dot{x} &= -y - z, \\
\dot{y} &= x + ay, \\
\dot{z} &= b + z(x - c),\n\end{aligned} \tag{3.8}
$$

y sólo tienen un término no lineal en la tercera ecuación.

Si nos olvidamos un momento de esta ecuación y pensamos en el caso en que *z* es muy pequeña, el sistema de ecuaciones se transforma en la correspondiente a un oscilador lineal de segundo orden:  $\ddot{x} - a\dot{x} + x = 0$ . Si *a* es positiva entonces el término de amortiguamiento es negativo y el origen se convierte en un foco inestable (para O < *a* < 2). De aquí que el comportamiento del sistema completo cerca del plano  $(x,y)$  sea el de una espiral que expulsa del centro.

Cuando x sobrepasa el valor de e, la tercera ecuación entra en juego: z crece (con valor positivo si  $b > 0$ ), saca la órbita del plano y confina los valores de x e *y*. Por medio de la retroalimentación entre *z* y *x*, las trayectorias se doblan y reinsertan en el plano (x,y) cerca del origen, recomenzando el ciclo.

El resultado *es* un atractor confinado en una superficie bidimensional que se dobla sobre sí misma (fig. 3.9). Para algunos valores de los parámetros las trayectorias se cierran después de dar algunas vueltas alrededor del origen, pero en la gran mayoría de los casos siguen dando vueltas sin cerrarse, formando así un conjunto con dimensión fractal mayor que 1 y menor que 2.

Igualando las ecuaciones 3.8 a cero obtenemos las coordenadas de dos puntos fijos del sistema, ambos de naturaleza hiperbólica. Uno de ellos muy cercano al origen, que atrae en la dirección de *z* y repele en el plano (x,y) (el responsable de la espiral); el otro enfrente de la zona donde se da el doblamiento de las trayectorias, con una dirección de salida y dos de entrada, de tal modo que las espirales de entrada a él parecerían ser las responsables del doblamiento y reinserción de las trayectorias alrededor del origen.

Para entender mejor la naturaleza del a tractor hagamos un mapeo de Poincaré del sistema, tomando como sección ele Poincaré la intersección del semiplano *y* = O , *x* < O y el atractor. Como el conjunto así generado consiste en varios puntos, todos dentro de un segmento de línea, podemos trabajar como si se tratase de un sistema unidimensional donde sólo cambia el valor de *x,* y hacer un *mapeo de Poincaré* de *x* ( $x_n$  vs.  $x_{n+1}$ , donde  $x_n$  es el valor n-ésimo de la variable, es decir, el valor de *x* en la n-ésima vuelta).

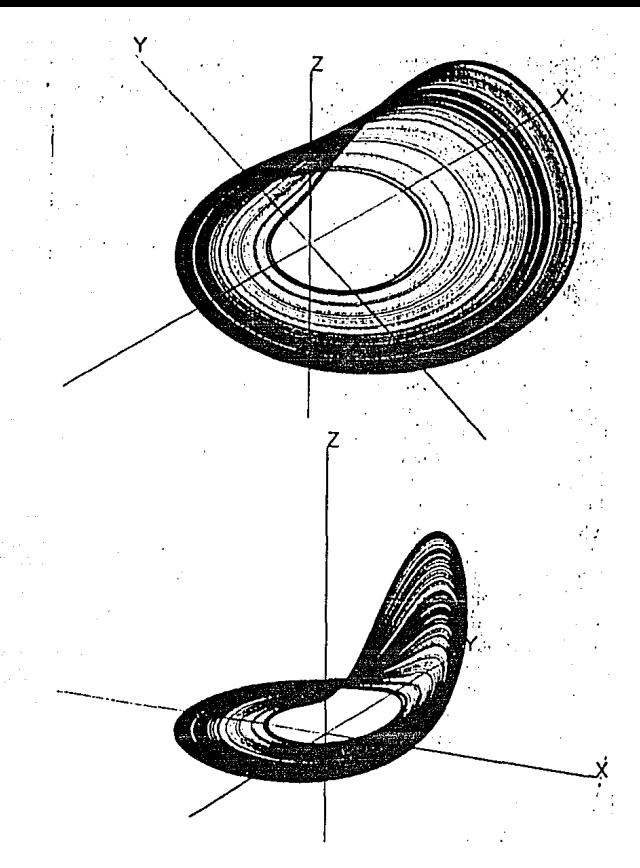

FIGURA 3.9. Atractor de Rössler (trayectoria después del estado transitorio) para los valores: n=0.398, b=2 y c=4.

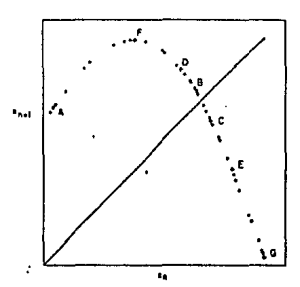

FIGURA 3.10. Mapeo de Poincaré de las ecuaciones 3.8. Las letras corresponden a una secuencia de 7 puntos succsivos.

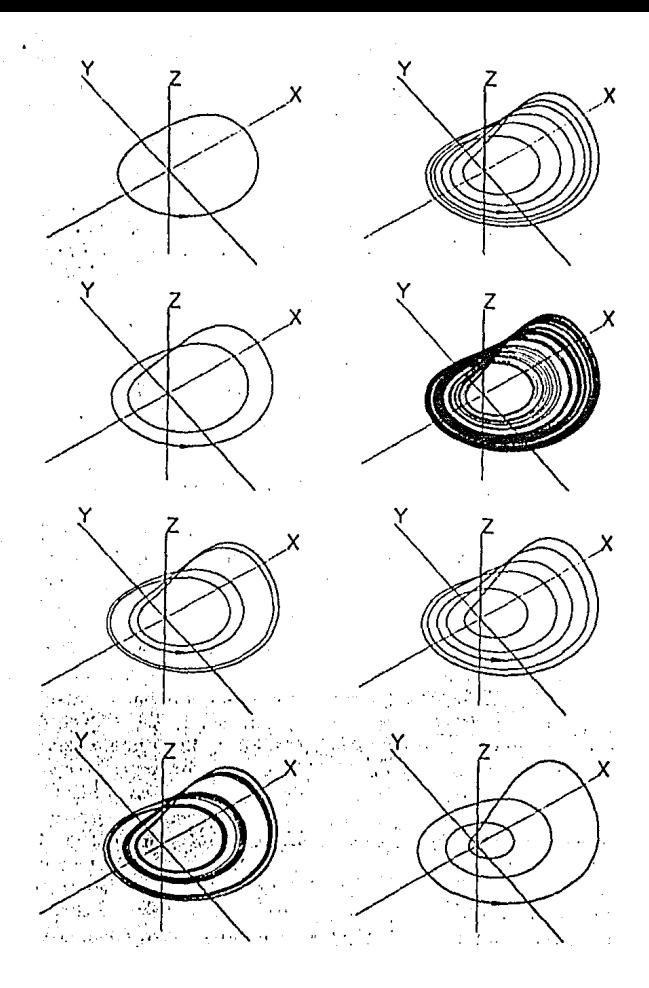

FIGURA 3.11. Atractores periódicos y caóticos del sistema de Rössler,

El mupeo así generado (fig: 3.10) nos muestra una curva muy parecida a la del mapeo Logístico (fig. 3.2a). Como el análisis de las bifurcaciones del inciso 3.1 es cualitativamente válido para funciones con un máximo suave, esperaríamos encontrar cierta correspondencia con el comportamiento de esta función. Variando los panímetros de las ecuaciones 3.8 se encuentra que existen ventanas con comportamiento pericídico, intercaladas con rangos de las variables donde el comportamiento es aperiódico. Esto, llevado al espacio completo, se traduce en trayectorias que se cierran después de dar algunas vueltas, y otras que nunca se cierran. En la figura 3.11 se muestran las trayectorias para algunos valores de

los parúmetro:;. Con el objeto de ver miís claramente el proceso ele doblamiento del atractor caótico de la figura 3.9, en la figura 3.12 se exhibe la manera en que se transforma el segmento de linea que contiene a la sección de Poincaré, al aplicarle la transformación de la figura 3.10. La figura se hizo de modo que la parte inferior de las líneas es la más próxima al origen, y la superior la más lejana. La línea de la derecha se transforma en la de la izquierda en la proporción correcta en la dirección vertical (el ancho real ele la región traslapada es mucho menor que el que se muestra). Se ve que además del doblamiento, parte del atractor se estira  $(a - b \, y \, d - c)$  mientras que otra se contrae  $(b - c \, y \, c - d)$ , lo cual es una característica de vital importancia en el comportamiento de atractores extraños, pues les permite tener travectorias divergentes y acotadas.

A partir del siguiente capítulo nos enfocaremos en otro sistema dinámico cuyas propiedades, debido a lo reciente de su 'descubrimiento' como un sistema caótico, no han sido estudiadas tan extensamente. Por supuesto, nos referimos al sistema de la gota. En lo sucesivo haremos uso de las herramientas de análisis introducidas en los capítulos pasados.

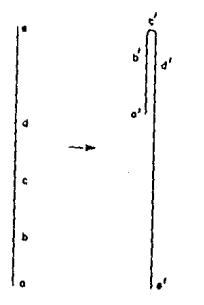

2. Uoblamiento y estiramiento de una sección de Poincaré del atractor de Rössler.

## DESCRIPCION DEL SISTEMA DE LA GOTA

# 4.0 Introducción

En este capítulo mencionaremos las fuerzas involucradas y el resultante comportamiento del sistema del grifo goteante. Describiremos los experimentos efectuados para analizar minuciosamente dicho comportamiento y presentaremos los resultados reportados por tres distintos grupos de investigadores.

### 4.1 La gota en el grifo

Imaginemos una gota de agua que pende de la boca de un grifo. La fuerza de gravedad que jala a la gota hacia abajo es balanceada por las fuerzas cohesivas que crean la tensión superficial, manteniéndola junta y regresándola hacia la boca del grifo. Si el flujo de agua proveniente del grifo es pequeño, la masa de la gota aumenta lentamente, estirándola hacia abajo. Mientras la masa de la gota es pequeña, la tensión superficial mantiene su forma esférica, pero a medida que ésta crece, la fuerza de gravedad (que depende del volumen y no de la superficie) cobra mayor importancia y la elonga. Este estiramiento provoca la formación del cuello de la gota, el cual a medida que la masa crece, se estira y adelgaza hasta romperse. Después del rompimiento, la gota cae oscilando alrededor de una forma aproximadamente esférica, mientras que la columna de agua permanece unida al grifo, oscilando alrededor de la posición de equilibrio, sujeta a las fuerzas de fricción que la frenan hasta dejarla en reposo y lista para formar otra gota con el continuo flujo de agua.

Mientras el flujo sea suficientemente pequeño, las oscilaciones del líquido se atenúan pronto y no tienen repercusión en la formación de la siguiente gota. Así, la masa crítica para el rompimiento es tan sólo un problema de equilibrio, que aunque dependiente de las propiedades del agua y del grifo, es el mismo para cada gota. Cada gota tendrá la misma masa al romperse y por lo tanto le tomará el mismo tiempo reunirla, conduciendo esto al período constante de goteo.

Por supuesto, para flujos de agua mayores la situación cambia por completo. La masa necesaria para el rompimiento se reúne cuando el fluido aún está oscilando debido al rompimiento de la gota previa. La resonancia entre la frecuencia de oscilación de la columna de agua y aquélla de la formación de la gota debida al flujo entrante de agua, determina el nuevo comportamiento del sistema. Para flujos aún mayores, la complejidad del sistema conduce a comportamientos cuya explicación sería tan poco elocuente, que es mejor describirlos a través de los resultados en los experimentos.

#### 4.2 Dispositivo Experimental

A pesar de que cualquier grifo goteante muestra las mismas características dinámicas, los experimentos realizados en laboratorio se han diseñado siempre de modo que se reduzcan al máximo las fluctuaciones involuntarias de los parámetros y demás elementos del medio con influencia directa sobre el sistema (tal es el caso de los desplazamientos laterales de las gotas o de las irregularidades en el flujo de agua). Con este propósito, el dispositivo utilizado por Núñez-Yépez *et al.* (1989) mostrado esquemáticamente en la figura 4.1, cuenta con un gran depósito de agua mantenido a presión constante por medio de una válvula de flotamiento. Este depósito surte de agua a un delgado tubo de plástico en cuya punta en forma de aguja se forman las gotas. El flujo de agua es controlado por una válvula del carburador de un auto, de modo que la variación mínima de esta válvula sea lo suficientemente pequeña corno para poder llevar cierta continuidad en las variaciones de los flujos. Así, el ünico parámetro con el que se trabaja es el flujo de agua, manteniendo constantes todos aquellos que podrían tener que ver con el líquido (como densidad, viscosidad, temperatura) o con el medio ambiente (campos eléctricos, temperatura, humedad y otras características del aire).

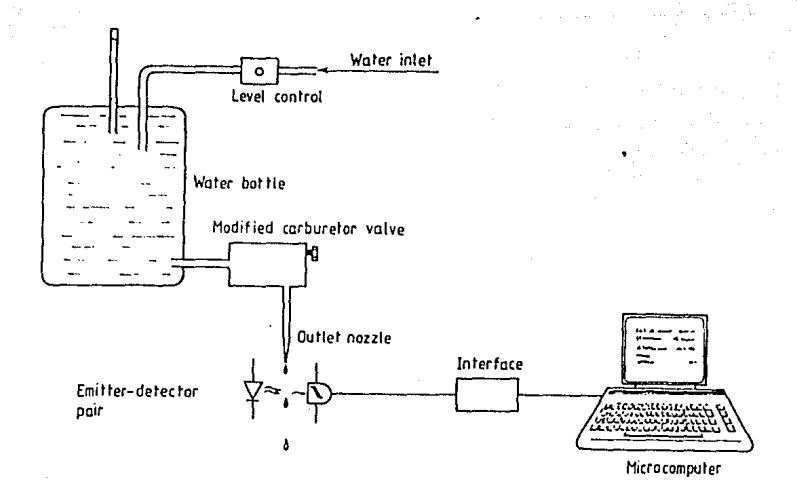

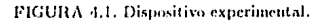

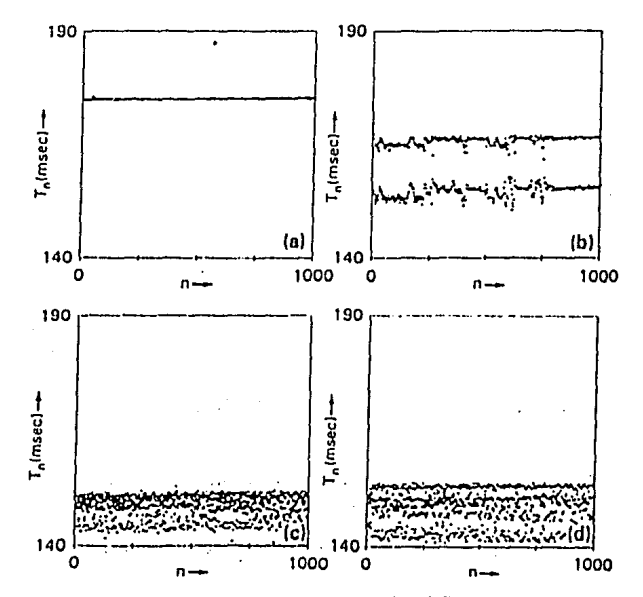

FIGURA 4.2. Scries de ticmpos. a) Período 1. b) Período 2. c) y d) Caos.

 $-31 -$ 

Las gotas al caer, interrumpen el haz de luz emitido por un fotodiodo de modo que el fototransistor, normal receptor del haz de luz, produce un pulso eléctrico que es transformado debidamente para ser leído por una computadora. Los datos que se almacenan en la computadora son los tiempos entre gota y gota, es decir que se registra un período de tiempo para cada gota (desde que cayó la previa hasta que cae ella).

Cabe aclarar que la descripción completa de este sistema involucraría otras variables además de los períodos de tiempo entre gota y gota. Para no ir muy lejos basta pensar en la masa de cada gota que cae, o en la que queda pendiente del grifo, después del rompimiento. No sólo esperaríamos encontrar gran variedad en estas cantidades, sino también una estrecha relación entre el valor que toman para una gota y las siguientes. Es de esperarse que todas las variables se comporten del mismo modo, es decir que para un valor dado de los parámetros, se tenga el mismo número de atractores en los valores de la masa y del tiempo, o que si el comportamiento es caótico, lo sea para ambas.

De cualquier modo se eligió estudiar el sistema analizando en detalle los períodos de tiempo, por considerarlos no sólo los de medición más sencilla y precisa, sino también por ser los más representativos del sistema, al menos desde el punto de vista cotidiano.

#### 4.3 Resultados de los Experimentos

Existen al menos tres grupos de investigadores que han realizado experimentos con el sistema de la gota con un dispositivo básicamente igual al descrito en el inciso anterior, y todos han encontrado comportamientos cualitativamente muy parecidos.

La figura 4.2 muestra algunas de las series de 1000 datos (períodos de tiempo, *Tn)* encontradas por uno de los grupos (Cahalan *et al.* 1990) para valores del flujo relativamente pequeños. En el caso (a), donde en promedio se tenían 5.70 gotas/s, aparece un solo período entre gota y gota. Para valores un poco mayores del flujo (6.25 gotas/s) el sistema aumenta un poco el ritmo de goteo hasta encontrar un atractor de período 2, en el que los tiempos entre gota y gota son alternadamente 156 y 166 ms (caso  $(b)$ ). Estos dos tiempos característicos son algo irregulares para las primeras 800 gotas, pero después de éstas, el sistema se estabiliza y se dan con bastante precisión.

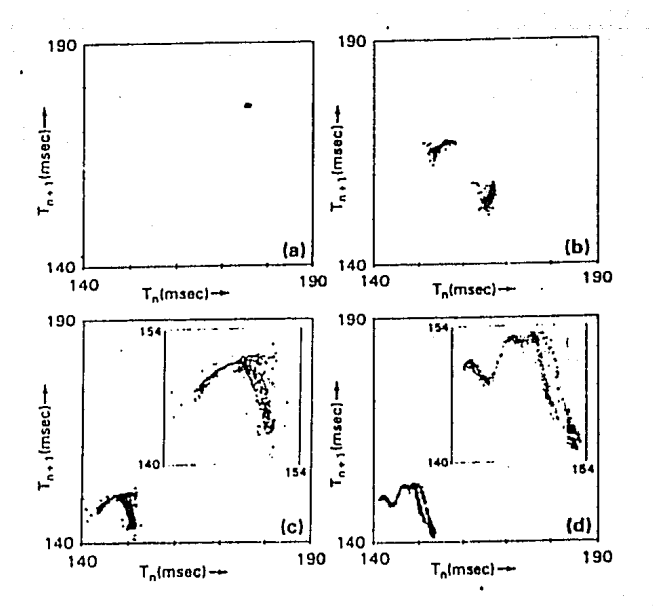

FIGURA 4.3. Mapeos de Poincaré de las scries de tiempos de la figura 4.2.

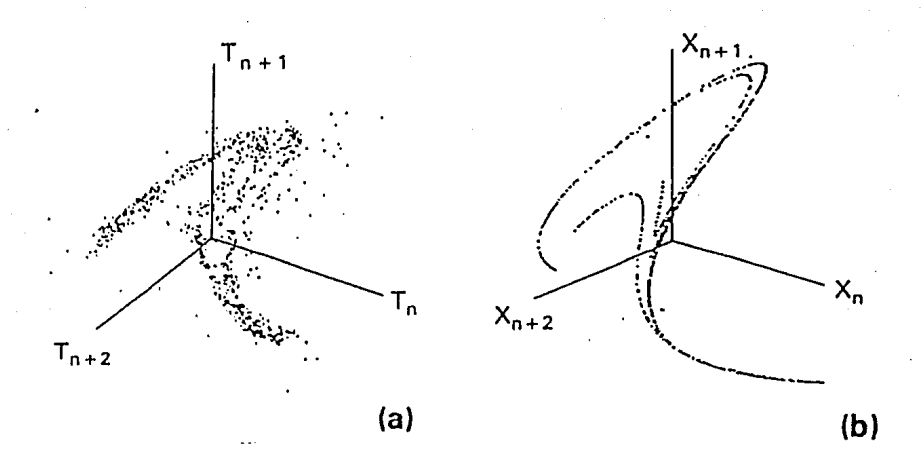

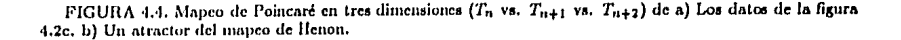
Cuando el flujo crece más, los períodos parecen hacerse totalmente irregulares (casos (c) y (d)), sin embargo, usando mapeos de retorno  $(T_n \text{ vs. } T_{n+1})$  para los datos de la figura 4.2, vemos que el comportamiento presenta características propias en cada caso (fig. 4.3). Las figuras 4.3a y 4.3b muestran datos alrededor de los valores promedio de los períodos (atractores periódicos). En 4.3c y 4.3d vemos que los datos caen dentro de curvas relativamente bien definidas que resultan ser atractorcs extraiios. Como estos atractores no son completamente unidimensionales, suponemos que  $T_n$  depende no sólo de  $T_{n-1}$  sino también de  $T_{n-2}$  (esto se corrobora haciendo el mapeo tridimensional,  $T_n$  vs.  $T_{n+1}$  vs.  $T_{n+2}$ , donde el atractor, a pesar de ser complicado y tener estructura fractal, es claramente una función univaluada de  $T_n$  y  $T_{n+1}$  [fig. 4.4]). Por supuesto que tratándose de un atractor extraño, conocer la función  $T_{n+2} = F(T_n, T_{n+1})$ sólamente serviría para determinar el comportamiento del sistema unos cuantos períodos adelante, pues es extremadamente sensible a las condiciones iniciales y el conocimiento que podemos tener de ellas siempre será limitado.

Aumentando el flujo de agua para valores promedio mayores a 8.10 gotas/s, se encontró el comportamiento caótico que muestran los atractores de la figura 4.5. Si bien la 'parábola' de la figura 4.3a o la 'cobra' de 4.5a son curvas complejas que abarcan grandes intervalos de valores de  $T$ , ocacionalmente los atractores parecen mostrar regiones más visitadas, es decir, donde los puntos se acumulan en mayor número. La mayoría de los puntos cu la 'cobra' se encuentran en las proximidades de 3 valores de  $T$  (110, 117 y 134ms), y esto es todavía más notorio para el flujo promedio de 8.17 gotas/s de la figura 4.5b. Con algo de imaginación puede verse esto como un cambio paulatino a la ventana periódica encontrada para valores alrededor de 9-10 gotas/s. En 4.5c se ve un anillo que en la escala de tiempos donde se había venido graficando parecería un atractor de período uno. Más adelante se pierde la primera ventana periódica y aparecen otros atractores extraños hasta encontrar una segunda ventana. En 4.5e se muestra la parte periódica de los atractores de los datos de dos experimentos distintos, uno con 11.88 gotas/s cuyo atractor de período 3 aparece marcado por 'triangulitos negros', y otro con 13.28 gotas/s cuyo atractor de período 4 se marcó con 'triangulitos blancos'. Ambos estados del sistema son intermitentes: sus atractores tienen una parte periódica (cuyos puntos aparecen en la gráfica) que se alterna con una parte de comportamiento caótico (cuyos puntos no se graficaron). La última figura (4.5f) muestra a la 'esfinge', posible pariente de la 'cobra', de dimensionalidad más alta que no simplifica mucho su estructura aun en un espacio tridimensional.

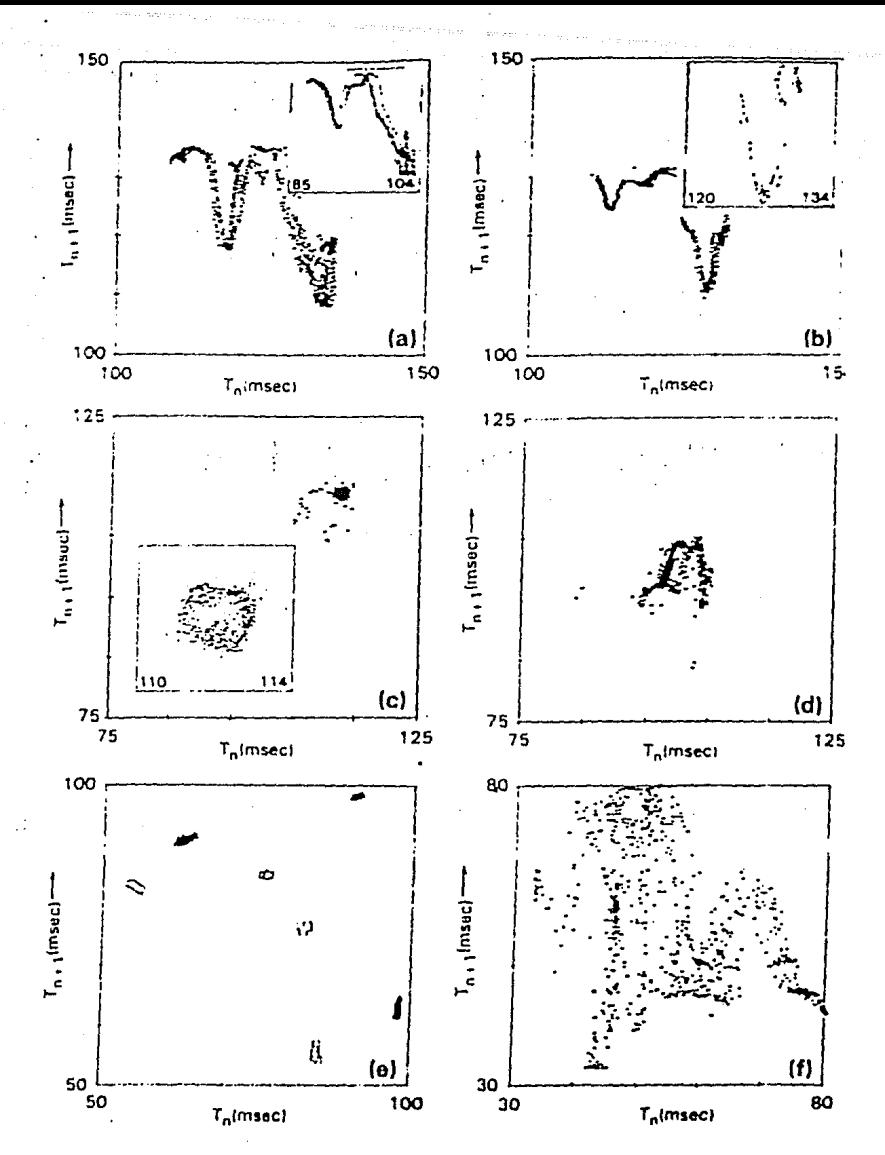

FIGURA 4.5. Atractores Extraños

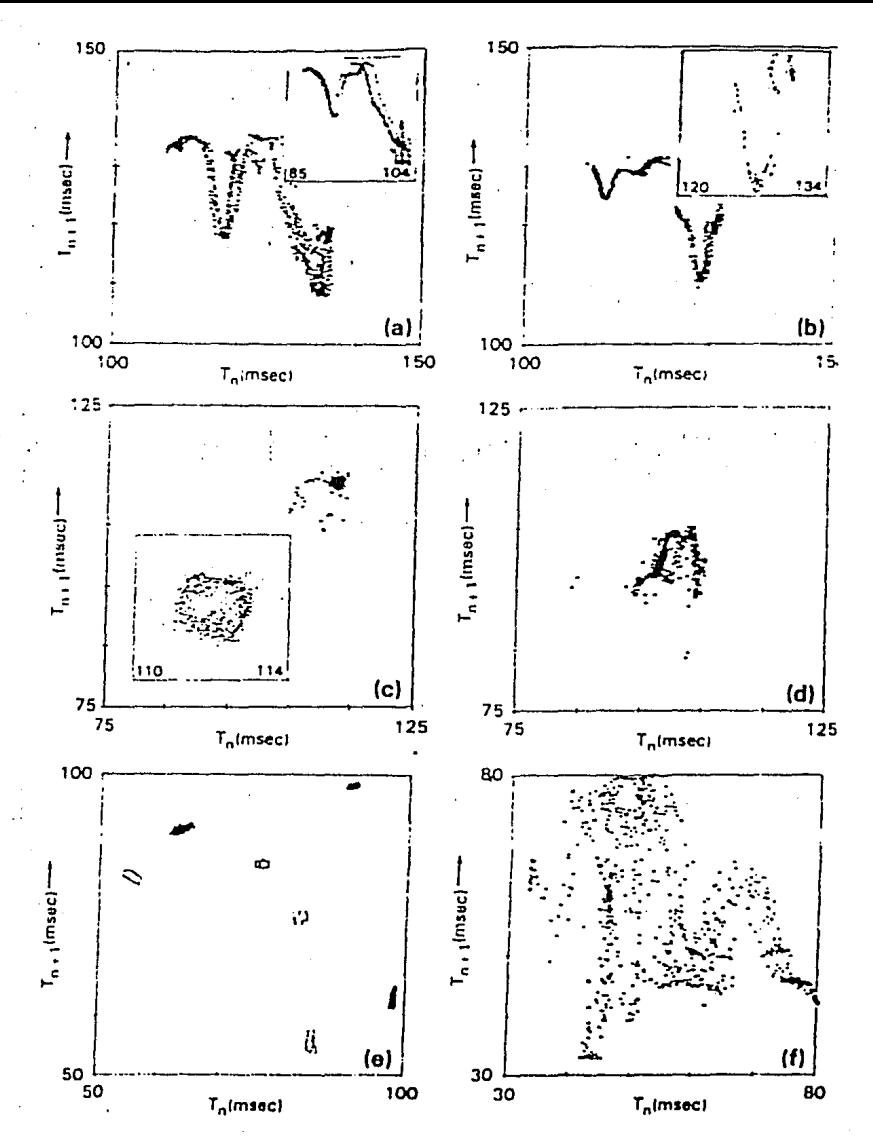

FIGURA 4.5. Atractores Extraños

35

Los resultados que acabamos de presentar coinciden cualitativamente con los previamente obtenidos por Núñez-Yépez et al. (1989), en donde además, para valores crecientes del flujo siempre menores a 7 gotas/s, se observa una aparente ruta de bifurcaciones del período (figuras 4.6a-c). Como se comenta en el artículo, quizá debido al ruido inherente al sistema no se encontraron atractores de período 8 o mayor, lo cual hubiera permitido calcular aunque sea burdamente parámetros universales como *ó* (inciso 3.1). Para flujos mayores a 7 gotas/s se encontraron varios atractorcs caóticos (figs. 4.6d-e y 4. 7). El denominado 'México' (fig. 4. 7) parece mostrar el proceso de doblamiento y estiramiento característico de la evolución de los atractores extratios. La figura 4.8 muestra los atractores obtenidos por R. Shaw (Martien *et al.* 1985), que aunque en intervalos de flujo un poco diferentes a los de los dos trabajos posteriores que acabamos de presentar, reflejan el mismo comportamiento.

Algunos de los atractores obtenidos en los tres trabajos parecen repetirse, mostrando esto que los sistemas de gotas en grifos poseen características universales. En el siguiente capítulo haremos uso de este hecho, y de la aparentemente baja dimensionalidad de la mayoría de los atractores para construir un modelo del sistema.

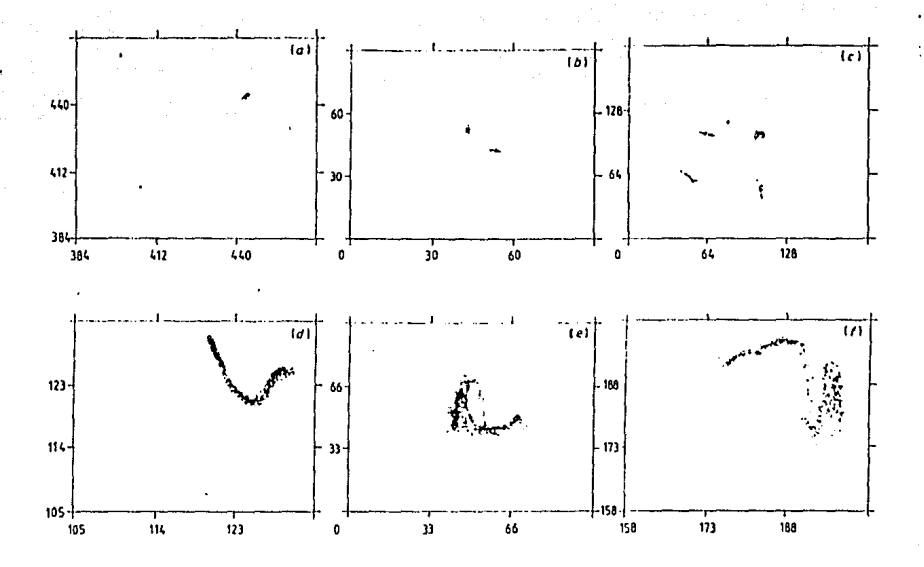

FIGURA 4.6. Gráficas de  $T_n$  vs.  $T_{n+1}$  de varios atractores encontrados con diferentes flujos (unidades de tiempo en milisegundos).

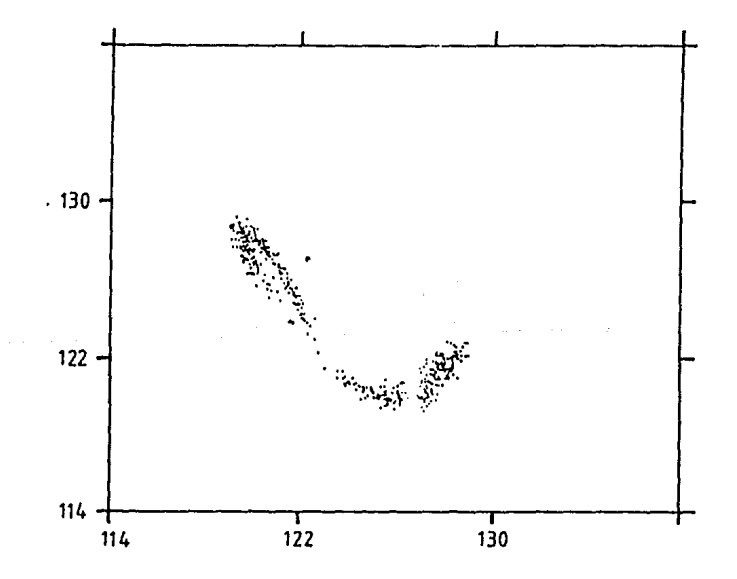

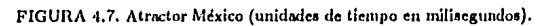

 $-37 -$ 

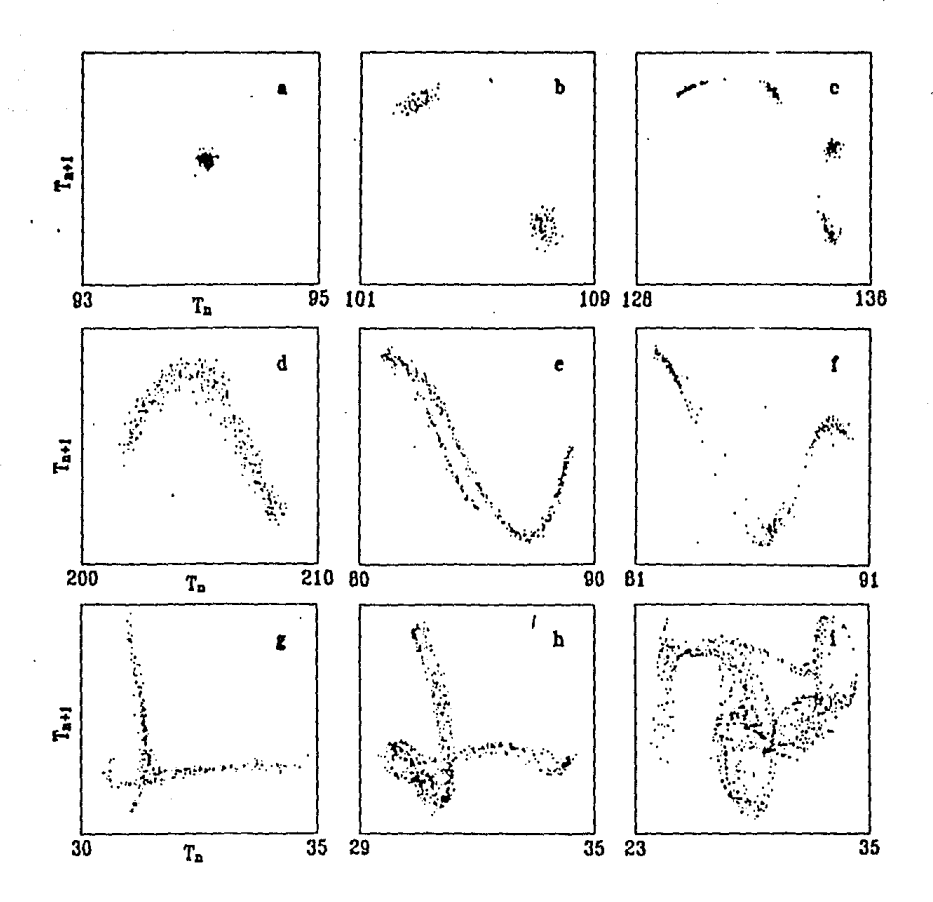

FIGURA 4.8. Atractores de períodos (unidades de tiempo en milisegundos).

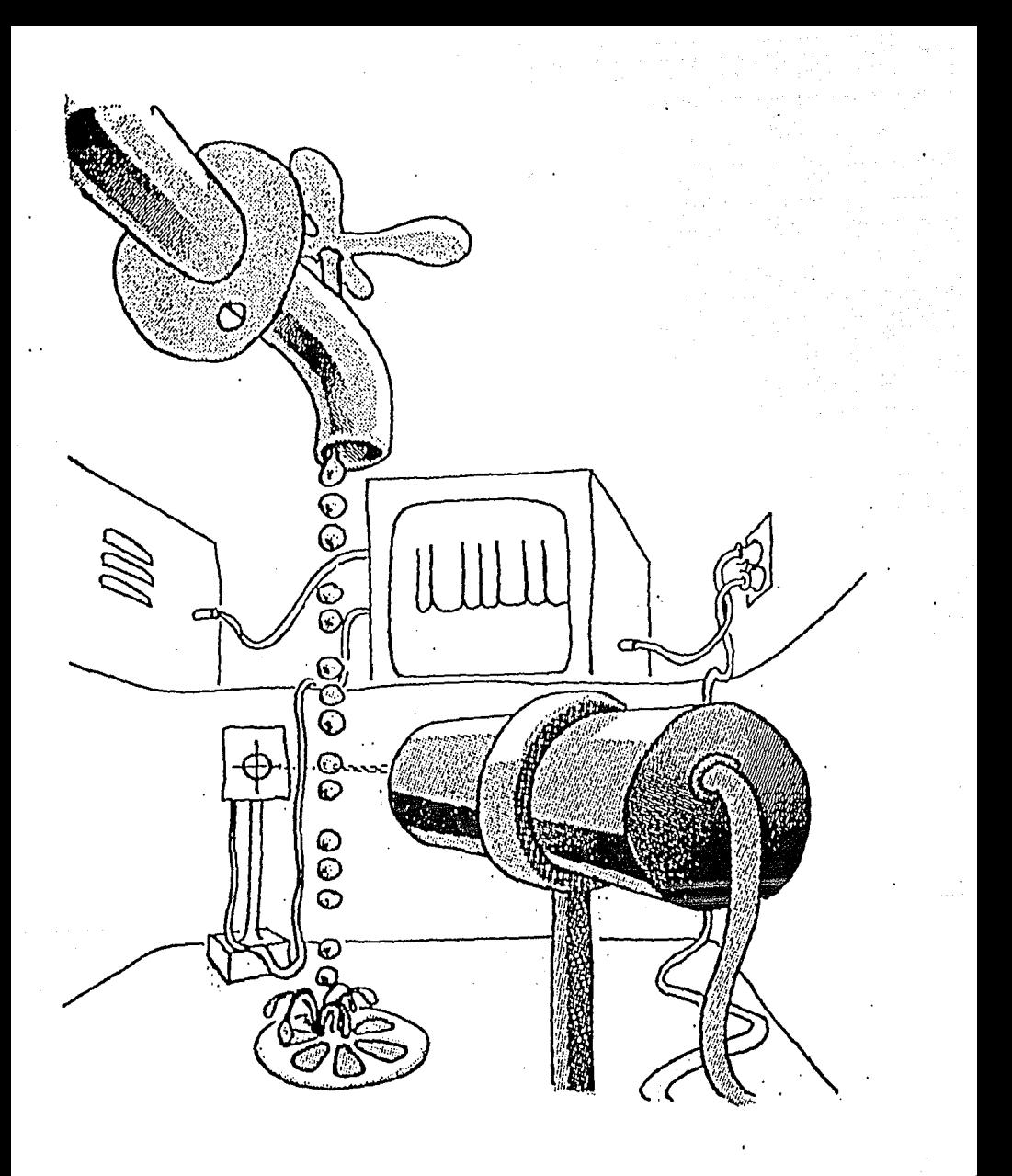

 $\Delta$  , where  $\Delta$  is a set of  $\Delta$  ,  $\Delta$ 

# CAPITULO 5

# DE OSCILADORES Y GOTAS

### 5.0 Introducción

En este capítulo describiremos las ecuaciones utilizadas para modelar el sistema de la gota, su origen y su forma final.

### 5.1 Un Modelo Mecánico

De acuerdo con la descripción hecha en el inciso 4.1 acerca de las fuerzas que intervienen en el sistema de la gota, la frecuencia de oscilación del agua que pende de la llave y la magnitud del flujo de agua parecen ser puntos claves en la dinámica del sistema. Por tanto no es de extrañar que el primer intento de modelar dicho comportamiento, esté basado en la idea de un oscilador (Martien *et al.* 1985).

Para comenzar reduciremos los grados de libertad del sistema olvidándonos de los desplazamientos laterales, que aunque se dan en dos dimensiones, no parecerían contener demasiada información acerca del comportamiento global de la gota (pues son de magnitud mucho menor que aquéllos verticales y además el sistema tiene simetría cilíndrica).

Confinada a moverse en una sola dimensión y sujeta a la fuerza de gravedad, pensaremos en la gota como si se tratase de un objeto puntual ligado a la llave por medio de un resorte, mismo que se encargará de sustituir las fuerzas de tensión superficial (recordemos que son precisamente estas fuerzas junto con la de gravedad, las responsables del movimiento oscilatorio del sistema). Agregaremos además un término dependiente de la velocidad, correspondiente a las fuerzas de fricción internas de la gota. Por supuesto, el flujo de agua constante se representará como el incremeneto lineal de la masa con el tiempo.

Es claro que la parte crítica en el comportamiento del sistema es el momento en que la gota se separa de la llave. Parte de la masa cae y se pierde, mientras que el resto permanece unida a la llave como consecuencia de las fuerzas adhesivas. El modelo supone que el rompimiento de la gota se da cuando ésta alcanza una posición límite. La masa de la gota que se desprende es proporcional a la velocidad y a la masa, en el momento del rompimiento.

Así, el sistema de ecuaciones que acabamos de describir es el siguiente (por comodidad definimos la dirección positiva del eje de las X hacia abajo, es decir con el signo invertido):

$$
M(T) \frac{d^2 X(T)}{dT^2} = G M(T) - K X(T) - C \frac{dX(T)}{dT},
$$
  
\n
$$
\frac{dM}{dT} = F,
$$
\n(5.1)  
\nsi 
$$
X(T^*) = X_o \Rightarrow \Delta M = H M(T^*) \frac{dX(T)}{dT}|_{T=T^*}.
$$

 $M$  es la masa de la gota,  $X$  es la posición en el eje vertical,  $T$  es el tiempo y  $\Delta M$  es la masa de la gota que se desprende (es decir, el cambio en la masa de nuestro sistema). *F*, *H* y  $X_o$  son los parámetros asociados al flujo, tamaño de la gota y posición límite, y C, G y *J(* son las constantes de fricción, de aceleración gravitacional y de Hooke, respectivamente.

Como se mencionó al comienzo de este capítulo, el modelo recién descrito corresponde en su mayor parte al propuesto por R. Shaw, estudiado por él mismo con una computadora analógica. Acerca de la manera en que desarrolló y estudió el modelo, no publicó nada. Sin embargo dice haber encontrado atractores periódicos (de período 2) y otros extraños (Martien *et al.* 1985), cuyos mapeos de retorno se muestran en la figura 5.1.

En este trabajo se hicieron algunas modificaciones al modelo originalmente propuesto. Por ejemplo, Shaw considera que la masa que se desprende al momento del alcanzar la posición límite, es proporcional a la velocidad, pero independiente de la masa que colgaba en ese momento. Al hacer que nuestro modelo varíe la cantidad de agua de la gota que cae, en función de la masa total que se tenía oscilando, logramos no sólo hacerlo más congruente con el sistema real, sino además, reducir el número de ocasiones en que la masa que queda en el grifo después del rompimiento es demasiado pequeña. Esto, debido a la forma de las ecuaciones (en las que la aceleración es inversamente proporcional a la masa), es de gran utilidad, pues al tener masa cercana a cero, la aceleración crece demasiado alejándose por completo de la situación que se pretende modelar.

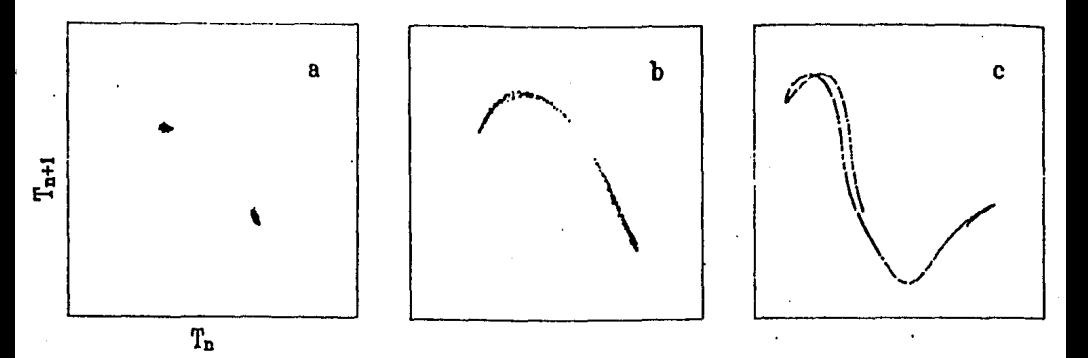

**FIGURA 5.1.** Atrnctorc~ **encontrados con el modelo de R. Shnw (Mnrticn el** *al.* **1085). Ln.s** uni<lc'\dc~ **de**  tiempo son arbitrarias.

También con objeto de evitar que toda el agua se desprenda del grifo y la aceleración crezca sin mesura, se modificó el modelo de modo que la masa del agua que queda colgando jamás pueda hacerse menor que una masa mínima. El valor de ésta se fijó arbitrariamente tomando en consideración que fuese lo suficientemente pequeña para que la constricción se aplicase el menor número de veces posible, y a la vez lo suficientemente grande para evitar el crecimiento desproporcionado de la aceleración.

Para terminar con la descripción del modelo mencionaré que la ecuación 5.1 es el resultado del análisis de las fuerzas que parecen interactuar en el sistema, y que en principio hubiera sido posible partir de un análisis de conservación del momento, como al parecer hace R. Shaw. Al comenzar con el trabajo de investigación, se construyeron unas ecuaciones tomando en cuenta esta consideración. Se encontró que éstas eran muy parecidas a aquéllas obtenidas pasando por alto el balance de momento (en las ecuaciones ya adimensionalizadas como aparecen en el inciso 5.2, el coeficiente para  $X \, y \, \dot{X}$  es el mismo, mientras que en el caso de conservación del momento, los coeficientes diferían por una constante). Además era necesario forzar la conservación del momento en el instante del rompimiento de la gota, lo cual daba una vista peculiar a las trayectorias en el espacio fase. Después de estudiar el sistema bajo algunas condiciones, se llegó a la conclusión de. que parecía más acertado y rico en espectativas trabajar con aquél obtenido

sin imponer a la fuerza la conservación del momento (como al parecer también han preferido hacer otros autores (Cahalan *et al.* 1990, Austin 1991)).

Por último haremos énfasis en el siguiente hecho: a pesar de que todos los elementos que forman parte de las ecuaciones provienen de una representación simplificada de las características 'reales' del sistema de la gota, la intención del modelo se limita a simular el comportamiento cualitativo y global del sistema. De ningún modo se pretende que las ecuaciones sean capaces de predecir, por ejemplo, la posición o la velocidad de una gota algunos momentos después de haber dado las condiciones iniciales (y esto independientemente de que el sistema se encontrnse o no en un atractor periódico). El modelo sólo trata de simular la parte de la dimimica responsable de que la series de tiempos entre gota y gota, o las masas de éstas, tengan la estructura encontrada en los experimentos.

## 5.2 Los Parámetros

Para trabajar con el modelo se adimensionalizaron las ecuaciones, obteniendo así los parámetros independientes del sistema, y variables adimensionales. Las ecuaciones que se obtienen en estas condiciones son:

$$
m(t) \frac{d^2 x(t)}{dt^2} = g m(t) - x(t) - \frac{dx(t)}{dt},
$$
  
\n
$$
\frac{dm}{dt} = f,
$$
  
\nsi  $x(t^*) = 1 \Rightarrow \Delta m = h m(t^*) \frac{dx(t)}{dt}\Big|_{t=t^*},$ \n
$$
(5.2)
$$

donde las nuevas variables y parámetros se relacionan con las anteriores de la siguiente manera:

$$
t \equiv \frac{k}{c}T \quad ; \quad x \equiv \frac{X}{X_o} \quad ; \quad m \equiv \frac{k}{c^2}M \ ,
$$
  

$$
f \equiv \frac{F}{c} \quad ; \quad g \equiv -\frac{Gc^2}{X_o k^2} \quad ; \quad h \equiv \frac{HX_o k}{c} \ .
$$
 (5.3)

- 42 -

Reescribiendo las ecuaciones de manera simplificada, tenemos que

$$
\ddot{x} = - (x + \dot{x}) / m + g
$$
  
\n
$$
\dot{m} = f
$$
  
\nsi  $x = 1 \Rightarrow \Delta m = h m \dot{x}$ , (5.4)

donde  $\dot{x}$  y  $\ddot{x}$  son la primera y segunda derivada con respecto a t.

Con este nuevo juego de ecuaciones en donde sólo aparecen tres parámetros independientes, el control del sistema se simplifica bastante (esta es otra de las ventajas de no forzar las la conservación del momento en las ecuaciones 5.1, pues de ser así, el número de parámetros independientes sería 4). A pesar de que estas cantidades adimensionales son una complicada combinación de todas aquellas originales que tenían un significado físico directo, la posición que ocupan en las ecuaciones nos habla claramente de su nuevo carácter. Todo parece seguir igual exceptuando a la primera ecuación, donde las tres constantes anteriores fueron sustituidas por G, que se convierte ahora en el único parámetro del que depende el comportamiento del resorte. Notemos que si bien la posición límite para el desprendimiento de la gota tiene ahora un valor fijo e igual a 1, esto no altera la naturaleza del sistema, pues al ser arbitrarias las unidades de la posición, este valor límite en realidad puede ser cualquiera.

De ahora en adelante, el estudio del sistema deberá hacerse llevando a cabo una cuidadosa inspección de su comportamiento en el espacio tridimensional de los tres parámetros de control  $(f, g, y, h)$ .

# 5.3 Integración Numérica

No obstante que las ecuaciones son aparentemente muy sencillas, debido a la discontinuidad impuesta en la masa en el momento del rompimiento de la gota, no pueden resolverse analíticamente. Es por esta razón que deben ser integradas mediante algún método numérico.

La mayor parte de estos métodos trabajan resolviendo ecuaciones acopladas de primer orden, en vista de lo cual, reduciremos el orden de nuestro sistema de ecuaciones. Con este fin introducimos la variable *y* definida como la derivada de *x* con respecto a *t (y* es la velocidad de la gota), y sustituyendo en la ec. 5.4 obtenemos:

$$
\dot{y} = -(x+y)/m + g,
$$
  
\n
$$
\dot{x} = y,
$$
  
\n
$$
\dot{m} = f,
$$
  
\n
$$
\sin x = 1 \Rightarrow \Delta m = h \, m \, y.
$$
\n(5.5)

En un comienzo se instrumentó el método de integración Rungc-Kutta de segundo orden en Turbo Pascal en una computadora IBM PC. Después de dar valores a los parámetros y asignar las condiciones iniciales, las ecuaciones se resolvían de acuerdo al algoritmo hasta llegar al momento en que *x* alcanzaba el valor de uno. En este momento, se medía el tiempo transcurrido desde la última vez en que se había dado esta condición, almacenándose este tiempo en el archivo de datos correspondiente a los períodos. El valor de la variable *y*  en ese momento, y el valor de  $\Delta M$  calculado mediante la ecuación 5.5, eran guardados en el archivo de datos de velocidades y en el de las masas de las gotas, respectivamente. Después se sustraía este valor  $\Delta M$  (la masa de la gota), del vnlor de la masa al momento de alcanzar la posición límite, aplicando así la condición de discontinuidad al sistema, y almacenando el valor de la masa restante en un cuarto archivo creado con este fin. *De* este modo, en cada ocasión que se alcanzaba el valor límite de *x*, cuatro datos eran almacenados, formando así con el transcurso del tiempo, cuatro series de datos (de 1024 elementos cada una) que más tarde serían usadas para extraer la información del sistema.

El método Runge-Kutta de segundo orden funcionaba bien para las regiones del espacio de parámetros donde el comportamiento del sistema era periódico. Sin embargo, al integrar las ecuaciones en regiones de los parámetros que conducían a un atractor extraño, la extrema sensibilidad a las condiciones iniciales (y por tanto a la precisión del cálculo), se manifestaba conduciendo a resultados un poco diferentes al usar distintos pasos de integración. Se intentó eliminar este comportamiento reduciendo el tamaño de dicho paso, pero esto incrementaba demasiado el tiempo de ejecución del programa, por lo cual se buscó un método más preciso.

Con este fin se usó el método Rungc-kutta de cuarto orden, cuyo algoritmo y la manera en que se aplicó al sistema de ecuaciones 5.5 se muestran en el apéndice B. Además fue necesario tratar con especial cuidado la integración del instante en que la gota se desprendía, pues es en este punto donde la dinámica del sistema cobra forma. Para esto se resolvieron las ecuaciones con el método tradicional a lo largo de todo el espacio, exceptuando el momento en que la gota se acercaba a la posición límite  $(x = 1)$ , en cuyas vecindades se reducía el paso de integración hasta 10,000 veces.

Resolviendo las ecuaciones de esta forma, el atractor obtenido con diferentes pasos de integración siempre tenía a simple vista la misma estructura. Sin embargo, al analizar con más detenimiento los datos (mediante el cálculo de sus espectros de potencias), volvíamos a encontrar que no eran del todo iguales (fig. 5.2). Como es de esperarse, las sospechas recayeron sobre el método de integración. Corno al parecer, la precisión no era suficiente, disminuirnos de nuevo el paso de integración elevando a la vez el tiempo de cálculo.

Con el objeto de mejorar la precisión y aumentar la velocidad del programa, el método se transfirió al Fortran 77, de la MicroVax 3900 y de la estación de trabajo DEC del IFUNAM. A pesar del manejo de los datos en doble precisión de Fortran y de la reducción del paso de integración que se llevó a cabo en este equipo, los resultados no presentaron cambios. El problema se resolvió cuando se analizó el espectro de los atractores con muchos más datos (16 mil en vez de los mil que se habían estado usando [fig. 5.3}). Hasta ese momento no se había trabajado con el atractor completo, sino con partes que estaban siendo seleccionadas por el paso de integración. Variar este paso (y por lo tanto la precisión del cálculo), era como cambiar las condiciones iniciales, de modo que siempre se tornaban muestras de una parte distinta del mismo atractor. Esto se corroboró al promediar los espectros de potencins de 30 series de mil datos, correspondientes a los 30 atractorcs encontrados con los mismos parámetros y paso de integración, pero con condiciones iniciales distintas para cada uno de ellos (elegidas al azar dentro de un intervalo razonablemente escogido). Al comparar este espectro promedio, con el correspondiente de otros 30 archivos generados con un paso de integración distinto, y con el de la serie de 16 mil datos, se encontró que tenían el mismo comportamiento (fig 5.4). (La frecuencia máxima de todas las gráficas del espectro es  $\frac{1}{2}$ . La escala de los espectros de las series de mil datos es siempre la misma).

Una vez devuelta la confianza al método de integración, se procedió en el sistema del DEC a estudiar las ecuaciones 5.5 en distintas regiones del espacio de parámetros, obteniendo así los resultados que se muestran en el siguiente capítulo.

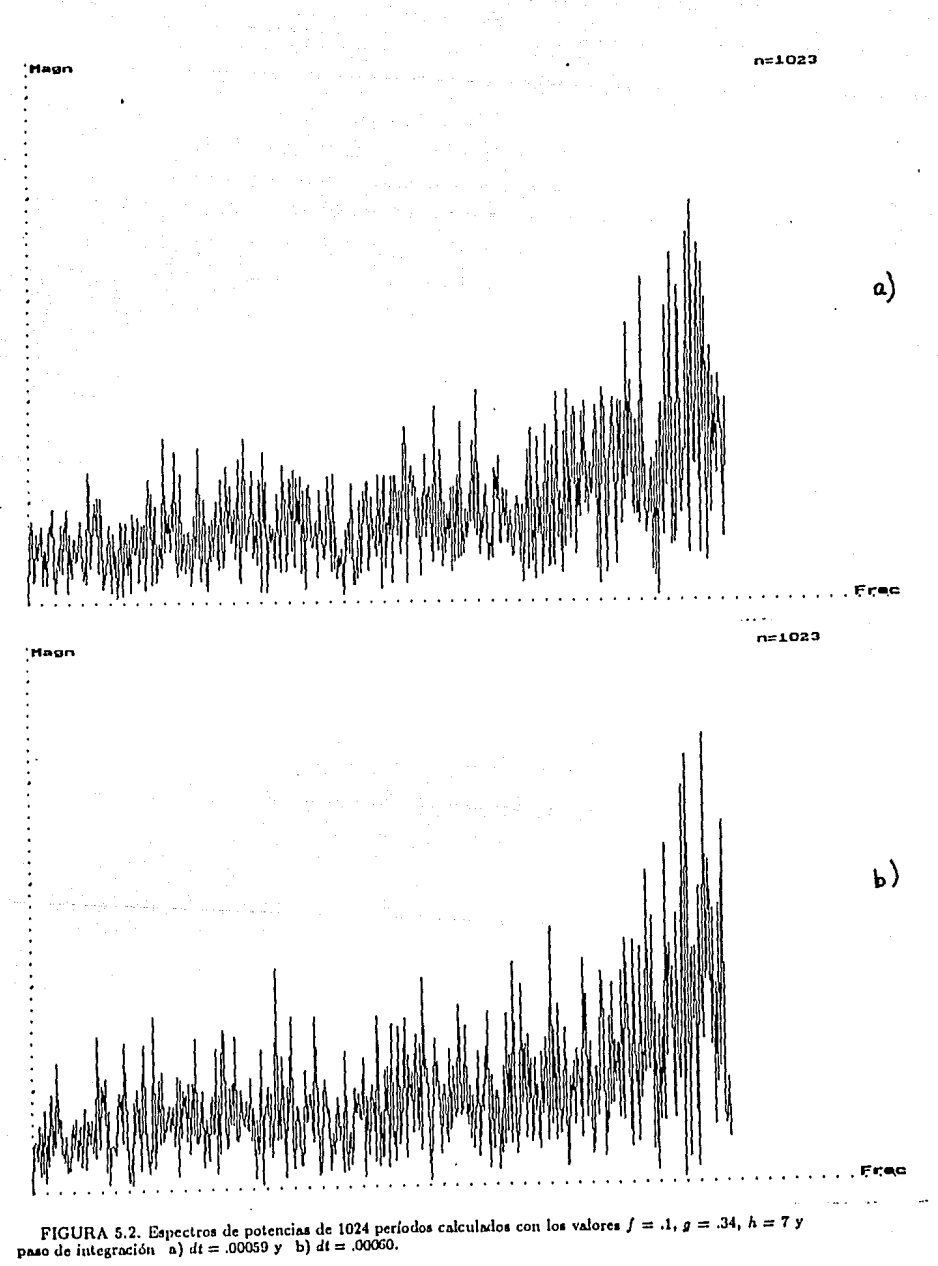

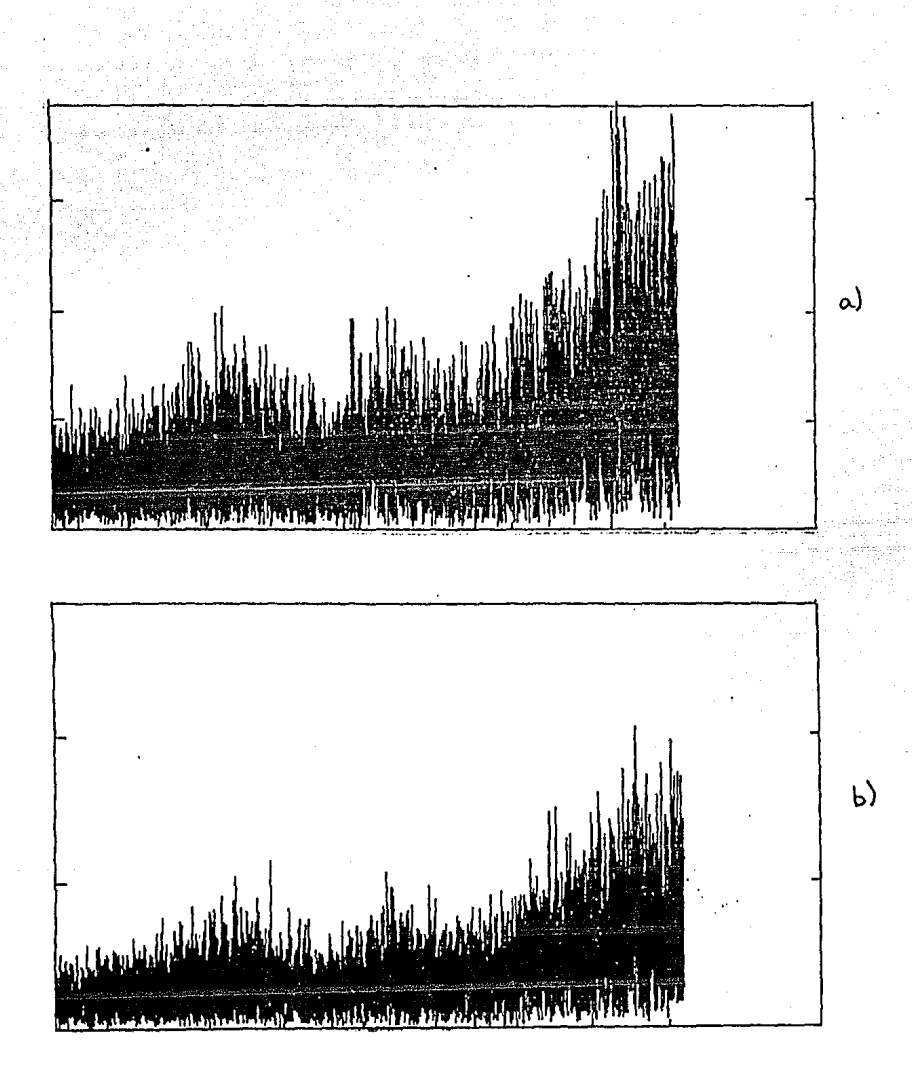

FIGURA 5.3. Espectros de potencias de 16 mil períodos calculados con los valores  $f = .1$ ,  $g = .34$ ,  $h = 7$  y paso de integración a)  $dt = .00029$  y b)  $dt = .00030$ .

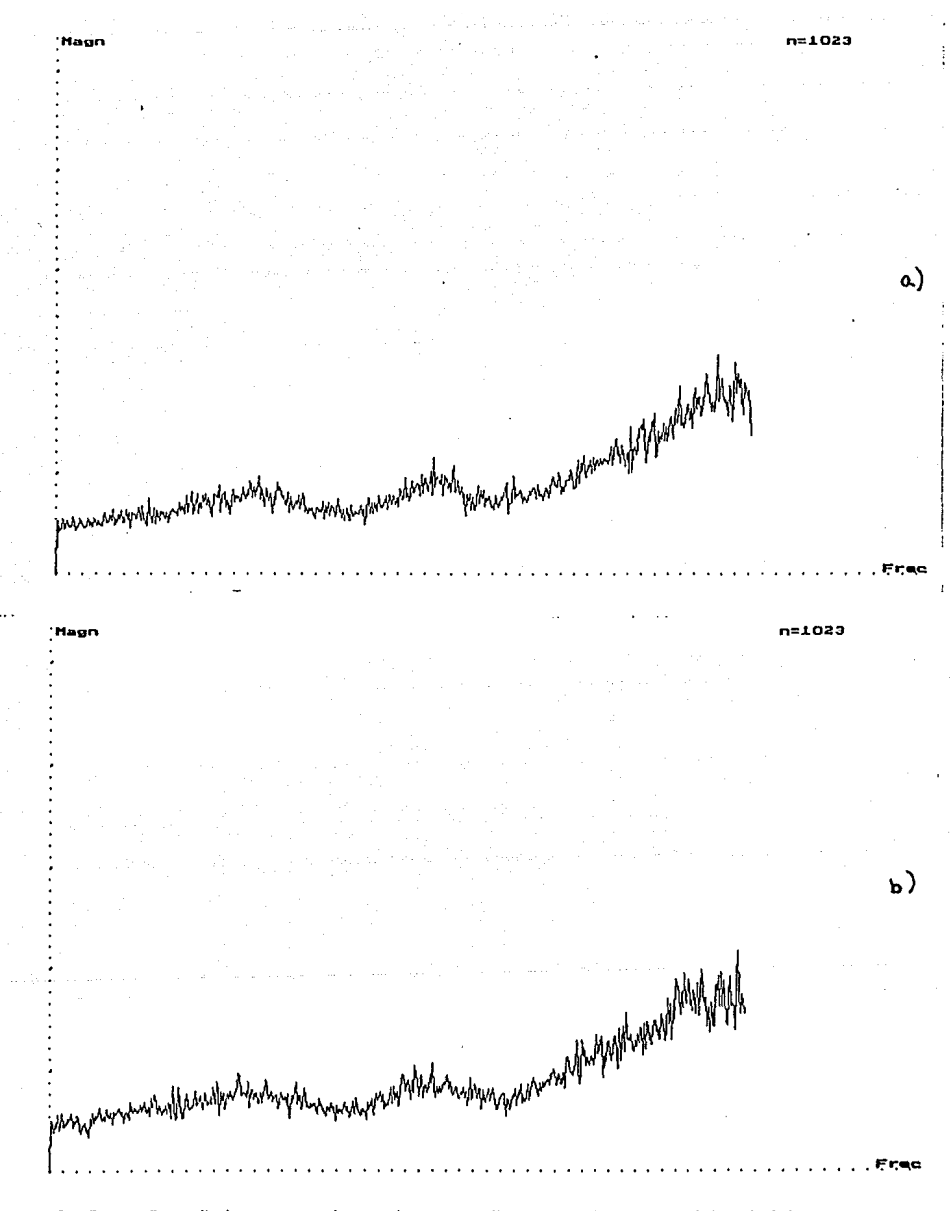

FIGURA 5.4. Promedio de 30 espectros de potencias correspondientes a 30 series de 1024 períodos calculados con condiciones iniciales al azar y con los valores  $f = .1$ ,  $g = .34$ ,  $h = 7$  y paso de integración a)  $dt = .00059$  y

#### CAPITULO 6

#### **RESULTADOS**

# 6.0 Introducción

No es de extrañar que en un trabajo de esta naturaleza, donde gran parte del esfuerzo consistió en hacer los programas de los métodos de análisis y en interpretar los resultados para seguir buscando diferentes comportamientos, la sección de resultados sea la más larga.

En esta sección se dará una idea de cómo se calcularon algunas cosas, y sobre todo, se mostraní lo que se encontró. La división en incisos de este capítulo se realizó con el objeto de facilitar la búsqueda de resultados particulares¡ sin embargo la información contenida en unas secciones, atañe generalmente también a las otras. Afortunadamente, al menos desde el punto de vista de un servidor, los resultados se exhibirán principalmente en gráficas.

#### **6.1 El** Espacio de Parámetros

El análisis del sistema se basó en las series de datos obtenidas tal como se describe en el inciso 5.3. Como ya se mencionó, la atención se centró principalmente en las series de períodos (por ser éstas las más estudiadas experimentalmente). Además, para los atractores más relevantes, se analizaron las series de masas de las gotas, y aunque no de manera sistemática, también se llevó un control del comportamiento de las series de datos correspondientes a la velocidad con la que se desprendía la gota, y la masa de la columna de agua que seguía sujeta del grifo después del rompimiento. Sin embargo, al no aportar nada nuevo al comportamiento de las otras variables dinámicas, omitimos su estudio detallado.

En principio hubiera sido deseable llevar a cabo una exploración minuciosa de el sistema en todo el espacio tridimensional de sus parámetros independientes *(!,* g y *h* ); sin embargo esto hubiera requerido excesivo tiempo de cómputo. Para encontrar una aparente contimúdad en el comportamiento del sistema al variar uno solo de sus parámetros, frecuentemente fue necesario tomar incrementos de éste, de alrededor de un milésimo del intervalo total de sus valores posibles (de ahí la imposibilidad de intentar recorrer minuciosamente todo el espacio). Por este motivo la inspección del sistema se realizó tomando muestras en varias zonas del espacio, escogiendo para una exploración detenida aquellas regiones cuyo comportamiento nos pareció más interesante.

La región total del espacio de parámetros en que se llevó a cabo este procedimiento fue delimitada por el modelo mismo, pues para valores fuera de ésta, el sistema se 'saturaba'. Esto sucedía, por ejemplo, cuando el parámetro asociado al flujo de agua  $(f)$ , y aquél que controlaba la fuerza de gravedad  $(g)$ , eran demasiado grandes: después de sobrepasar el valor  $x = 1$  (el momento del desprendimiento), la masa crecía rápidamente y su peso ganaba a la fuerza del resorte que intentaba regresarla, alejándola indefinidamente del punto de equilibrio alrededor del cual oscilaba anteriormente (esto podría compararse con el caso de la llave de agua real en que el flujo es tan grande que la caída de agua se hace continua). Una situación similar se daba cuando el tamaño de la gota que se desprendía (h) era demasiado grande. Por razones de esta naturaleza, la región aproximada de valores en los que se estudió el sistema fue:  $.05 < f < 2$ ,  $.1 < g < 1$  y  $5 < h < 11$ .

#### 6.2 Atractores Periódicos

Mientras se resolvían las ecuaciones, en la pantalla de la computadora se graficaba la órbita del sistema usando 2 de las dimensiones del espacio fase: el plano *xy.* Para trayectorias sencillas como las de los atractores periódicos, estos diagramas eran muy claros. Cada vez que el sistema caía en un atractor de período *n,* su órbita daban vueltas antes de cerrarse (aprovechemos la ocasión para comentar que en general llamaremos n, al número de veces que la variable *x* pasa de ser menor, a mayor que 1, y por lo tanto *n* será también el número de gotas que se desprendan). En las figuras 6.la y 6.2a se muestran las trayectorias en el plano *xy* de un atractor de período 1 y 2, respectivamente. En los incisos b) de estas figuras se muestra el mapeo de Poincaré de los períodos de los atractores.

Es de vital importancia recordar que aunque en lo sucesivo trabajaremos con la

proyección *xy* del espacio fase, en el que las trayectorias son continuas, las órbitas en las demás proyecciones del espacio fase se ven radicalmente diferentes debido a la discontinuidad en la masa. En la figura 6.2.1 se muestran las trayectorias en el plano *my,* de los atractores de período 2 y 3 de las figuras 6.4b y 6.5a, respectivamente.

Pensando en la posible existencia de atractores coexistentes, es decir, de 2 o más atractores distintos para los mismos parámetros del sistema, pero con distintas cuencas de atracción, siempre que se exploraba una región del espacio de parámetros, se hacía con múltiples condiciones iniciales (además, por supuesto, esto nos permitía corroborar que se trataba de un atractor). A pesar del énfasis que se hizo en este punto, januis se encontraron 2 o más atractores para un sólo juego de parámetros. En las figuras 6.3 y 6.4 se muestran las trayectorias resultantes de dar 3 condiciones iniciales distintas a un mismo juego de parámetros. Después de algún tiempo en el que siguen caminos diferentes, ambas trayectorias convergen a una misma, que es el atractor del sistema (de período 2, en este caso). Cabe aclarar que también los valores en los que se estabilizan las series de datos asociadas a las variables, es decir las de períodos  $(P)$ , las de masas de las gotas  $(M)$ , las de masas que quedan en el grifo (masas  $Q$ ) y las de velocidades (Y) con que se desprende la gota, son independientes de las condiciones iniciales. Además, como es de esperarse, los atractores periódicos siempre tienen el mismo período en todas estas variables.

En la figura 6.5 se muestra la travectoria en el espacio fase de un atractor de período 3. Aunque los estados transitorios ele tocios estos atractores periódicos son muy cortos (la convergencia de las trayectorias a el atractor es muy rápida), en el diagrama se suprimió la primera parte de la órbita para evitar confusiones. En la figura 6.6a, donde se muestra la serie de períodos del mismo atractor, podemos apreciar que para estos valores de los parámetros (y en general para todos aquéllos que conducen a atractores periódicos), el sistema no sólo es muy estable en el sentido de que cae inmediatamente en el atractor, sino que además permite ser integrado en la computadora sin producir demasiado ruido numérico. En la figura 6.6b se muestra el espectro de potencias (magnitud de la transformada de Fourier) de los datos del inciso a), calculado con el método de *tranJformada*  rápida de Fourier de Sande-Tukey (Ramírez 1980). El pico de la función aparece en el valor de la frecuencia correspondiente a  $\frac{1}{3}$ , tal como era de esperarse para un atractor de período 3. Tanto en ésta, como en todas las graflcas de espectros que se encuentren en este trabajo, el intervalo de graficación de la frecuencia va de 0 a  $\frac{1}{2}$ , pues es éste el valor de la frecuencia de Nyquist (la frecuencia de Nyquist  $\left(\frac{1}{2\Delta t}\right)$  es el valor máximo de la frecuencia que puede ser detectada por la transformada discreta de Fourier de una función muestreada a intervalos de tiempo  $\Delta t$  (Ramírez 1980). En nuestro caso,  $\Delta t = \Delta n = 1$ ).

En las figuras 6.7, 6.8 y 6.9 aparecen los mapeos de Poincaré y los espectros

de potencias de atractores de período 4, 5 y 8, respectivamente. Los espectros muestran picos en las frecuencias principales  $(\frac{1}{4}, \frac{1}{5}y \frac{1}{8})$  y en sus correspondientes armónicos  $(\frac{1}{2}; \frac{2}{5}; y \frac{2}{8}, \frac{3}{8} y \frac{1}{2}).$ 

Si prestamos atención a las posiciones en que aparecen los puntos en los rnapeos de Poincaré de todos los atractores periódicos mostrados hasta ahora, veremos cómo parecen confinarse dentro de una curva que evoluciona, acercándose cada vez más a aquélla mostrada en la figura 6.26a. De esta manera, variando uno de los parámetros del sistema $(f)$ , observamos una evolución de sus atractores, tanto en el período como en la forma que ocupan en el mapeo de Poincaré. No es de extrañar que esta curva que es la relación funcional entre  $P_n$  y  $P_{n+1}$ , mantenga la forma global de esta dependencia, aun variando los parámetros.

En la tabla 6.1 se comparan algunos de los valores de  $f$  para los que se siguió el comportamiento del sistema, con el número de períodos a los que éstos conducen. Como puede apreciarse, a medida que decrece el valor de f (con  $h = 10$  y  $g = .32$ ), el período del atractor crece, hasta llegar a una zona donde el atractor se vuelve caótico. Por otro lado, para valores de  $f$  un poco mayores, también se encuentra una región con comportamiento caótico (que se mostrará en el inciso 6.3). Además son notorios algunos valores de  $f$  para los que el período se sale de la tendencia de crecimiento monótono. Esto resulta extraño, aunque corresponde a los resultados obtenidos al estudiar experimentalmente el sistema de la gota (Wu y Schelly 1989, Núñez-Yépez 1991). Este comportamiento podría atribuirse a la existencia de 'ventanas' en donde la dependencia del período en función de los parámetros, se da de manera similar aunque a distinta escala, de modo que un análisis local de esa región podría mostrar otros atractores de distintos períodos. De acuerdo a la descripción *del* sistema hecha en el capítulo 4, hubiésemos esperado encontrar que el incremento de f provocase también un incremento del período del atractor, y no lo contrario. Sin embargo, como ya se mencionó, aunque se revisaron algunos puntos intermedios que no aparecen en la tabla y en éstos se tenía el mismo período, podría haber secciones donde *esto*  no fuese así.

Analizando en escalas muy pequeiias algunas de las regiones de los parámetros en donde el sistema pasaba de tener un atractor de período 2 a otro *de* período 4, se encontró que ocasionalmente se daba un proceso *de* bifurcación, *es* decir que no había ningiín otro atractor diferente entre ambos. Esto se esclareció al estudiar valores límite de los panímetros, mismos que durante los estados transitorios parecían conducir a período 2, y a medida que el tiempo transcurría, descomponían en 2 cada una de sus órbitas, formando así el atractor de período 4. El mismo proceso se encontró en órbitas que pasaban de período 1 a 2, 2 a 1, y 2 a 4, tal como se ilustra en las figuras 6.9.1, 6.D.2 y en la tabla 6.1.

#### 6.3 Atractores Extraños

Además de los atractores periódicos, en varias regiones del espacio se encontraron atractores extraños, cuyo comportamiento merece ser estudiado con mucha atención. En la figura 6. lOa se muestra el mapeo de Poincaré de los períodos a los que conducen los valores  $f = .34$ ,  $q = .32$  y  $h = 10$ . Este atractor al que llamamos PAR (por la forma parabólica del conjunto del inciso a) ) muestra una estructura tal, que en una escala mayor de graficación podría aparentar ser un a tractor ele período 5 (como se ve en el inciso *b* en donde se eliminaron los estados transitorios). Es por este motivo que al calcular el espectro de potencias de esta serie de datos, la resolución del método usado de transformada de Fourier no fue suficiente para detectar el comportamiento caótico, y mostró el resultado correspondiente a un atractor de período 5. Sin embargo, al volver a aumentar la escala de graficación (pues la fig. 10.6 ya era una amplificación) para analizar la sección del atractor encerrada por el recuadro de la figura 6.10b, vemos que parece un segmento de recta (fig. 6.11a).

En la figura 6.11b tenemos el mapeo de Poincaré de las masas del atractor PAR de la figura 6.10a. La forma global es algo más complicada que en el caso de los períodos, sin embargo también presenta la estructura parecida a los 5 segmentos de línea, como puede apreciarse en la figura 6.12a donde se eliminaron los estados transitorios, y en 6.12b donde se amplió el recuadro de la figura anterior. El mismo comportamiento aparece al graficar las masas *Q*  del atractor (figs 6.13 y 6.14a) y las velocidades *Y* (figs 6.14b y 6.15), con la salvedad de que para estas últimas, uno de los 5 segmentos del atractor se dobla (fig. 6.15b ). Este hecho parece anteceder al comportamiento de otro de los atractores que veremos enseguida.

En la figura 6.16a se muestra la trayectoria en el espacio fase, de un atractor extraño encontrado en otra de las regiones del espacio de parámetros ( $f = .1$ ,  $g = .34$  y  $h = 7$ ), al cual llamaremos ECG. La serie de tiempos P de la figura 6.16b muestra cómo a pesar de que la distribución de los períodos se centra principalmente alrededor de 2 valores, es continua en el intervalo que ocupa. Esto se aprecia mejor en la figura 3.17a, donde se muestra el mapeo de Poincaré de 16 mil datos (es debido a que esta curva parece un típico electrocardiograma, pero suavizado, que llamamos ECG al atractor). Es f<ícilmente apreciable que la curva así obtenida, es una línea que de algún modo se dobla y pliega sobre sí misma. Entre otras cosas, esto nos habla de la estrecha relación entre un período y el siguiente, pues podemos predecir el valor aproximado de *Pn* si sabemos cuanto vale  $P_{n-1}$ , pero también nos dice que si queremos más precisión en los valores, no basta saber esto (pues el valor de  $P_n$  seguramente también depende de *Pn-2).* En la figura 6.18a se muestra la región del atractor en donde se encuentra uno de los extremos del lazo (el otro extremo se ve claramente en

la figura 6.l 7a), y un lugar donde se cruza a sí mismo. En la figura 6.18b vemos que con más resolución, una de las zonas de la curva que parecía ser una sola línea, está formada por 2.

El atractor mostrado en Ja figura 6.l 7a tiene algunas características muy parecidas a las de aquéllos obtenidos experimentalmente, mostrados en las figuras 4.6d, 4.7, 4.8e y 4.8f. También se parece a aquél obtenido mediante el modelo análogico (fig. 5.1c). Al parecer, el desdoblamiento de las lineas de los atractores es algo que tanto los modelos, como el sistema real, tienen en comím.

En la figura 6.19a se muestra el mapco de Poincaré de las masas del atractor ECG, cuya complicada estructura suponemos que se debe simplificar bastante en un mapeo tridimensional. En las figuras 6.Hlb y 6.20a se ve que el comportamiento de las secciónes del atractor encerradas en los recuadros 1 y 2, es muy parecido al de aquéllas del mapeo de períodos de las figuras 6.lSb y 6.18a respectivamente. En la figura 6.20b se aprecia que en esa zona, el lazo no está formado por una sola línea, tal como se ve en la figura 6.20.la, donde a pesar de los escasos puntos, se ve el paso de 3 curvas. En la figura 6.20.lb se muestra el atractor de las velocidades, que con la salvedad de la escala, es idéntico al de las masas. La figura 6.21 ilustra el comportamiento cualitativamente parecido del atractor de las masas Q.

Para algunos valores de los parámetros muy próximos a los del atractor ECG, una parte de la curva del mapeo de Poincaré de los períodos se acercaba bastante a la recta identidad, dando como resultado un comportamiento parecido al intermitente descrito en el inciso 3.1. Sin embargo los valores de los parámetros con los que se ensayó, mmca acercaron la curva lo suficiente como para encontrar un verdadero comportamiento intermitente (en la tabla 6.1 se exhiben algunos de estos valores).

Los espectros de potencias de las figuras 6.17a, 6.22 y 6.23 (que fueron descritos para las series de períodos en el inciso 5.3), reflejan el mismo comportamiento del atraetor en todas sus variables. Como es característico en los espectros de sistemas caóticos, se presentan valores grandes a bajas frecuencias, y en este sistema en particular aparecen 3 protuberancias principales. La mayor de ellas se encuentra para valores de la frecuencia muy próximos a  $\frac{1}{2}$ , lo cual podría explicarse como una manifestación de la alta densidad de datos centrados alrededor de 2 valores (como se mostró en la serie de períodos de la figura 6.16b ), pues al ser tan alta esta densidad es muy probable que en varias ocasiones se pase de una de estas regiones a la otra, simulando por momentos ser un atractor de período 2 (intermitentemente). Las otras protuberancias podrían ser el reflejo de un comportamiento similar para frecuencias menores, o ser simplemente subarmónicos de la frecuencia cercana a  $\frac{1}{2}$  (nótese que sus centros aparecen muy próximos a las frecuencias  $\frac{1}{4}$  y  $\frac{1}{8}$ ).

Después de observar la subestructura de los atractores en algunas de sus regiones, se decidió volver a amplificar las zonas donde los puntos no caían exactamente en la misma línea, Para ello se calcularon 130 mil períodos del atractor, permitiendo así encontrar suficientes puntos aun en regiones muy pequefias. Los resultados se muestran en las figuras 6.24 y 6.25, donde se ampliaron los datos hasta obtener la resolución deseada. En la figura 6.24b se ve que la curva del recuadro de la figura 6.24a, aparentemente formada por un sola línea, en realidad está constituida por 2. Al amplificar el recuadro v2, que parecía contener una sola línea, vemos en la figura 6.25a que en realidad contiene a 3. La amplificación de *v3* parece indicar que si se contase con más puntos, cada una de estas 3 líneas tendría a su vez subestructura. Al parecer, algunas regiones del atractor son autosirnilares.

El último de los atractores extrafios que describiremos encontrado para los valores  $f = .10$ ,  $q = .32$  y  $h = 10$ , fue denominado ECGPAR por tener la forma del atractor ECG y encontrarse al variar uno solo de los parámetros del atractor PAR. En la figura 6.26a, donde aparece completo el atractor de los períodos, se aprecia con facilidad que hay regiones del mismo mucho menos visitadas que otras. Tal como lo muestran las figuras G.26b y 6.27a, la estructura del atractor es muy similar a la de los atractores vistos anteriormente. Como de costumbre, el atractor de las masas (fig. 6.27b) manifiesta la discontinuidad de las ecuaciones en esta variable, en la complicada forma de su mapeo de Poincaré. Ampliaciones de dos de sus regiones son presentadas en la figura 6.28.

Otra manera de examinar los atractores fue mediante el cálculo de las dimensiónes de correlación y de Hausdorf, utilizando para ello el método mostrado en el art.ículo de Grassberger y Procaccia (1983), y el programa descrito en la tesis de Oropeza, 1991. En esencia, el programa divide el espacio n-dimensional en el que se encuentran los puntos, en rejillas de diferentes tamafios; cuenta tanto el número de casillas que contienen al menos un punto, como el número de puntos que caen en cada casilla; y repite la operación disminuyendo en cada ocasión el tamaño de las casillas. Para evaluar la dimensión de Hausdorf se grafica el logaritmo natural de los tamaiios de las casillas contra aquél del número de casillas ocupadas, para cada casilla; y la pendiente de la curva así construida (que se espera sea una recta), es la dimensión en cuestión. La dimensión de correlación se obtiene siguiendo el mismo proceso, pero en vez de usar el número de casillas ocupadas, se toma la suma de los cuadrados del número de puntos por casilla, dividido entre el cuadrado del número de puntos totales (fig. 6.29).

Se utilizaron 130 mil datos para el cálculo, dando como resultado las dimensiones que se muestran en la tabla 6.2. Como puede observarse, la dimensión de correlación así obtenida para dos de los atractores es un poco menor que 1, y para el tercero es un poco mayor. La dimensión de Hausdorf por su parte, resulta ser 1, para dos de los atractores, y un poco mayor para el otro. Dada la incertidumbre de los datos, no es posible concluir si las dimensiones son en realidad diferentes de 1 o no. No ocultaremos que el resultado nos deja algo sorprendidos, sobre todo después de ver la subestructura de los datos de la figura 6.25, pues esperábamos que el cálculo de la dimensión resultase lo suficientemente grande para que aun tornando en cuenta la incertidumbre, fuese mayor que l.

Por otro lado, el exponente de Liapunov se intentó determinar mediante varios métodos, el primero usando las ecuaciones del sistema para evolucionar un vector de diferencia entre 2 condiciones iniciales (Liechtenberg *et al.* 1983); el segundo utilizando las series de datos (vVolf *et al.* 1985). Sin embargo los resultados obtenidos mediante estos métodos no parecían muy confiables, el primero, por la dificultad de incluir la discontinuidad del modelo en las ecuaciones variacionales; el segundo porque el programa de cálculo en la computadora saturaba su capacidad con el gran nÍtmero de datos y cifras significativas. Por esta razón se implementó un método para calcular sólo de manera aproximada dicho exponente. Este método parte del supuesto de que la mayor contribución para que uno de los exponentes de Liapunov sea positivo (lo cual es casi forzoso después de ver los atractores que hemos visto), se da en el momento de la discontinuidad de las ecuaciones. Por este motivo se analiza el cambio en la separación de dos puntos muy cercanos instantes antes de la discontinuidad, olvidándonos de la manera en que evoluciona durante el resto del tiempo.

Procediendo de esta manera, el resultado que se obtiene para el mayor *ex*ponente de Liapunov es de 2.86. Este valor, que es casi el mismo para los tres atrnctores extraños descritos en este trabajo, sólo debe tomarse como una indicación de lo que en realidad vale el exponente. A modo de otra manifestación de la existencia de un exponente de Liapunov positivo, mencionaremos que al calcular los períodos del atractor ECG con condiciones iniciales distantes entre sí  $1x10^{-8}$  unidades, el período decimoséptimo de ambas trayectorias difería en .1 unidades. Esto, y el comportamiento global del sistema, son indicadores de la existencia de un exponente de Liapunov positivo, y por lo tanto de caos en el sistema.

Por último mencionaremos que a pesar de que hubo regiones del espacio de parámetros cuyo estudio fue solamente parcial, la toma de muestras en las distin*tas* regiones indica que el comportamiento general y probablemente gran parte de los resultados que fueron exhibidos, se repiten en múltiples zonas. En términos generales podríamos decir que la mayor parte del espacio de parámetros conduce a atrnctores periódicos como los descritos anteriormente, mientras que algunas otras zonas mucho menos abundantes, albergan a los atractores más complicados. Si bien se encontraron atractores con las mismas propiedades en varias regiones, creemos posible la existencia de otros con diferentes características en distintas zonas.

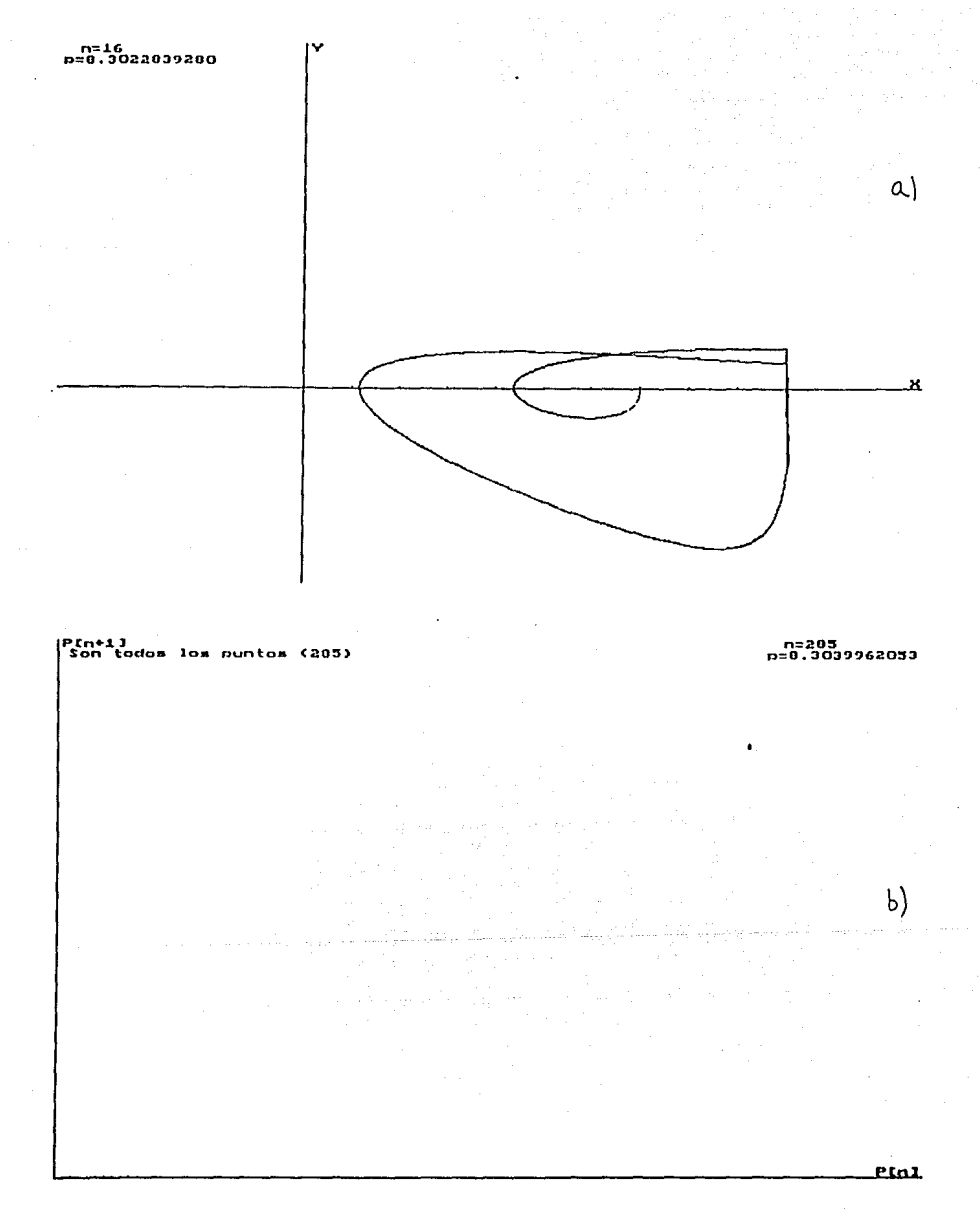

FIGURA 6.1. a) Orbita en el espacio fase del atractor de período 1 generado con  $f = .4$ ,  $g = .32$  y  $h = 10$ .<br>La trayectoria aparece desde el comienzo  $(x_o = .7, y_o = 0$  y  $m_o = 1)$ . b) Mapeo de Poincaré de los períodos del atract

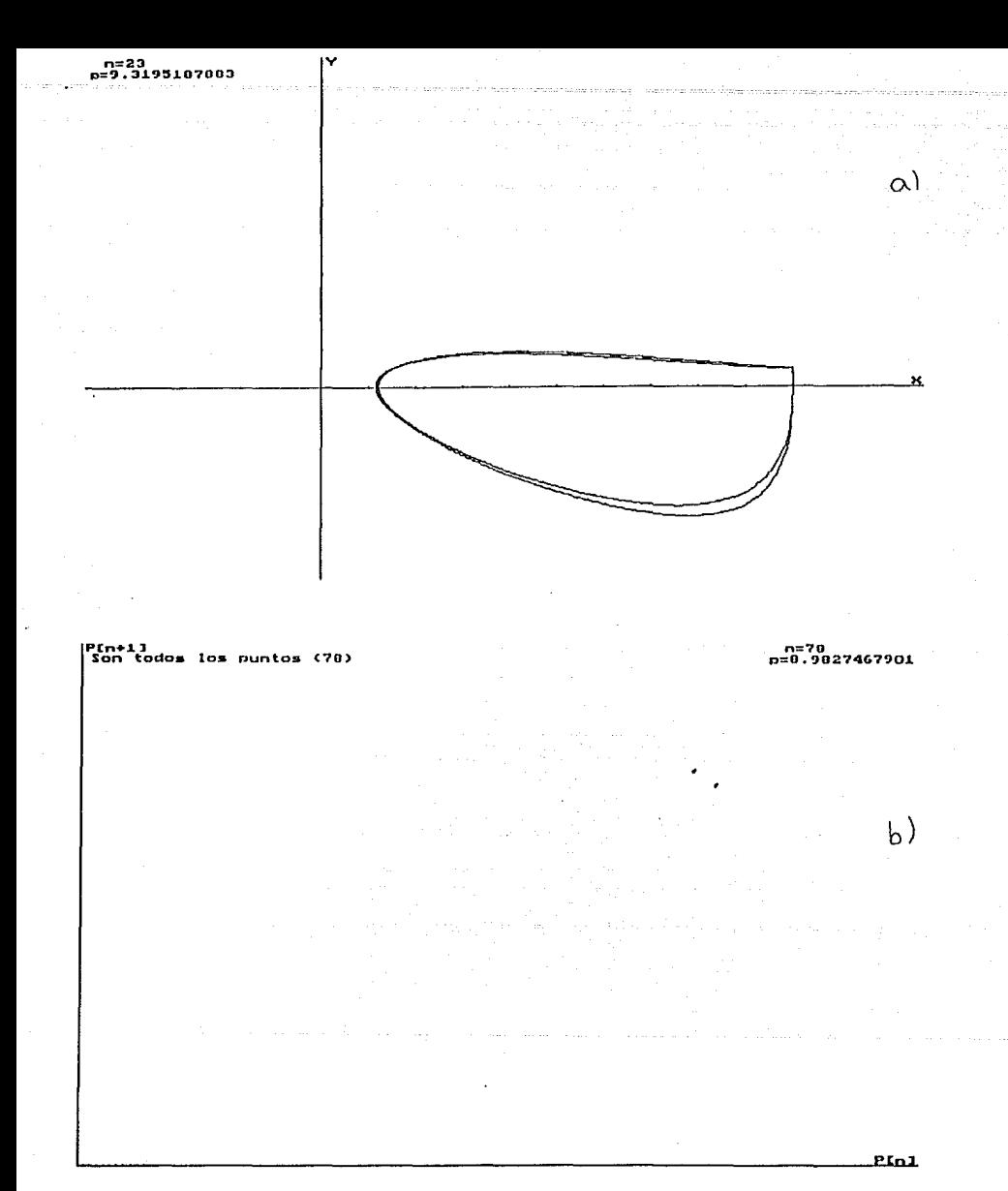

FIGURA 6.2. a) Orbita en el espacio fase del atractor de período 2 generado con  $f = .3425$ ,  $g = .32$  y  $h = 10$ .<br>La trayectoria aparece desde el comienzo ( $x_o = .7$ ,  $y_o = 0$  y  $m_o = 1$ ). b) Mapeo de Poincaré de los períodos del

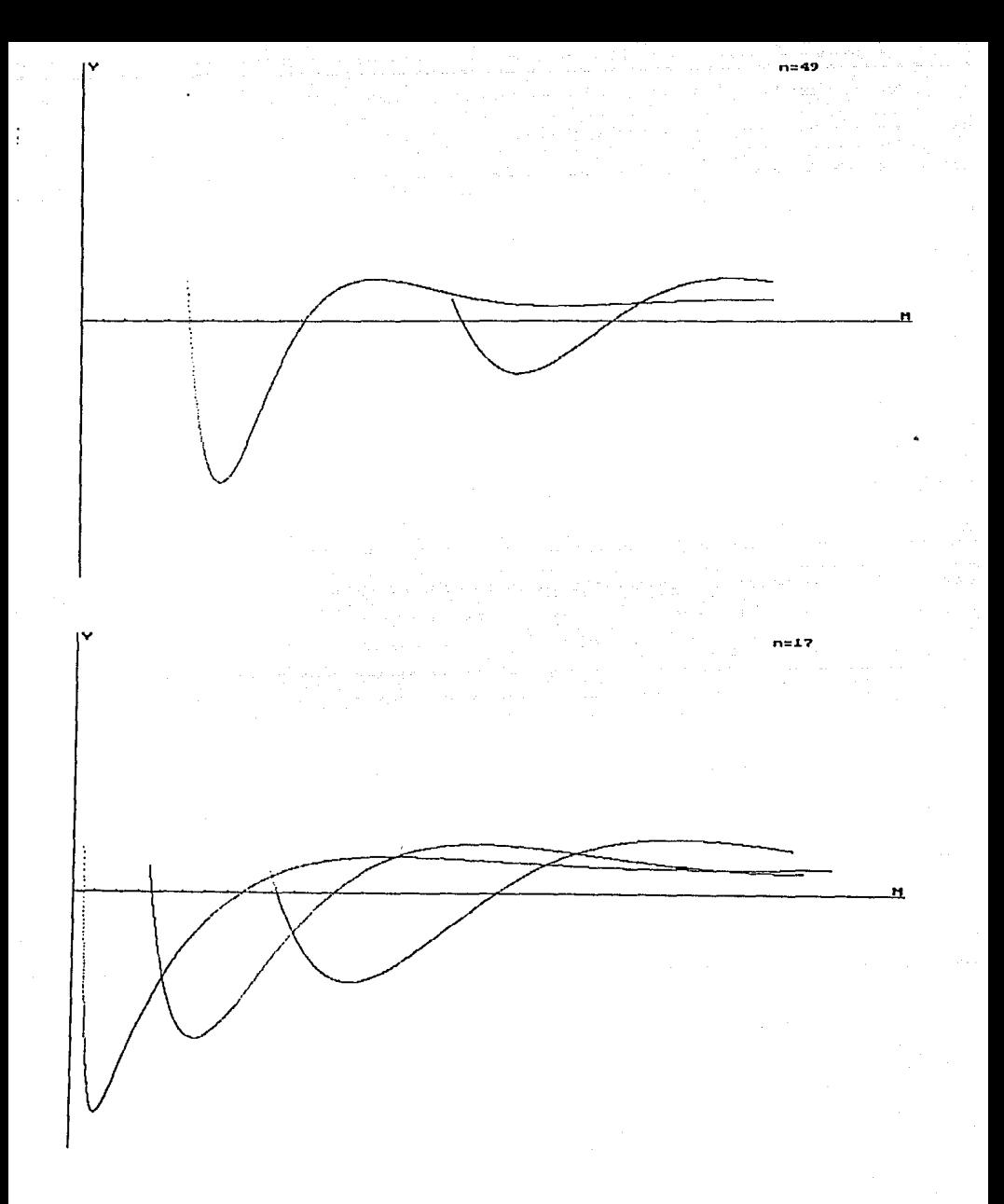

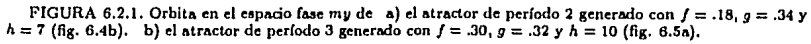

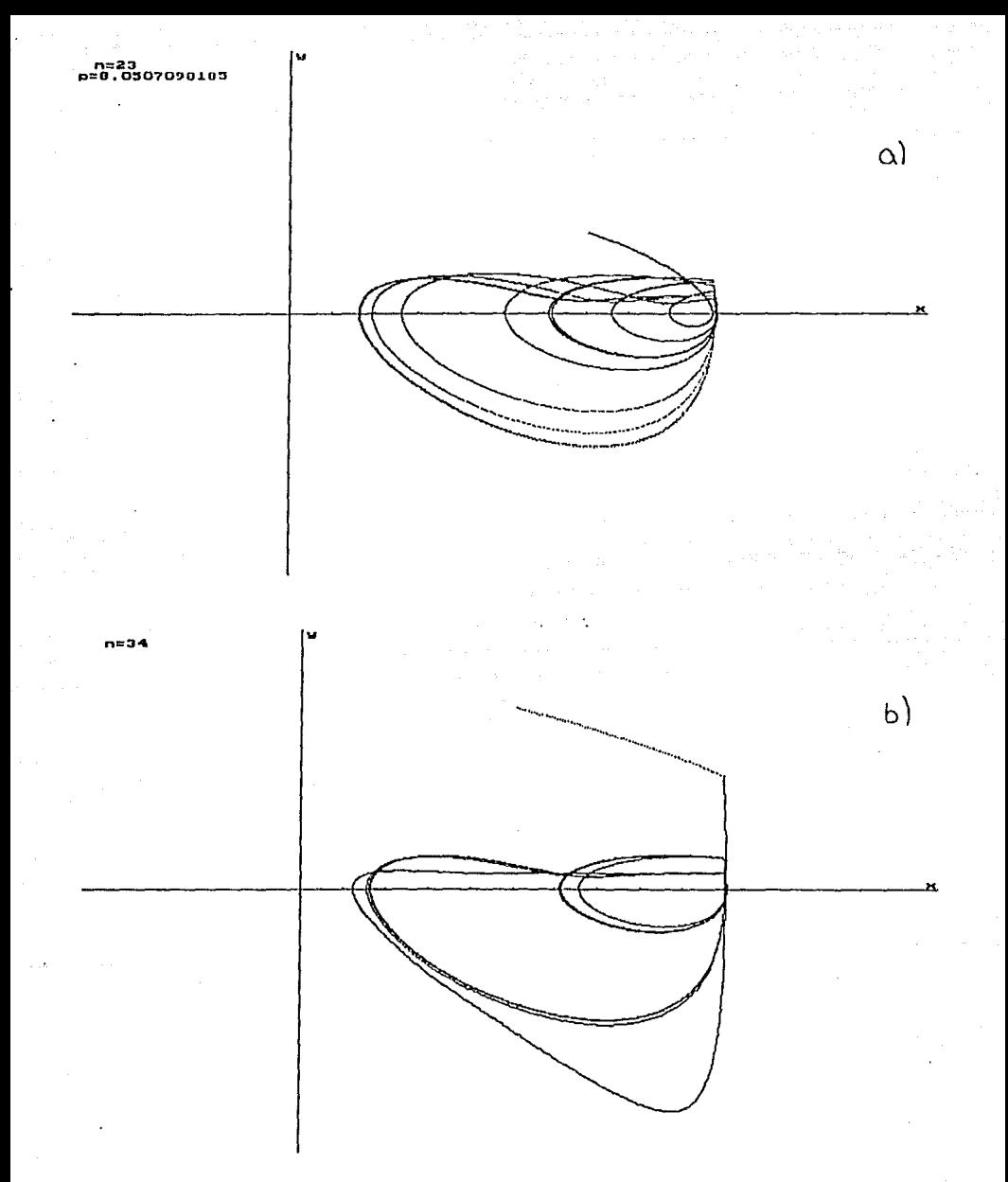

FIGURA 6.3. Orbitas en el espacio fase generadas con  $f = .18$ ,  $g = .34$  y  $h = 7$ , y condiciones iniciales a)  $x_0 = .7$ ,  $y_0 = .3$  y  $m_0 = 1$ ; b)  $x_0 = .7$  y  $m_0 = 2$ .

Í,

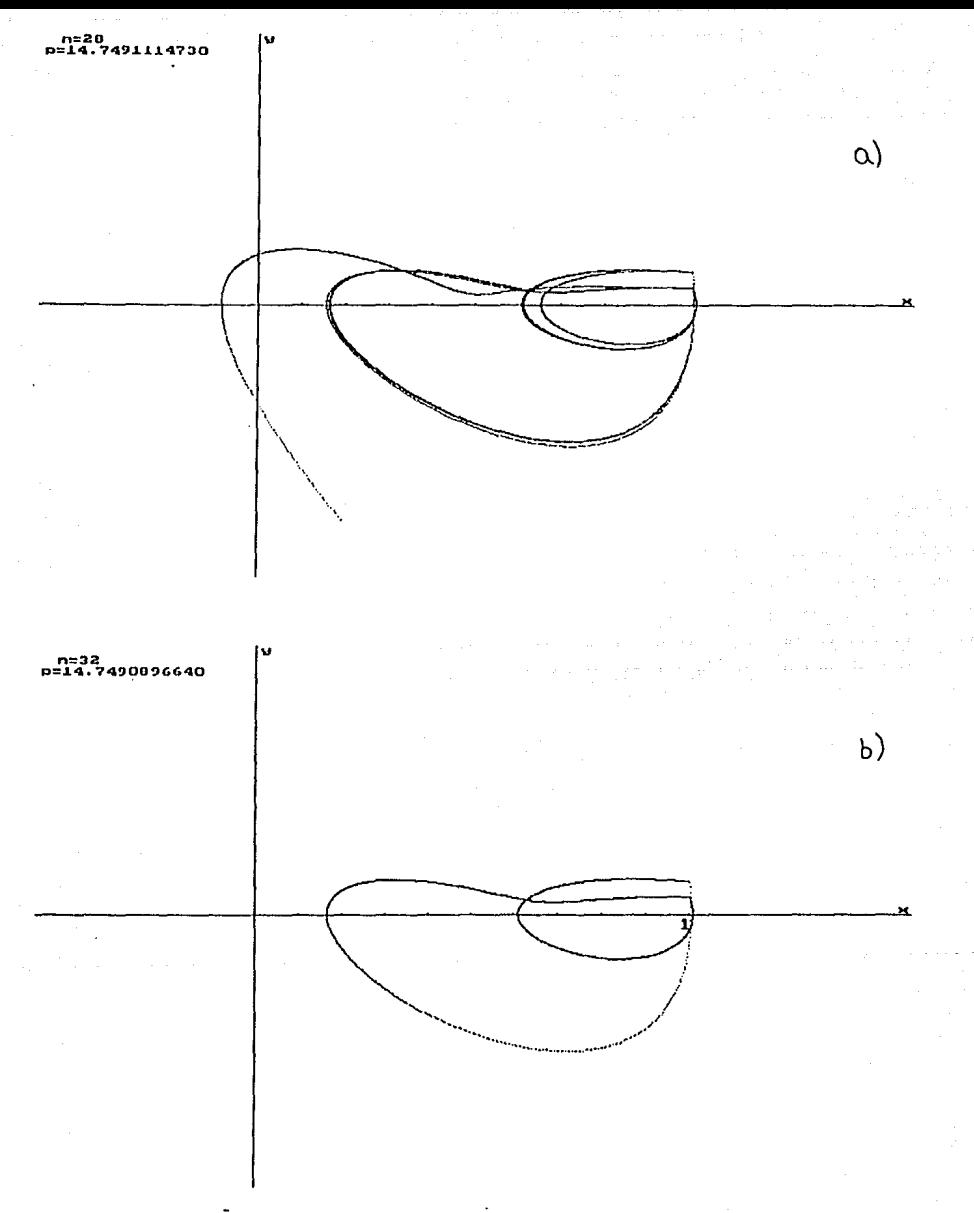

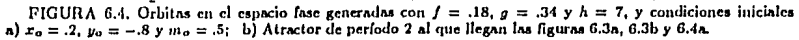

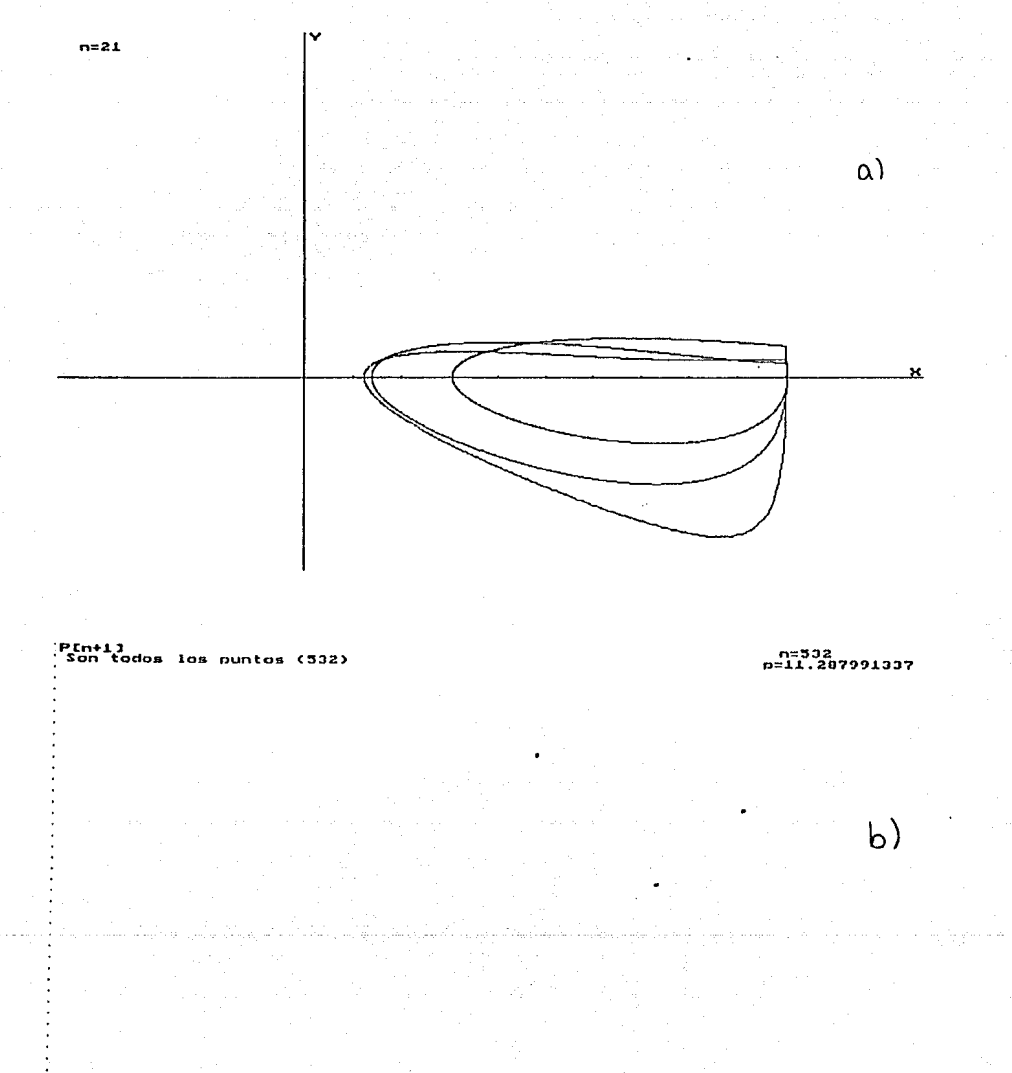

FIGURA 6.5. Atractor de período 3 generado con  $f = .30$ ,  $g = .32$  y  $h = 10$ . a) Orbita en el espacio fase.<br>b) Mapeo de Poincaré de los períodos.

 $.$  PInJ

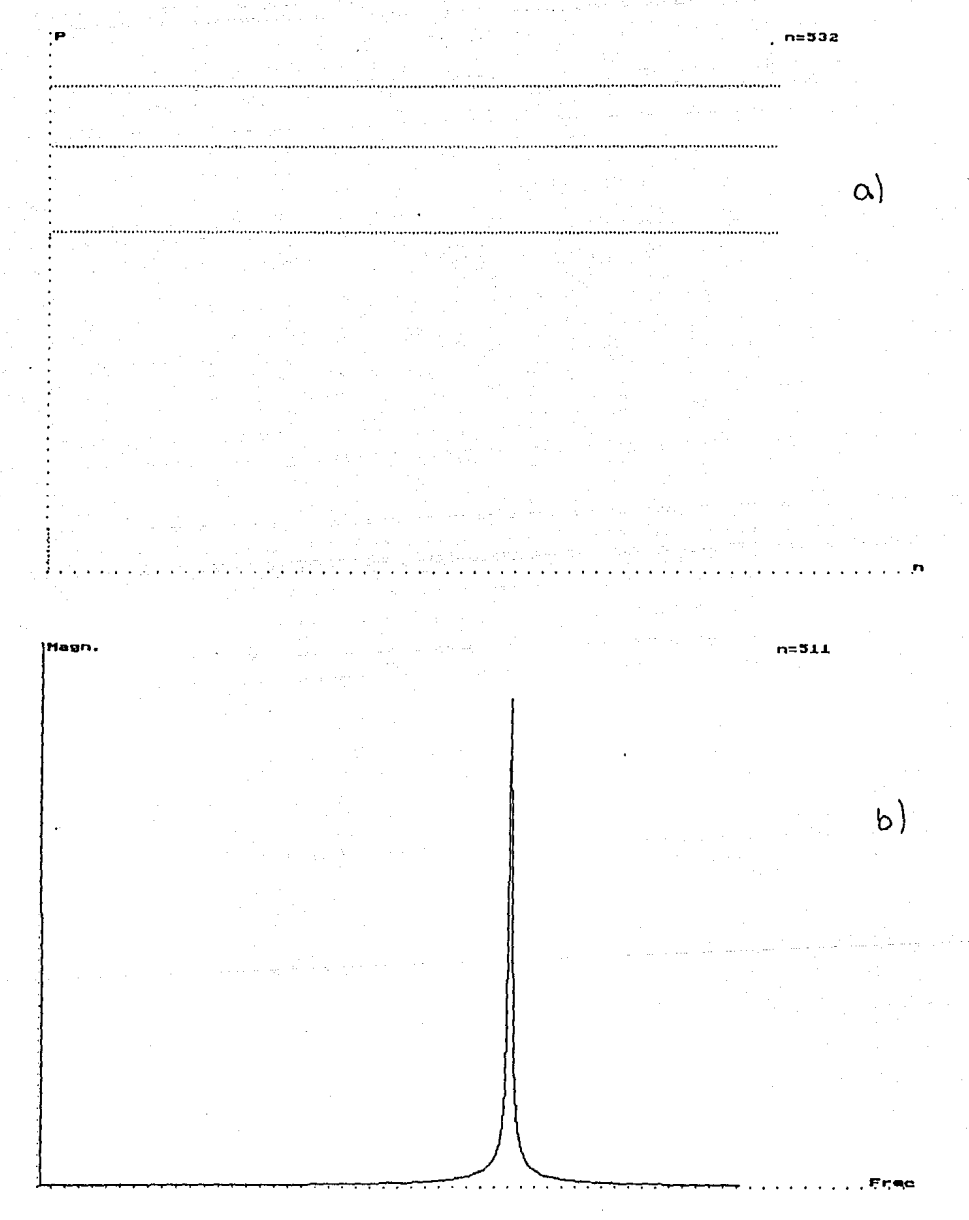

FIGURA 6.6. a) Serie de períodos del atractor de la figura 6.5. b) Espectro de potencias del mismo atractor.

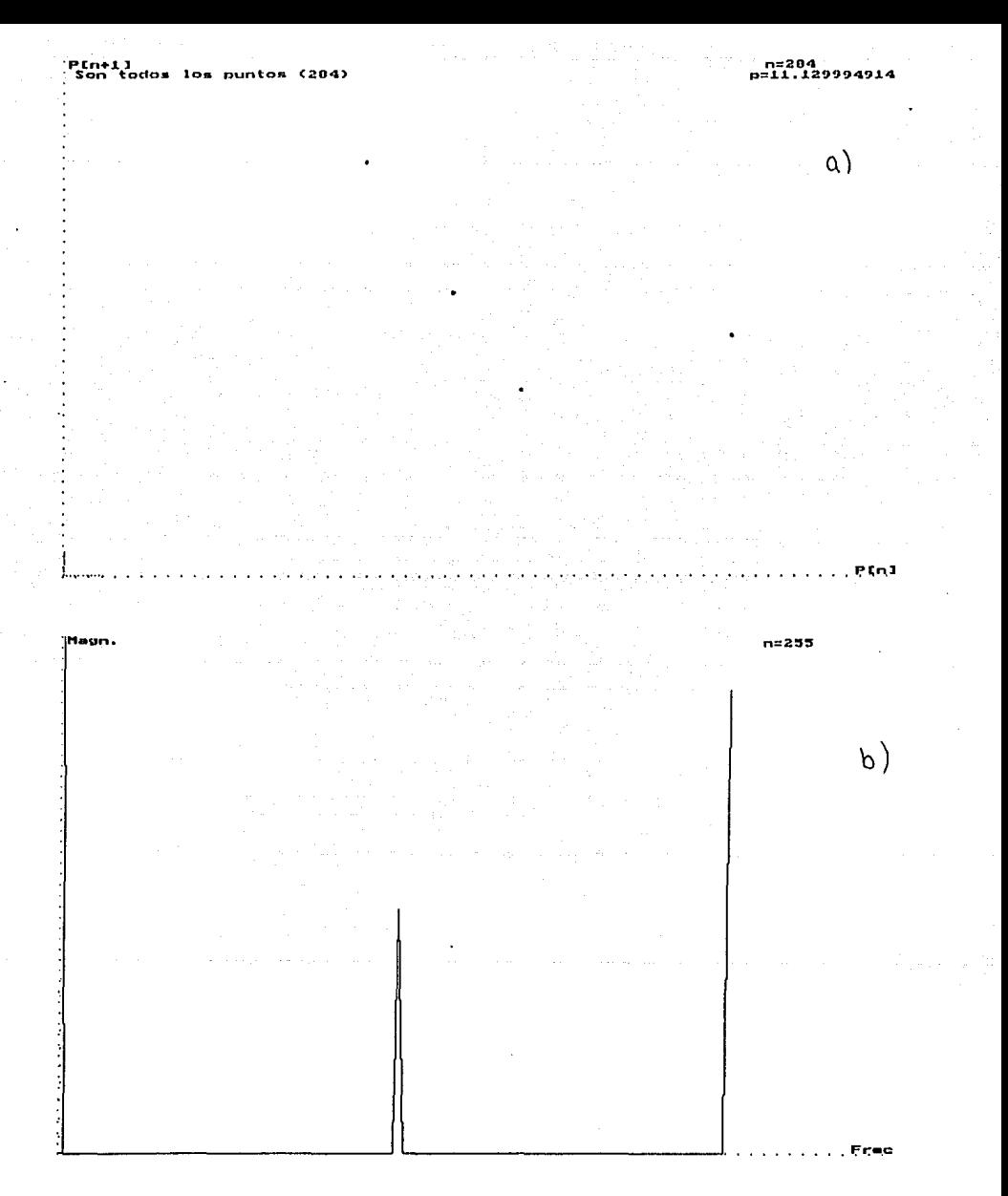

FIGURA 6.7, a) Mapeo de Poincaré de un atractor de período 4 ( $f = .19$ ,  $g = .32$  y  $h = 10$ ). b) Espectro de potencias de a).

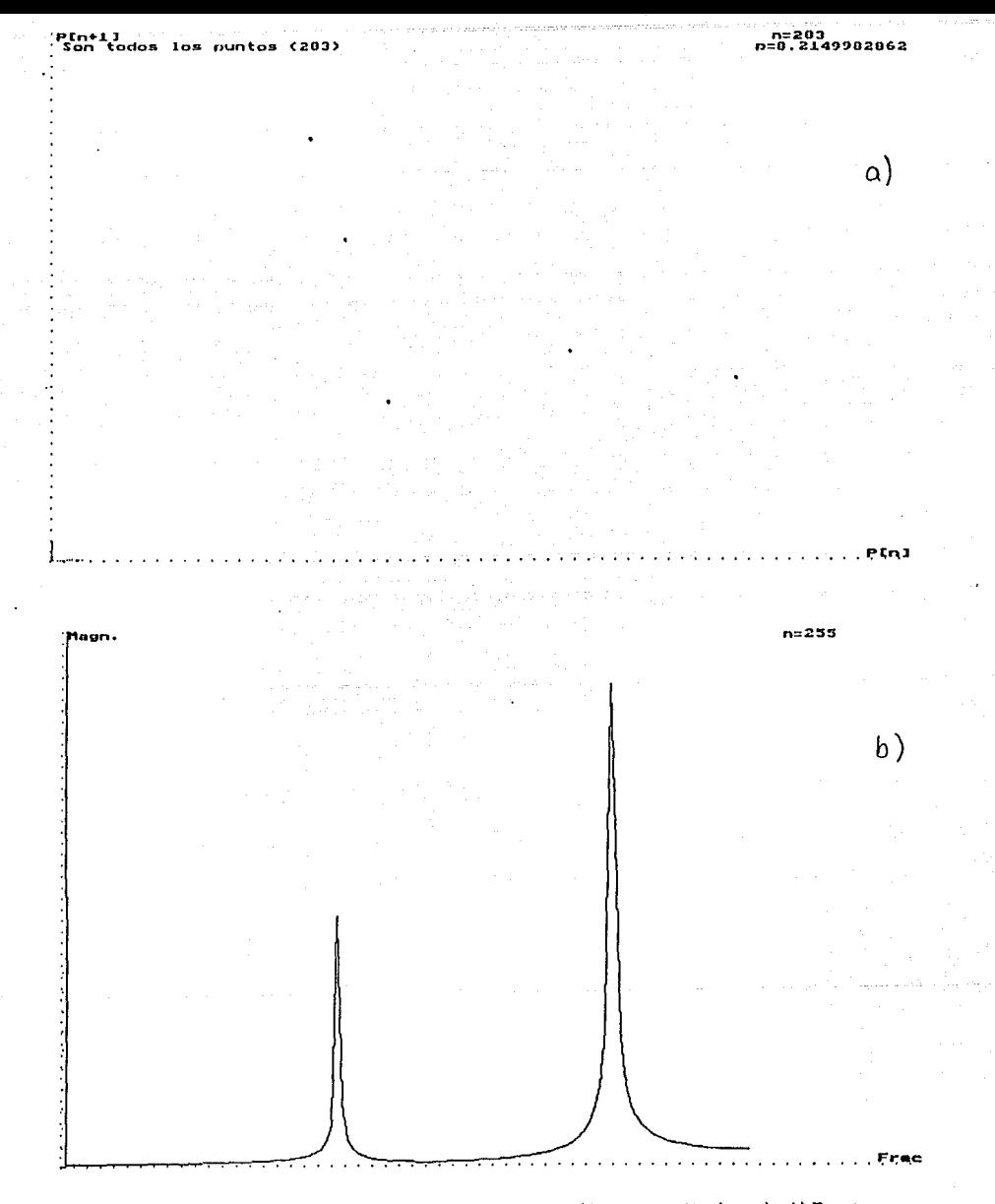

FIGURA 6.8, a) Mapeo de Poincaré de un atractor de período 5 ( $f = .17$ ,  $g = .32$  y  $h = 10$ ). b) Espectro de potencias de a).

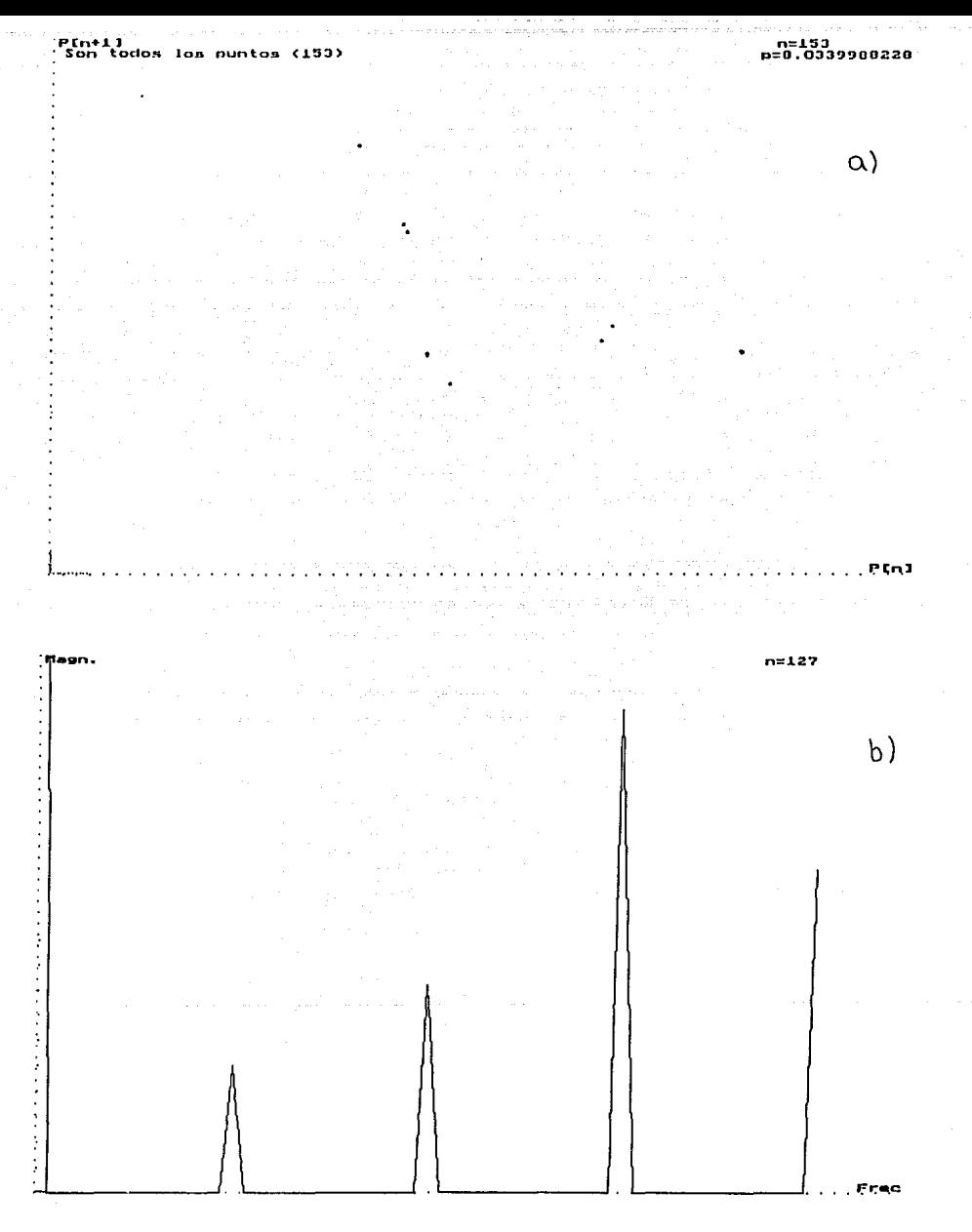

FIGURA 6.9, a) Mapeo de Poincaré de un atractor de período 8 ( $f = .18$ ,  $g = .32$  y  $h = 10$ ). b) Espectro de potencias de a).

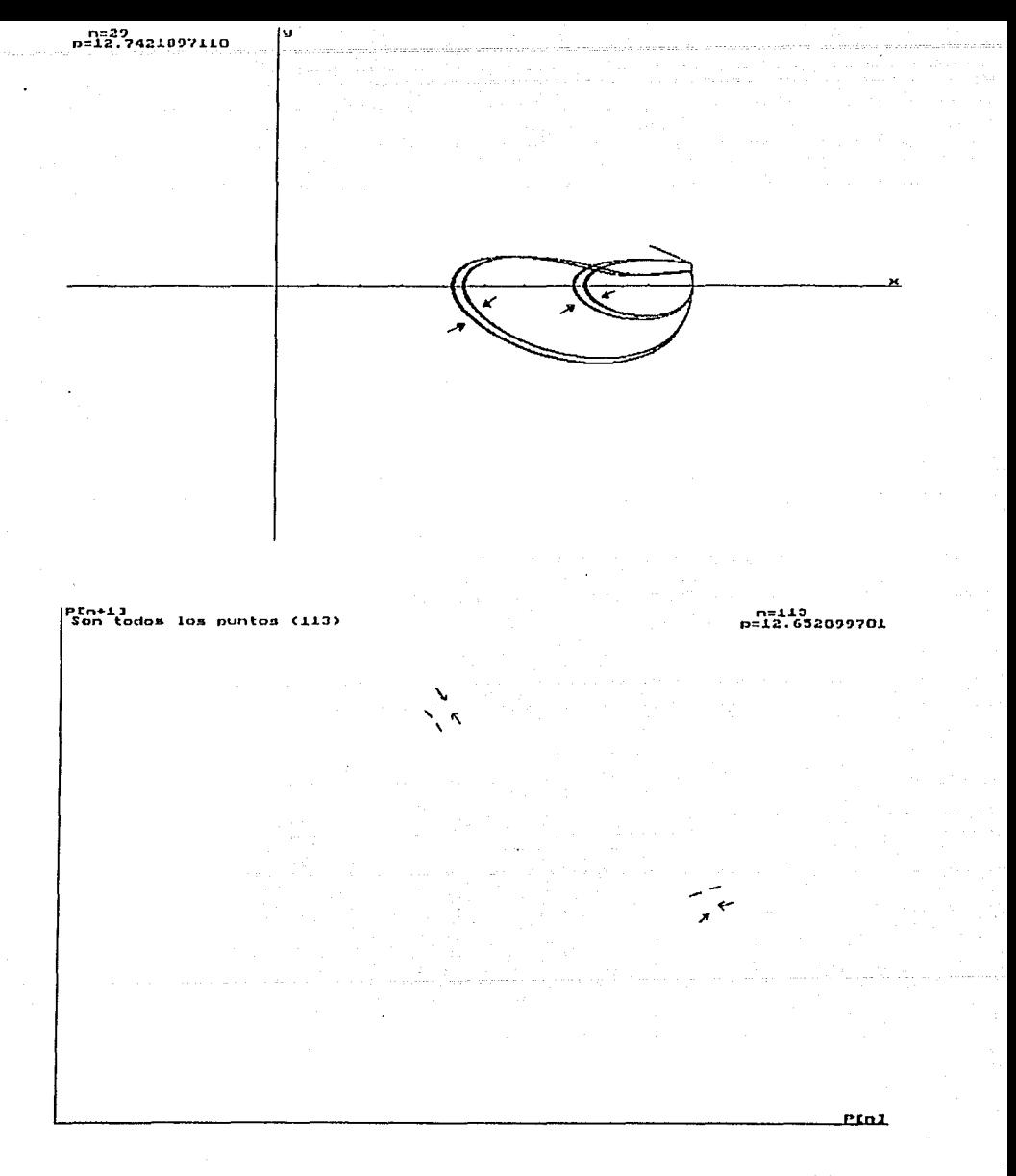

FIGURA 6.9.1, a) Orbita de los transitorios de un atractor de período 2, que comienza con 4 períodos distintos. b) Mapeo de Poincaré de los períodos de a).
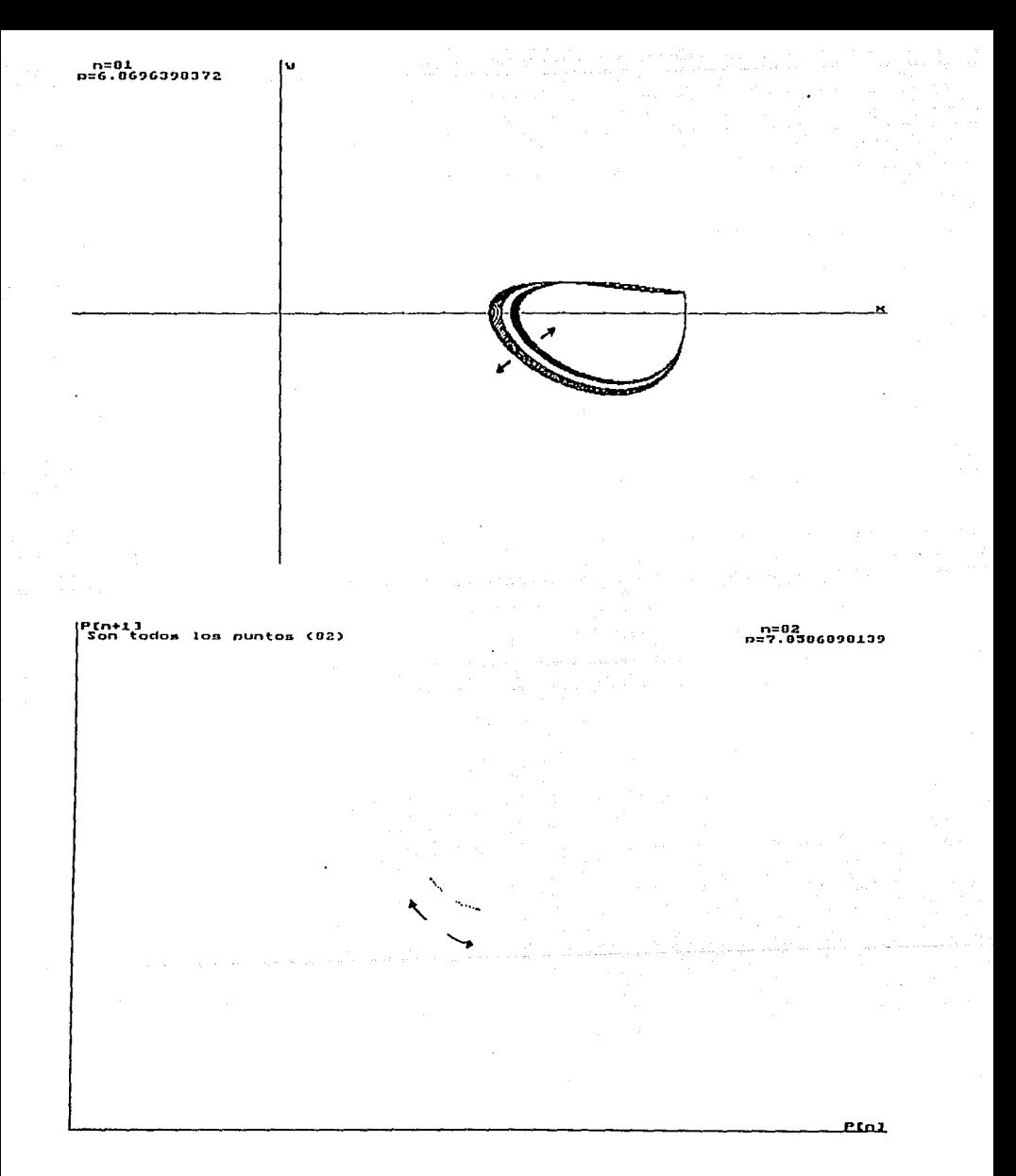

FIGURA 6.9.2. a) Orbita de los transitorios de un atractor de período 2, que comienza con 2 períodos casi<br>idénticos. b) Mapeo de Poincaré de los períodos de a).

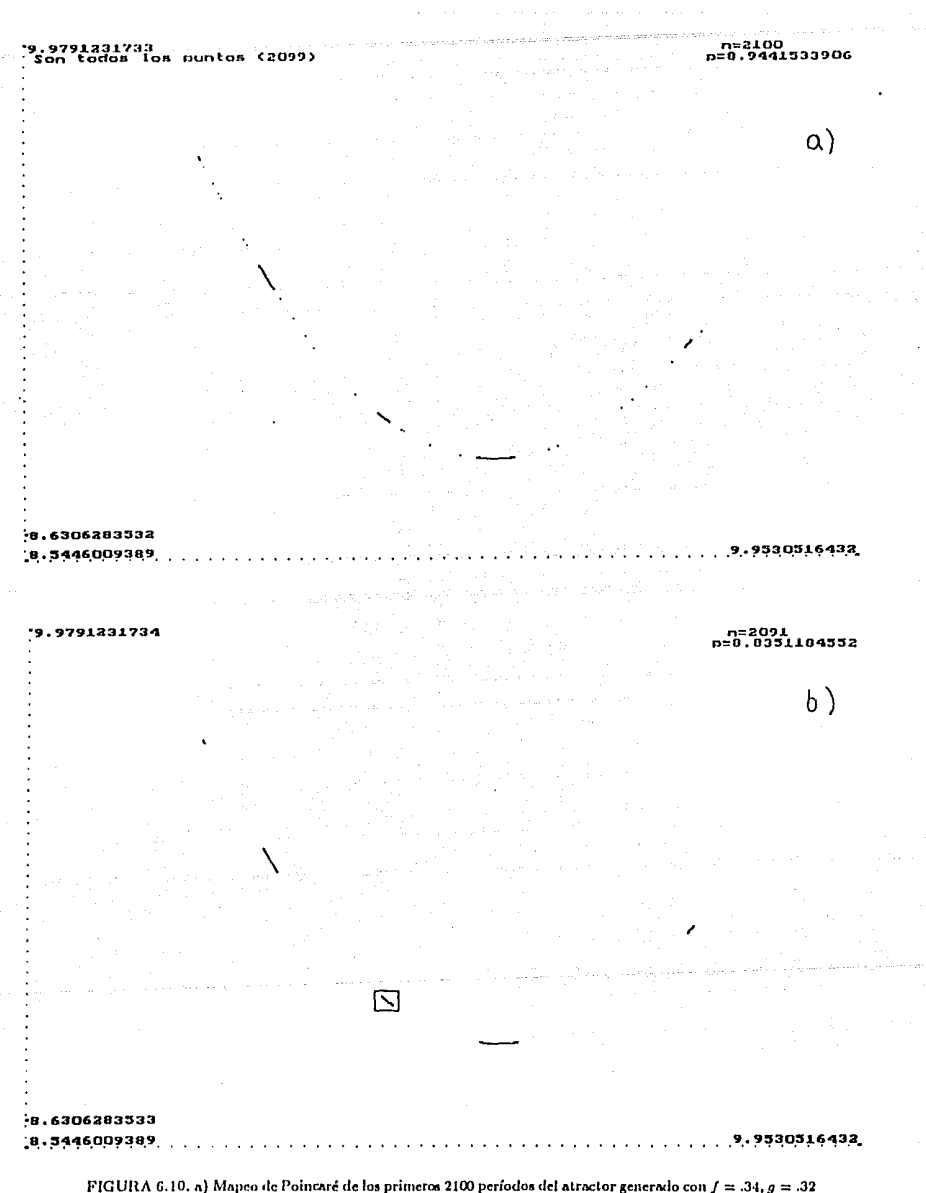

FIGURA 6.10, a) Mapeo de Poincaré de los primeros 2100 períodos del atractor generado con  $f = .34, g = .32$ <br>y  $h = 10$  (sin eliminar los transitorios). b) Atractor de la figura a) eliminando los transitorios (primeros 100 períodos).

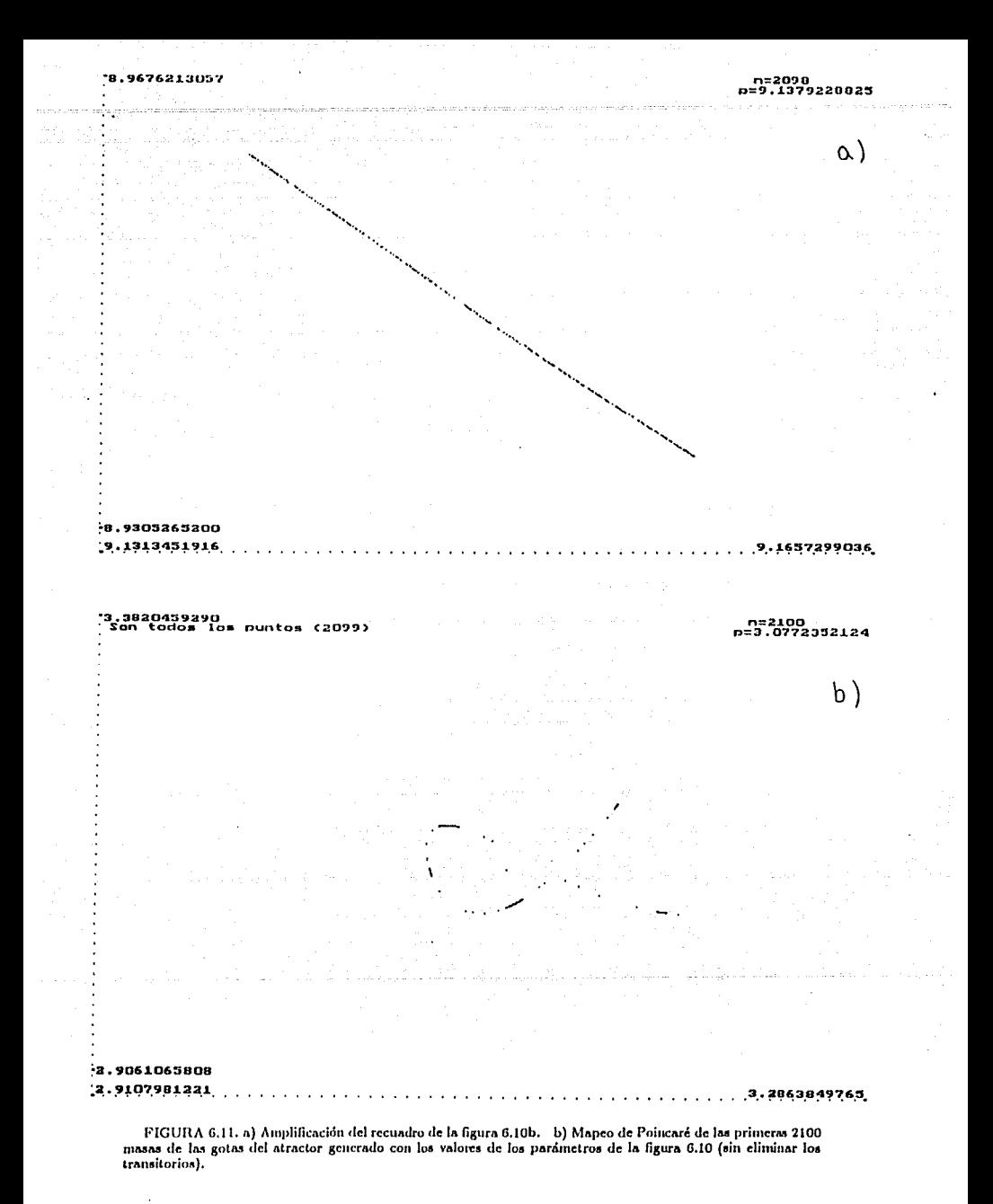

 $-70 -$ 

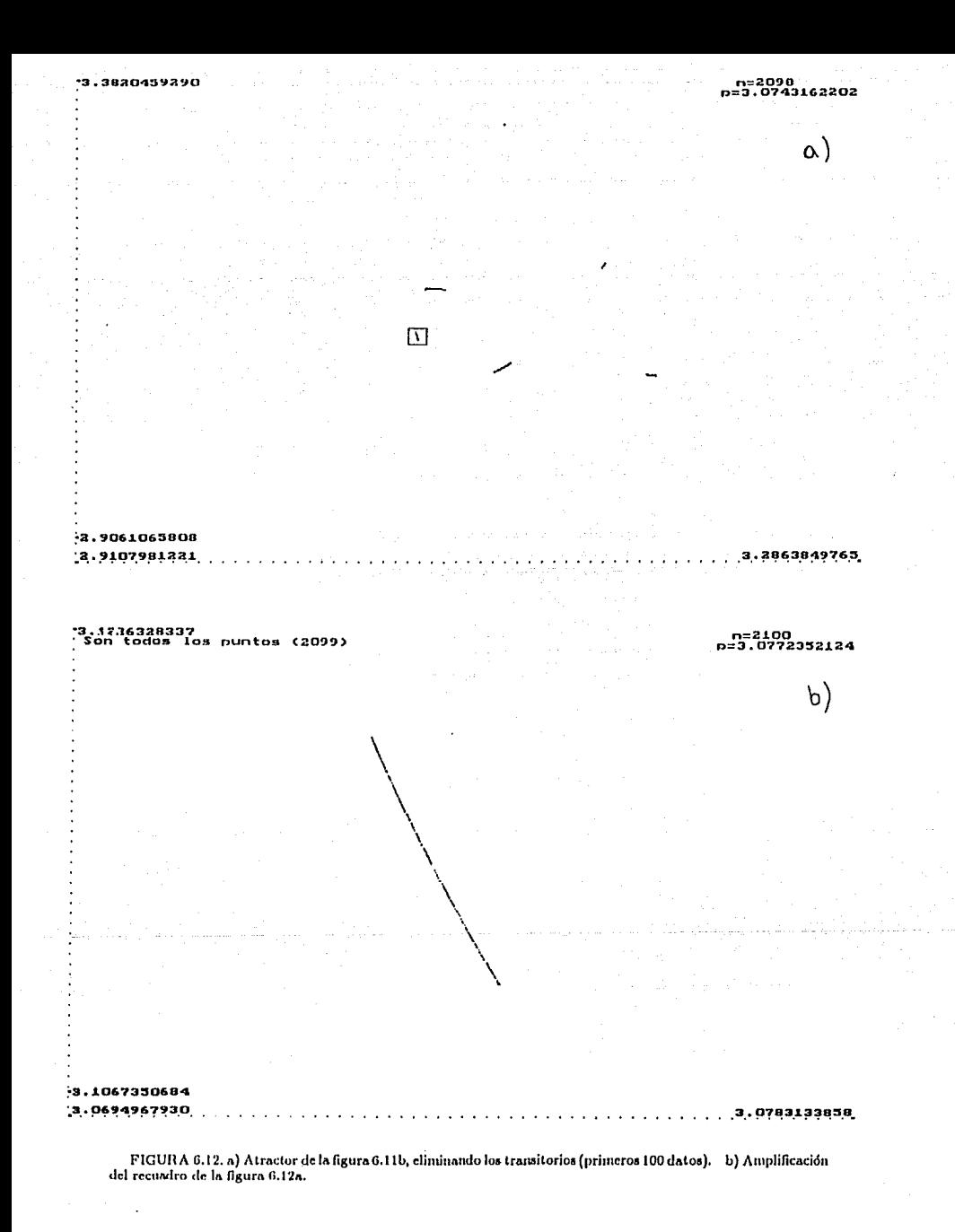

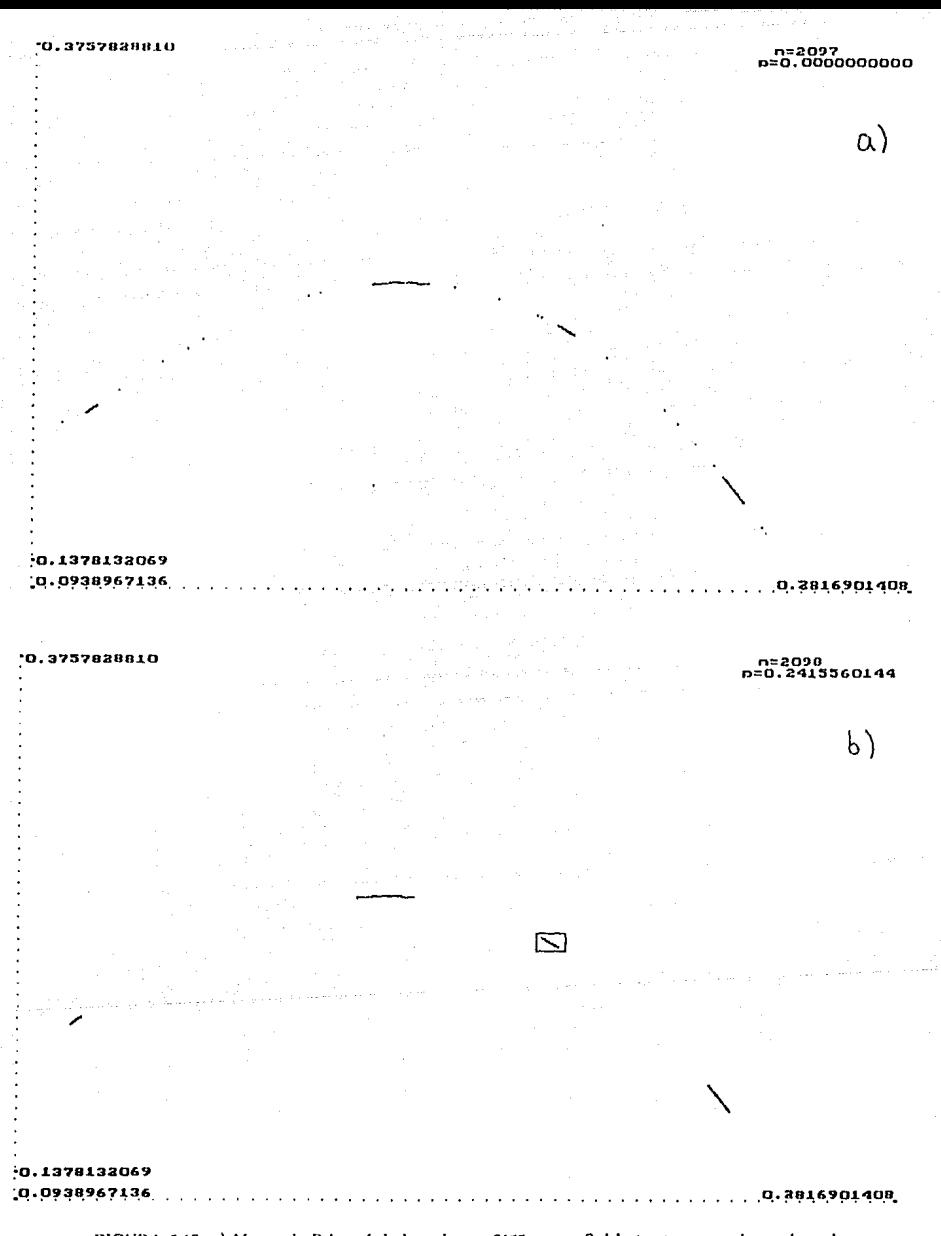

FIGURA 6.13, a) Mapeo de Poincaré de las primeras 2100 masas Q del atractor generado con los valores de los parámetros de la figura 6.10 (sin eliminar los transitorios). b) Atractor de la figura a) eliminando los transitorios (primeros 100 períodos).

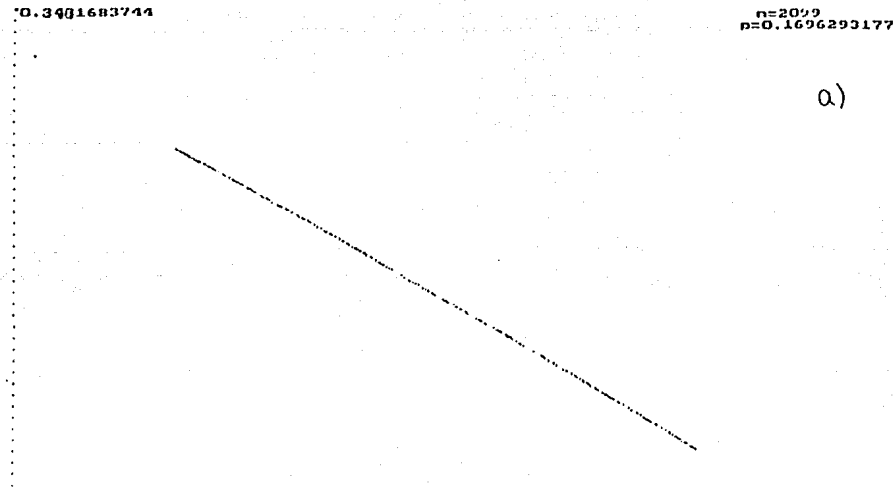

 $-0.2403194918$ 0.2041041240

0.1020741716

n=2094<br>p=0.0949509955

0.1000683286

 $b$ )

0.2102757389

 $\alpha$ )

 $9.0888260338$  $[0.0977250986]$ 

FIGURA 6.14, a) Amplificación del recundro de la figura 6.13b. b) Mapeo de Poincaré de las primeras 2100<br>velocidades (en  $x = 1$ ) del atractor generado con los valores de los parámetros de la figura 6.10 (sin eliminar los<br>

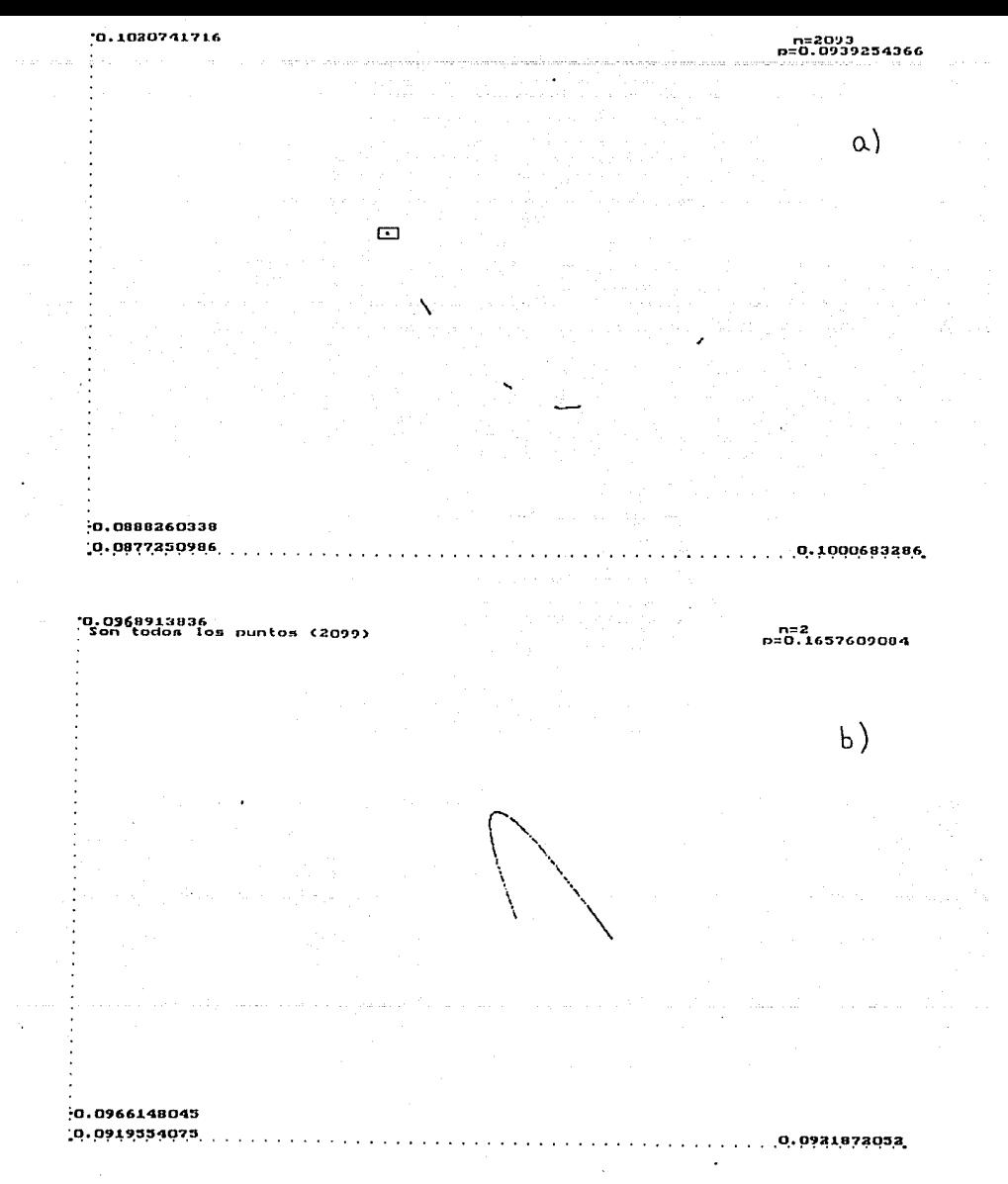

FIGURA 6.15, a) Atractor de la figura 6.14b, eliminando los transitorios (primeros 100 períodos). b) Amplificación del recuadro de la figura 6.15a.

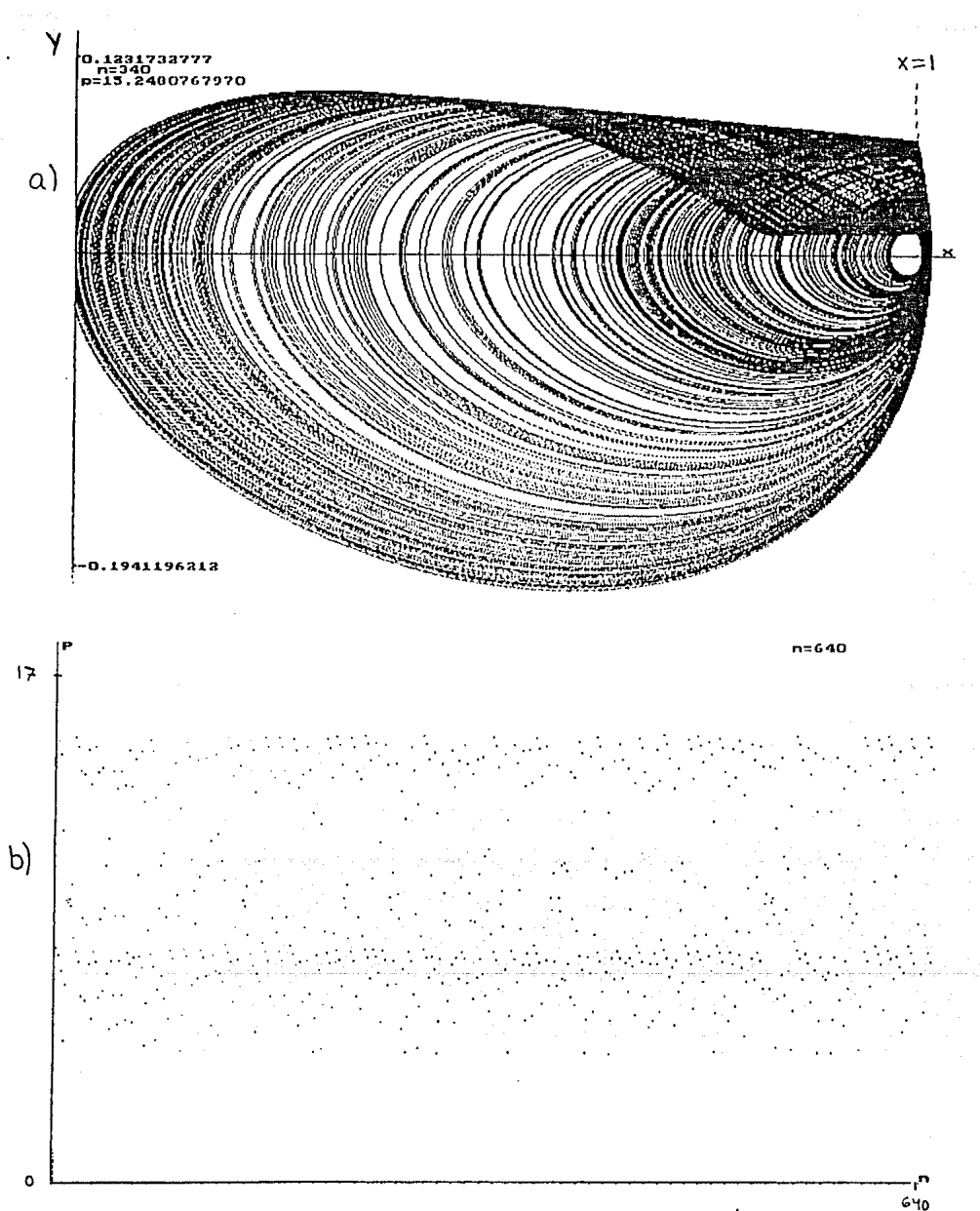

FIGURA 6.16, a) Orbita en el espacio fase, del atractor generado con  $f = .1$ ,  $g = .34$  y  $h = 7$  (hasta  $n = 340$ ).<br>b) Serie de 640 períodos del atractor de a).

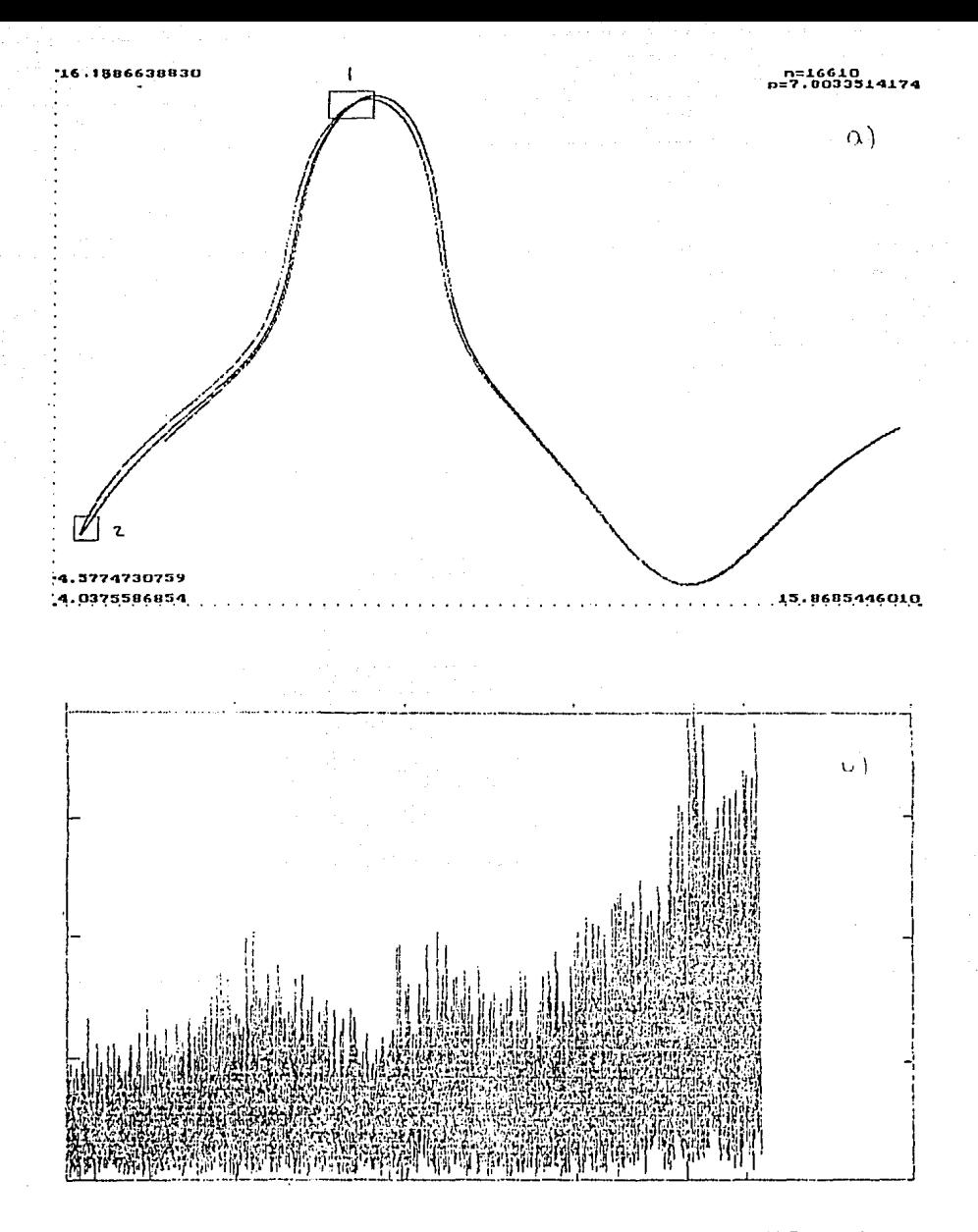

FIGURA 6.17, a) Mapeo de Poincaré de 16 mil períodos del atractor de la figura 6.16. (b) Espectro de potencias de a).

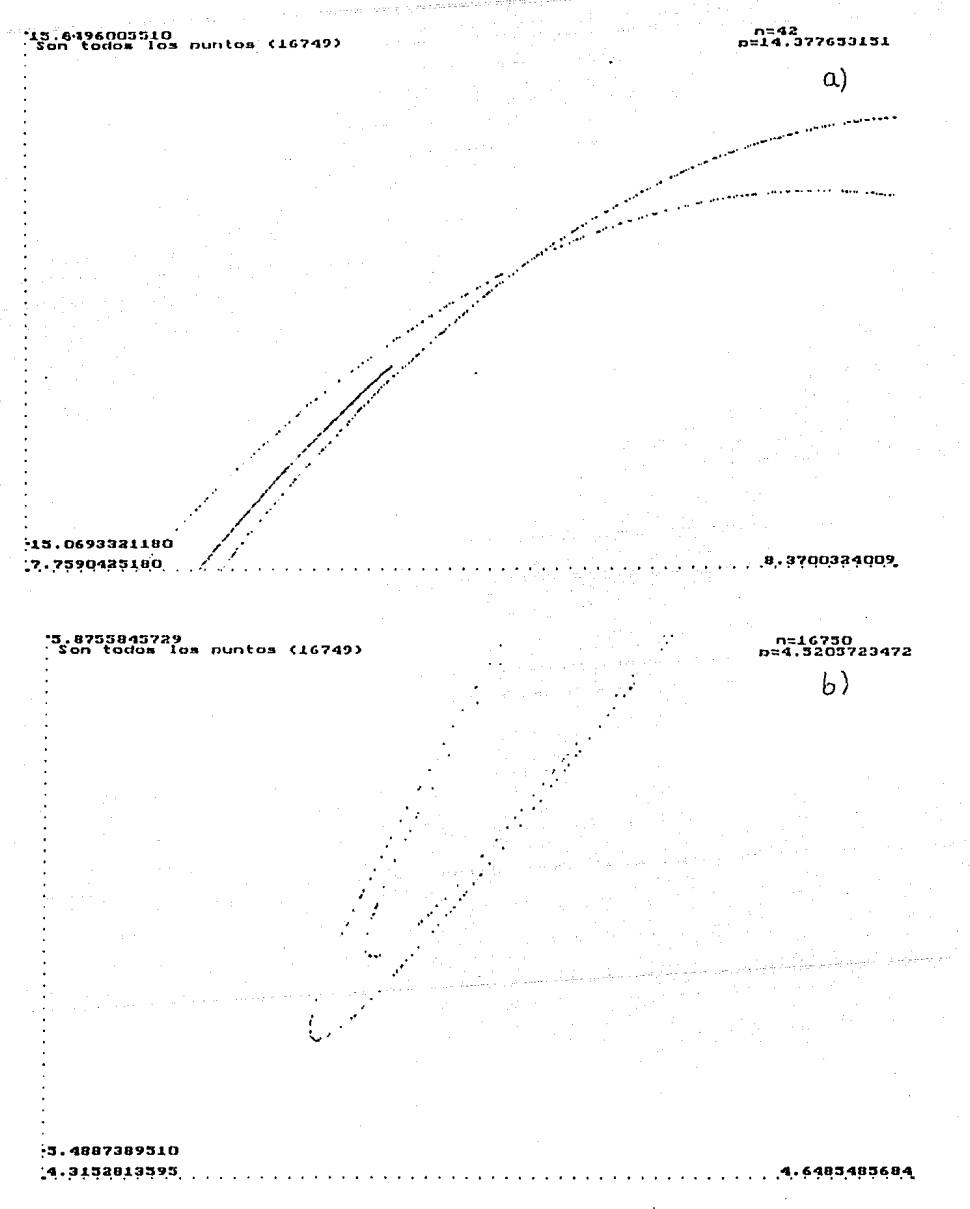

FIGURA 6.18. a) Amplificación del recuadro 1 de la figura 6.17a. b) Amplificación del recuadro 2 de la figura 6.17a.

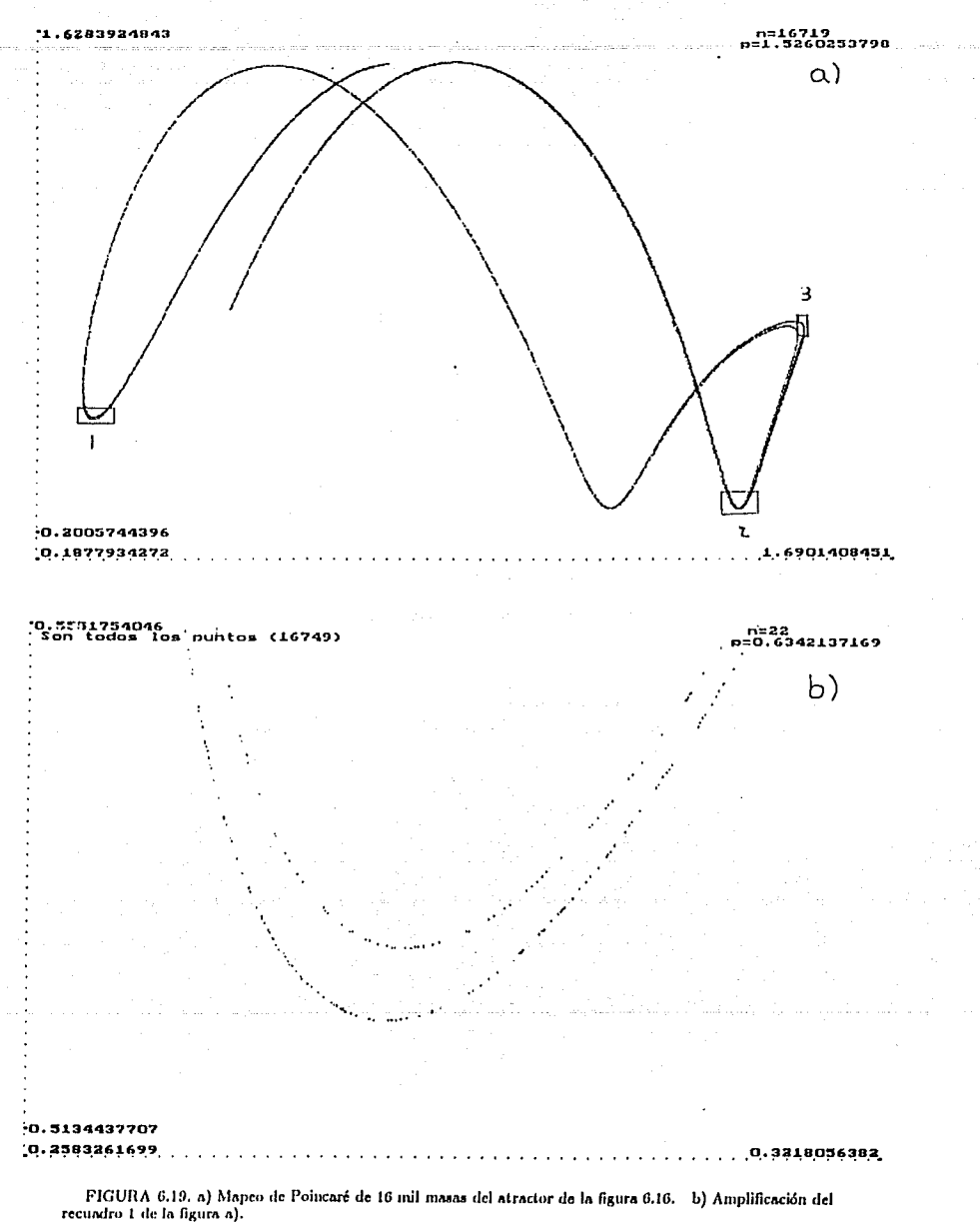

 $\ddot{\phantom{0}}$ 

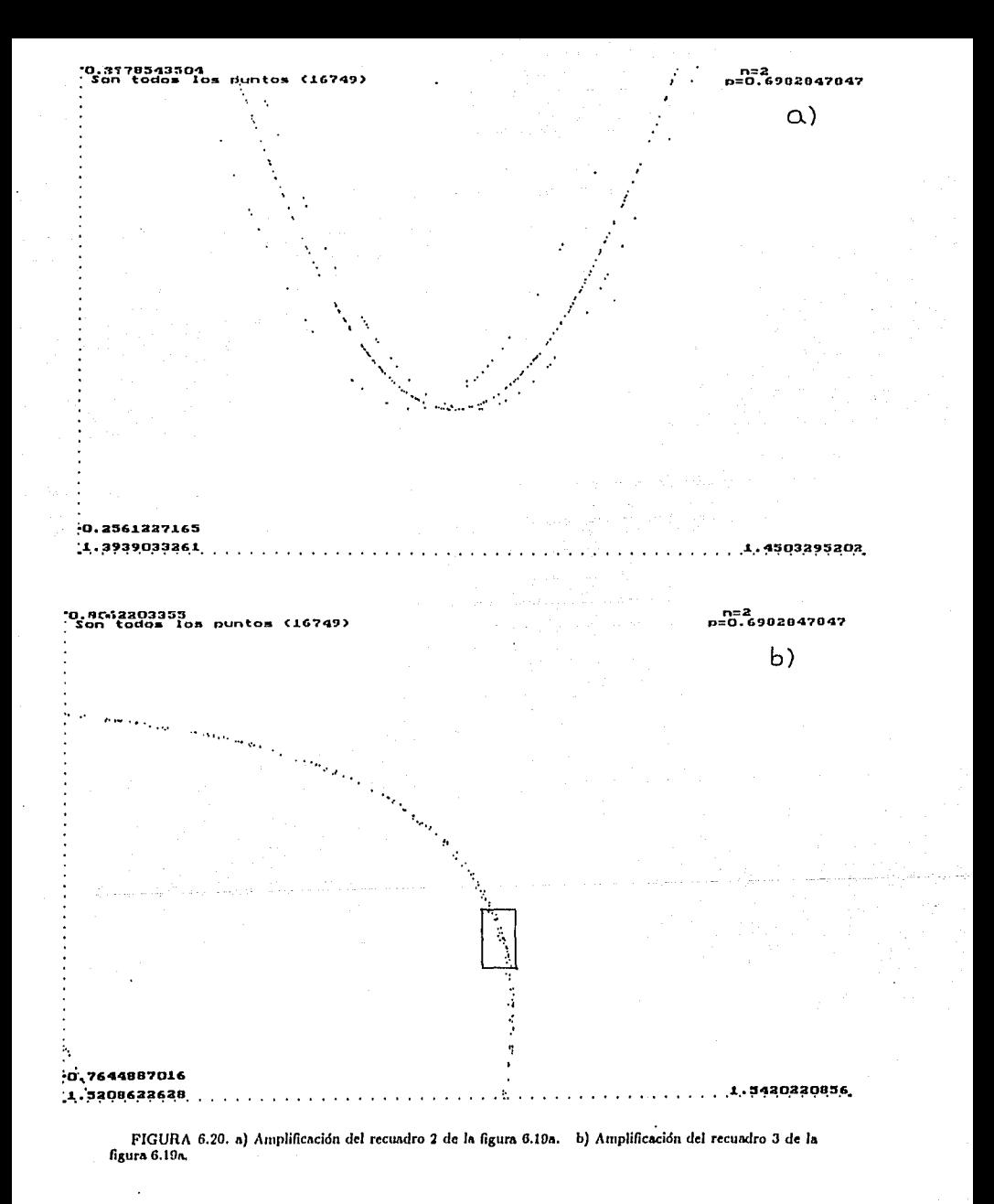

 $-79 -$ 

ESTA TESIS NO DEBE

SALIR

DE LA BIBLIOTECA

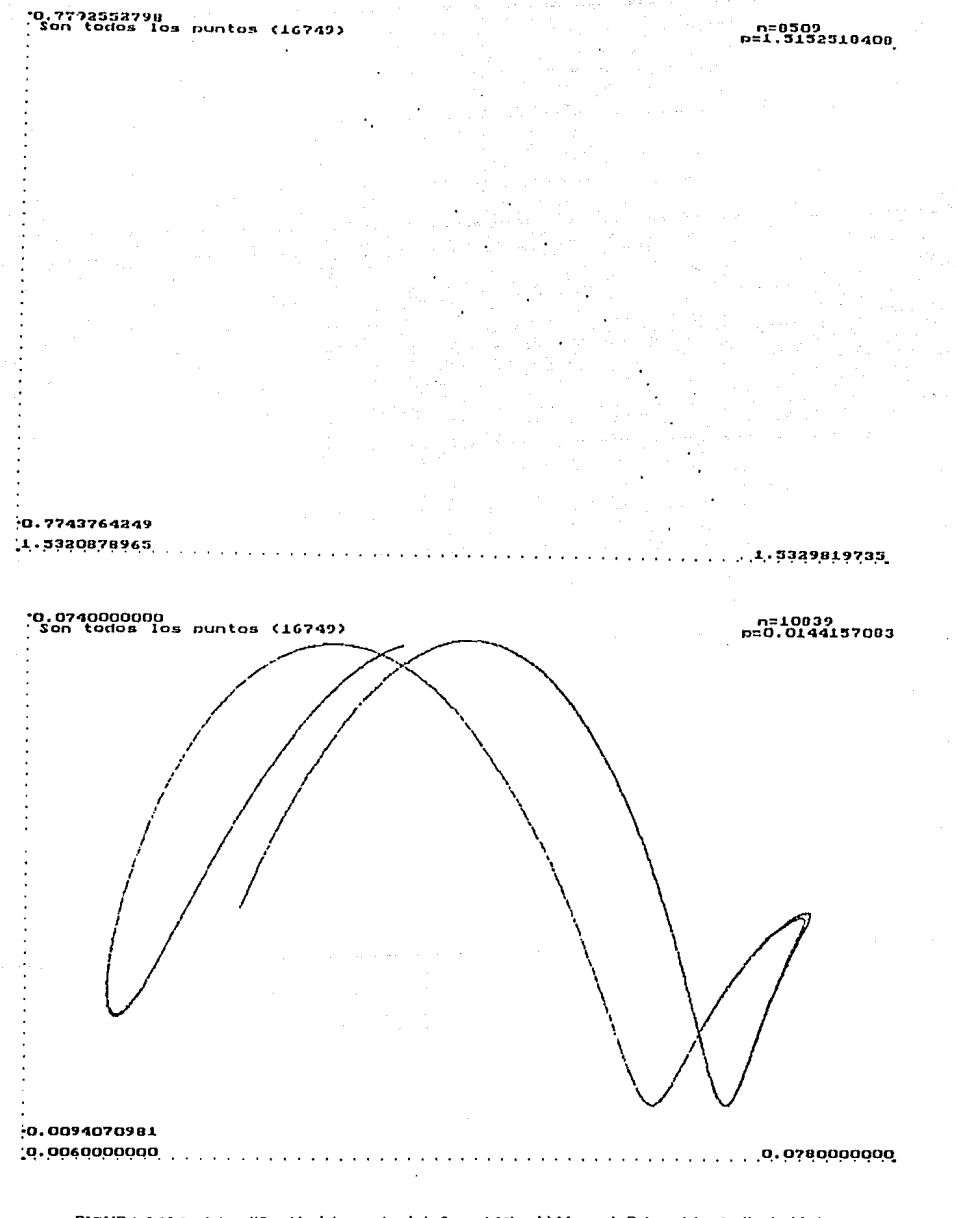

FIGURA 6.20.1. a) Amplificación del recuadro de la figura 6.20b. b) Mapeo de Poincaré de 16 mil velocidades (Y) del atractor de la figura 6.16.

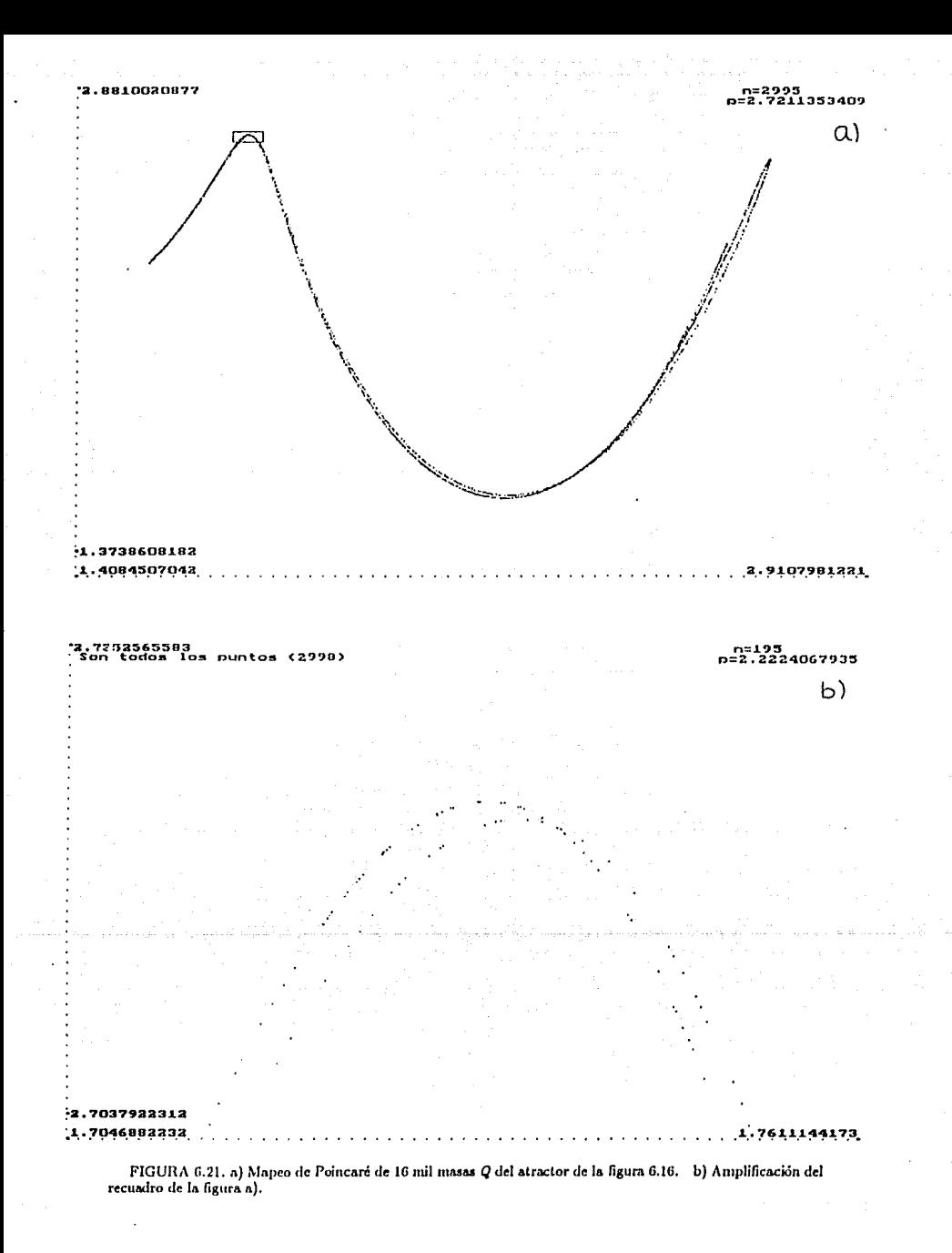

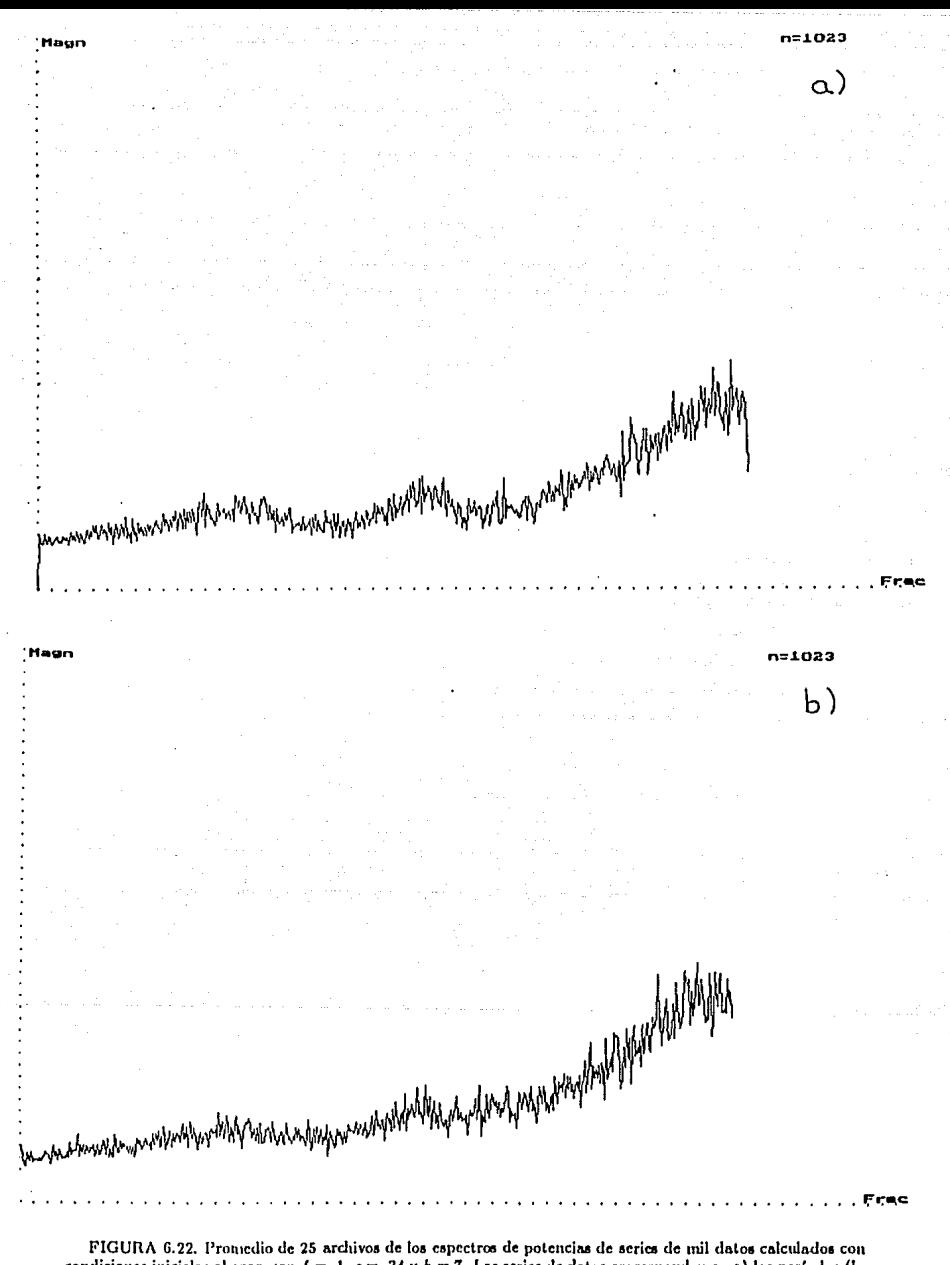

condiciones iniciales al azar, con  $f = .1$ ,  $g = .34$  y  $h = 7$ . Las series de datos corresponden a a) los períodos (la escala de graficación en el eje vertical es 000), b) las masas (la escala de graficación en el eje vertical es 8000).

:1023 വി wydyddyddyddyn yn Llydrau yn y myynyyhmykyhy Newwith  $b)$ 

FIGURA 6.23. a) Promedio de 25 archivos de los espectros de potencias de series de mil datos calculados con condiciones iniciales al azar, con  $f = .1$ ,  $g = .34$  y  $h = 7$ . Los datos corresponden a las masas Q (la escala de graficación en el eje vertical es 8000). b) Espectro de potencias de 16 mil períodos calculados con los mismos parámetros que en a) (escalas diferentes a las anteriores).

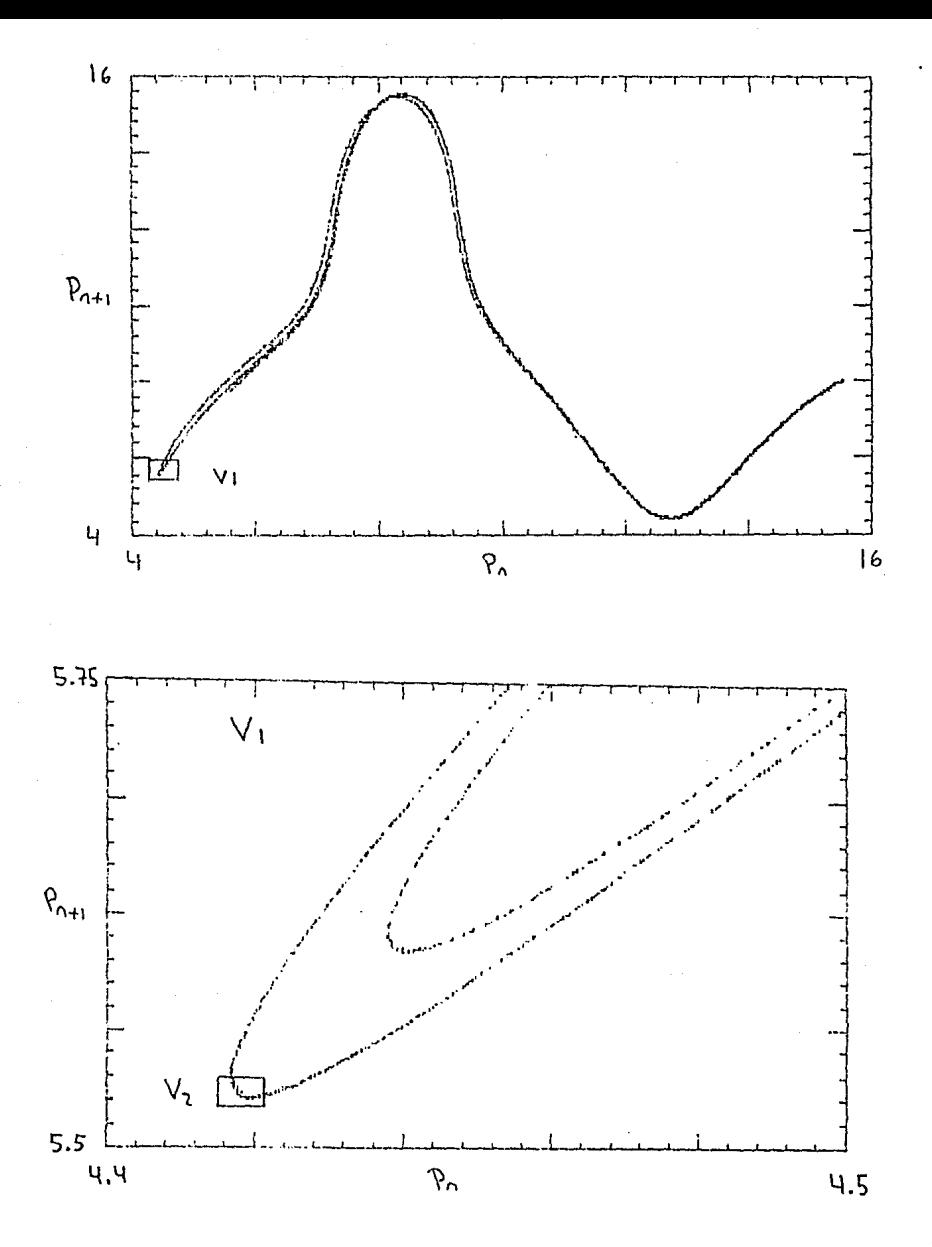

FIGURA 6.24. a) Mapeo de Poincaré de 130 mil perfodos del atractor de la figura 6.16. b) Amplificación del recuadro de la figura a).

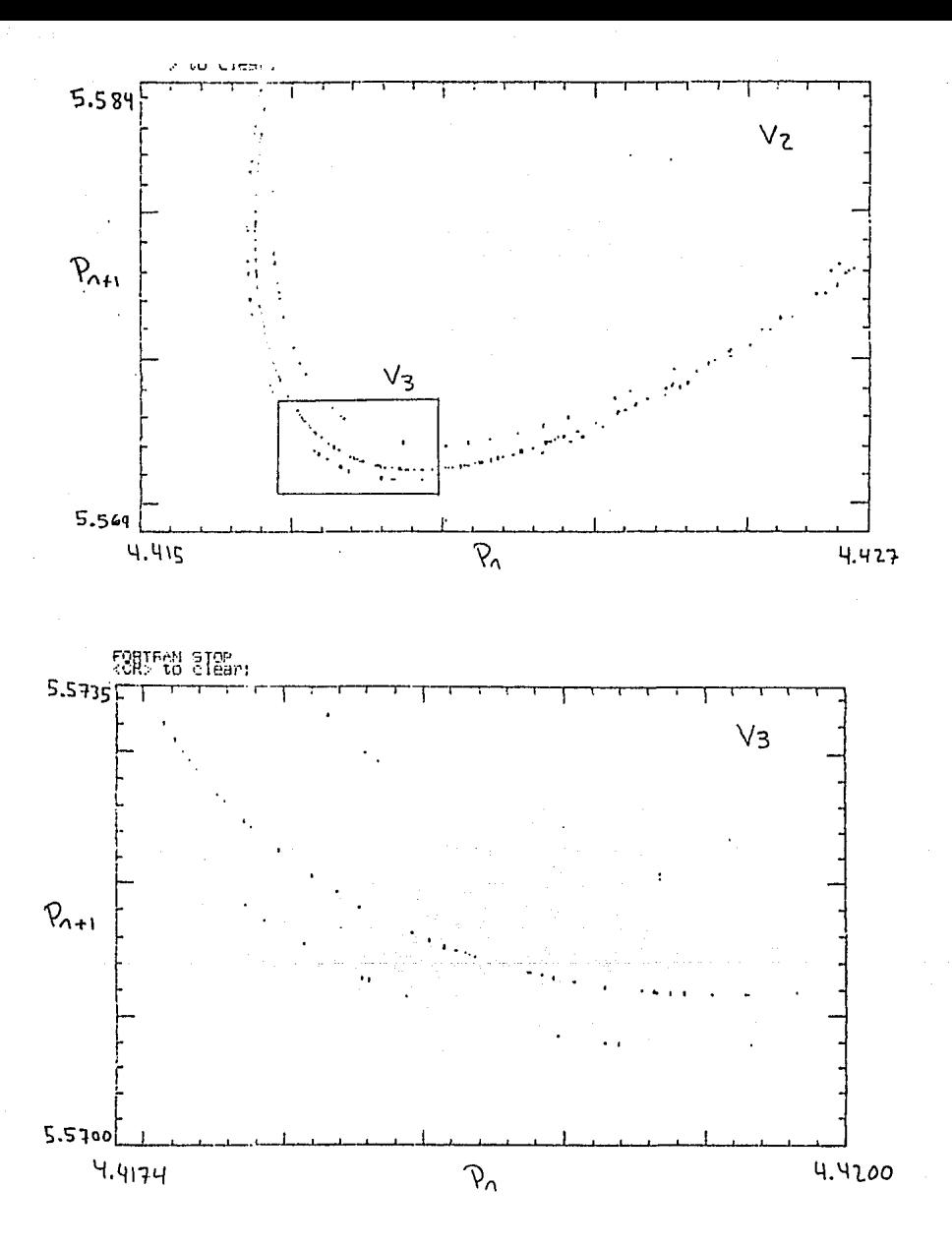

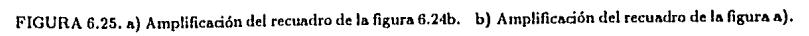

 $-85 -$ 

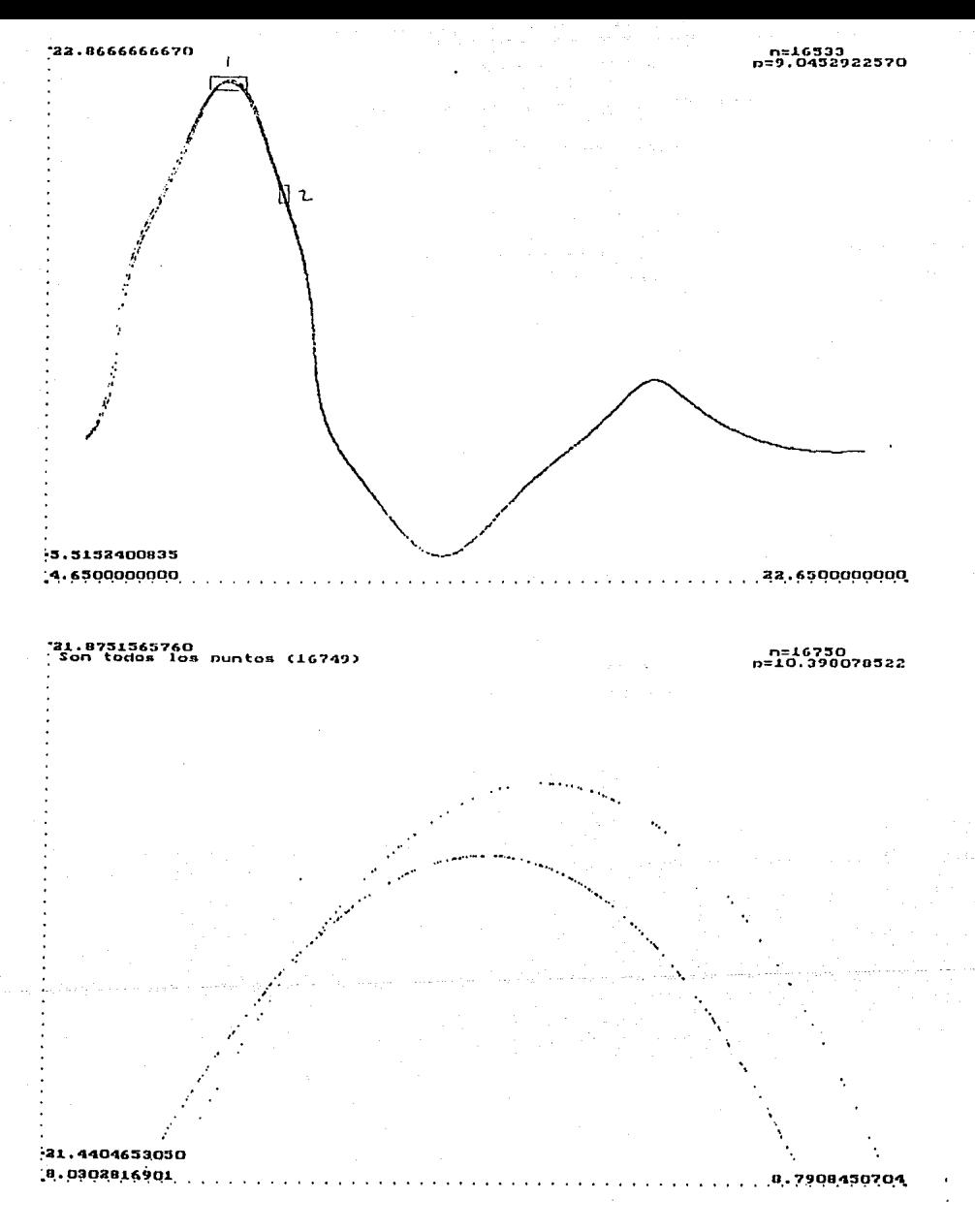

FIGURA 6.26. a) Mapeo de Poincaré de 16 mil períodos del atractor generado con  $f = .10$ ,  $g = .32$  y  $h = 10$  (ECGPAR). b) Amplificación del recuadro 1 de la figura a).

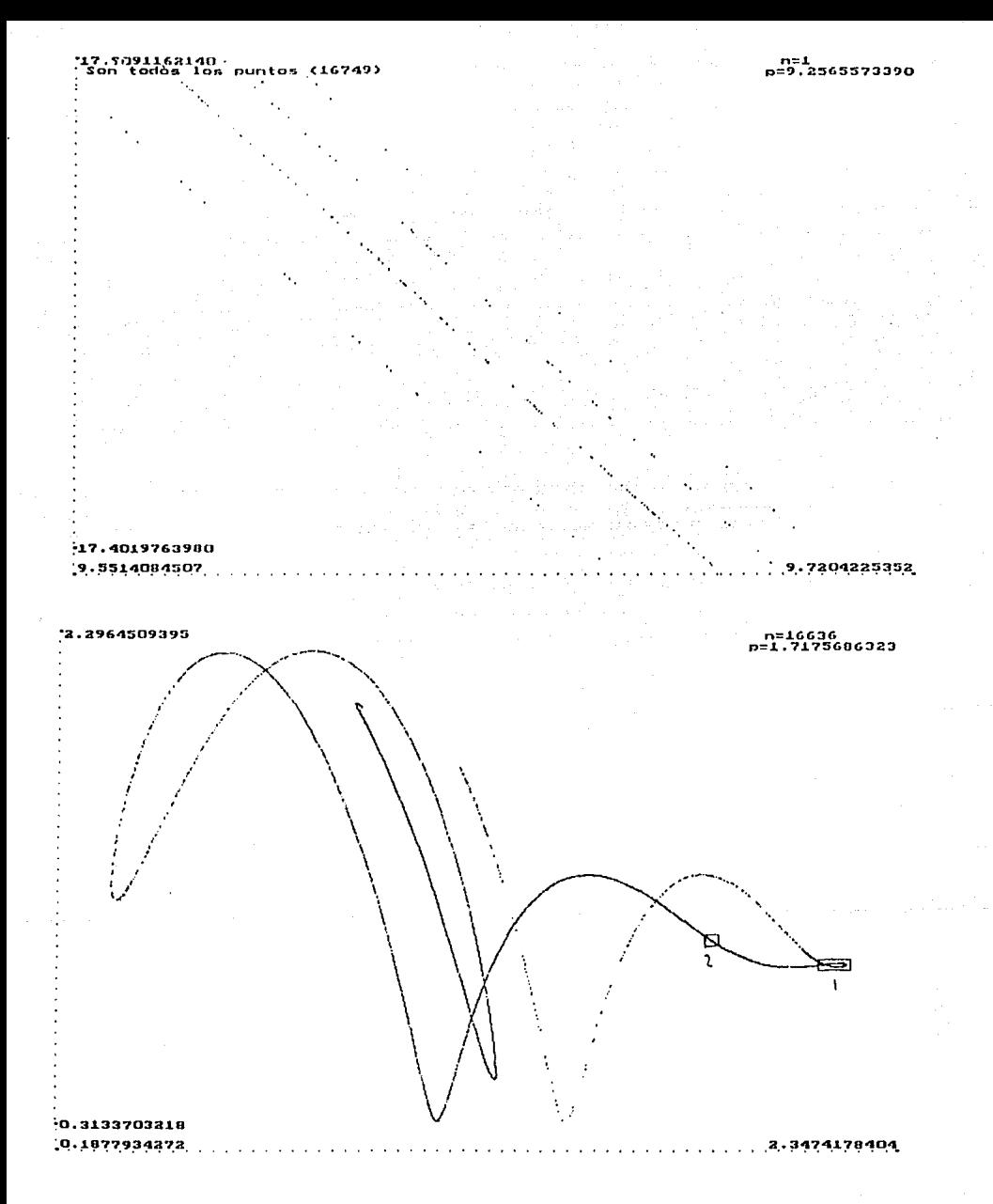

FIGURA 6.27. a) Amplificación del recundro 2 de la figura 6.26a. b) Mapeo de Poincaré de 16 mil masas de las gotas del atractor ECGPAR (valores de los parámetros de la figura 6.26a.

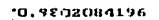

n=16735<br>p=0.9507676830

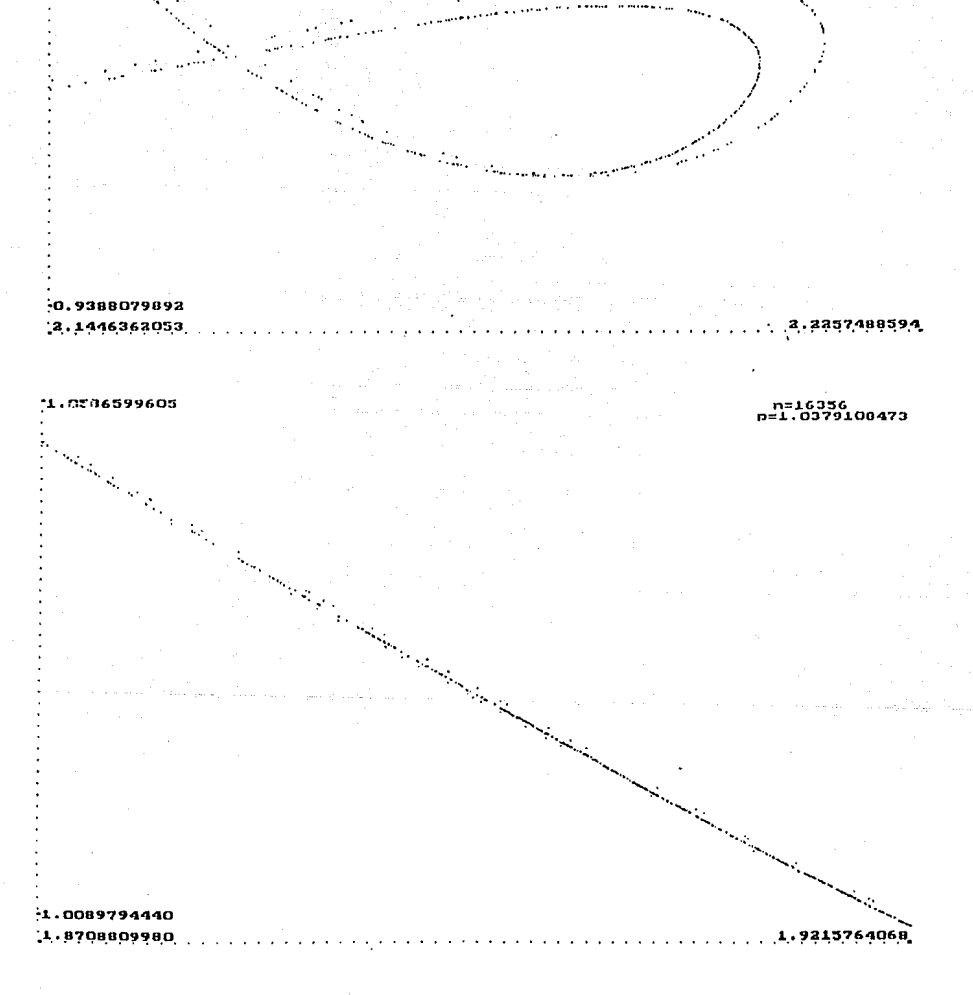

FIGURA 6.28. a) Amplificación del recuadro 1 de la figura 6.27b. b) Amplificación del recuadro 2 de la figura 6.27b.

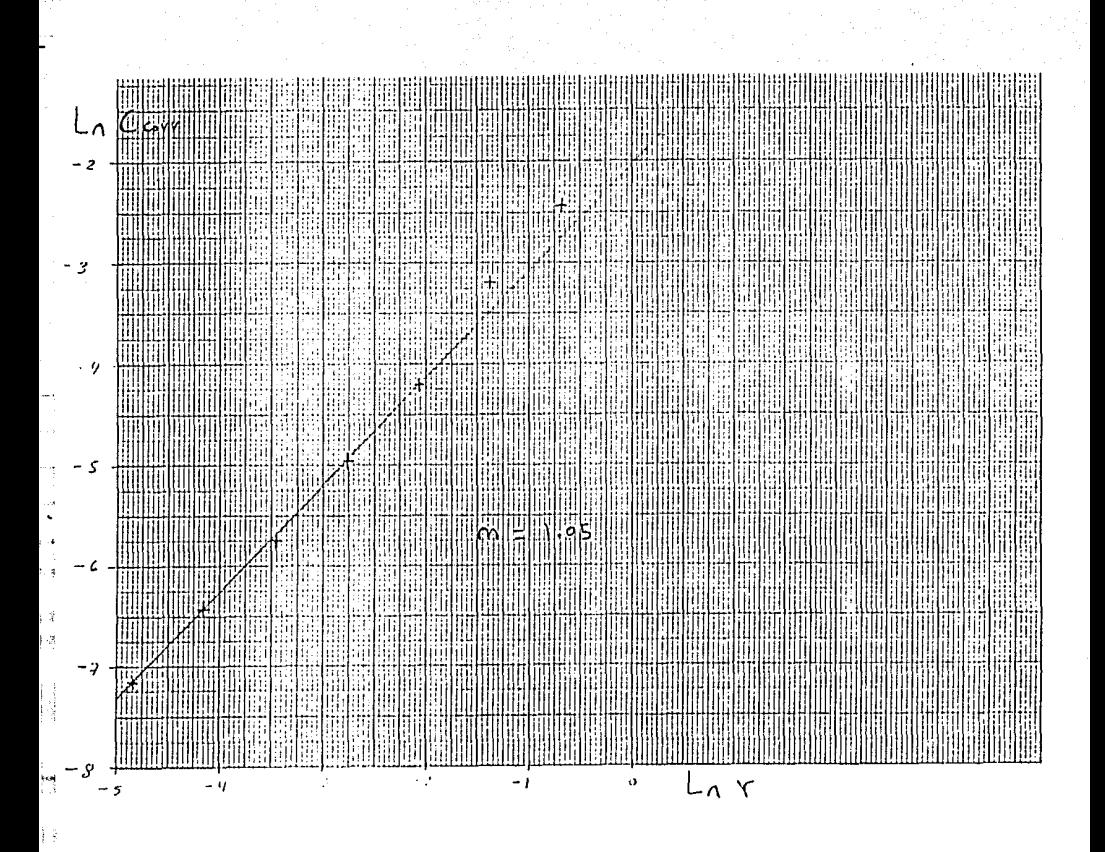

FIGURA 6.29. Cálculo de la dimensión de correlación de 130 mil masas del atractor ECG.

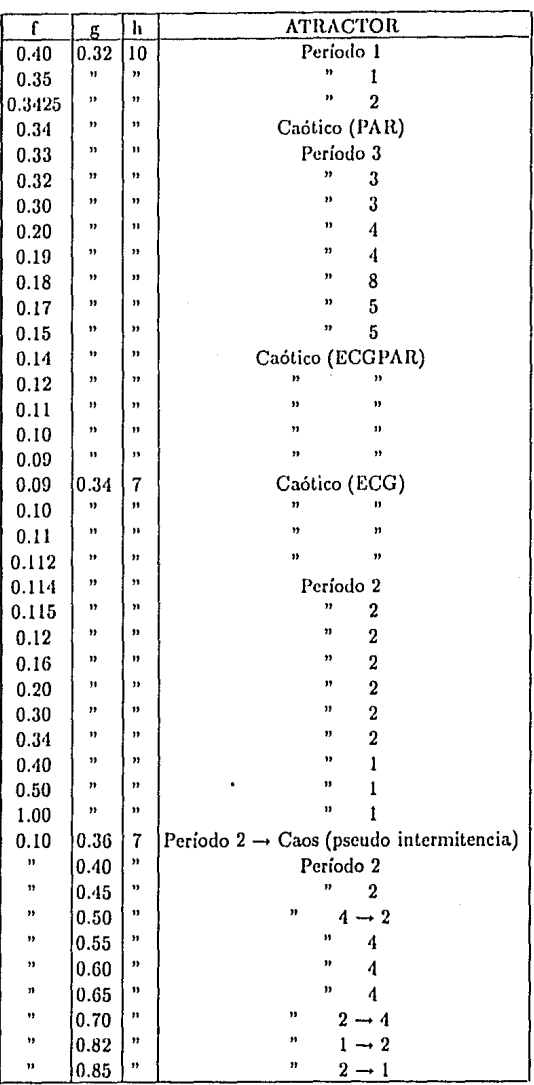

TABLA 6.1. Atractores del sistema para algunos valores de los parámetros,

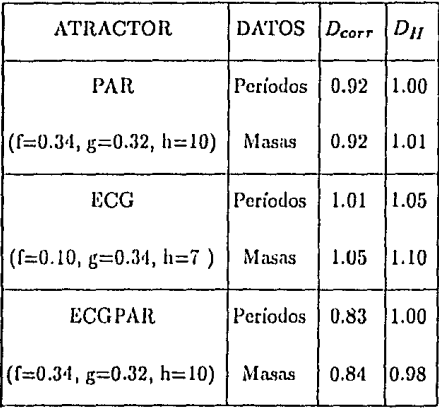

TABLA 6.2. Dimesiones de correlación y de Hausdorf de algunos atractores del sistema.

## **CONCLUSIONES**

A lo largo de este trabajo hemos comprobado que si bien las ecuaciones del sistema parecen muy simples a primera vista, el comportamiento de sus soluciones es por demás variado. Después de trabajar con ellas durante largo tiempo, podemos confirmar la impresión causada inicialmente y decir que aquello que determina el comportamiento irregular del modelo, es la discontinuidad impuesta en la variación de la masa.

Comparando la dimímica del sistema de la gota en el grifo de agua con la del modelo, vemos que poseen características comunes que los ubican dentro de un mismo 'grupo'. Más aún, para algunos valores de los parámetros, la dinámica del modelo es muy parecida a la del sistema. Tal es el caso de los atractores periódicos, cuya estructura y evolución de acuerdo al cambio de los parámetros se da del mismo modo en ambos sistemas. Incluso la aparición esporádica de atractores extraños, conforme se barre el espacio de parámetros, es semejante.

En la sección de resultados se hace notar la similitud en la forma de uno de los atractores extraños del modelo (ECG), y la de varios de los encontrados experimentalmente. Los mapeos de Poincaré de los atractores nos permiten ver que la forma en que un período determina al siguiente, es muy parecida. Desgraciadamente la información obtenida experimentalmente acerca del sistema es muy escasa, por lo tanto sólo son algunos pocos de los múltiples resultados obtenidos en este trabajo, los que tienen un análogo experimental que pueda someterse a comparaciones.

Por otro lado, la dimímica del modelo es tan variada, que por sí sola constituye un objeto de estudio amplio e interesante. Creernos que la estructura general de los atractores, la subestructura encontrada, la sensible dependencia de las condiciones iniciales, las dimensiones obtenidas para los atractores, y la estimación del exponente de Liapunov, son suficientes para calificar como caóticos a los atractores no periódicos encontrados (a pesar de que la obtención del exponente de Liapunov no fue exacta).

Esperamos que este trabajo sirva para suscitar interés en el modelo (o en alguna variación de éste), permitiendo así un posterior estudio aún más detallado de su comportamiento.

## REFERENCIAS

Austin J. 1991 *Pliys. Lett. A* 157 , 148.

Cahalan R. F., Leidecker H. y Cabalan G. D. 1990 *Comp. Pliys.* 3 (4) 368.

Cervantes *El Ingenioso Hidalgo Don Quijote de la Mancha* (Barcelona: Pareja).

Dreyer K. ancl Hickey F. R. 1990 *Am .* .l. *Pliys.* 59 (7) 619.

Ford J. 1983. *Pl1ysics Toclay* 36 ( 4) 40.

Grassberger P. y Procaccia I. 1985 Physica D 9, 189.

Kadanoff L.P. 1983. *Physics Today* 36 (12) 46.

Lichtcnberg A. J. y Licbcrman M. A. 1983, *Regular and Stochastic Motion*  (Berlin: Springer Vcrlag).

Martien P., Pope S. C., Scott P. L. and Shaw R. S. 1991. *Phys. Lett. A* 110, 339.

Núñez-Yépez H. N., Carbajal C., Salas-Brito A. L., Vargas C. A. y Vicente L. A. 1991 en *Nonlinear Phenomena in Fluids, Solids and other Complex Sistems,*  Cordero P. y Nachtergaelc B. (eds.) (Amsterdam: Elsevier Science Publishers), 467.

Núñez-Yépez H. N., Salas-Brito A. L., Vargas C. A. y Vicente L. A. 1989, Eur. J. *Pl1ys.* 10 99.

Núñez-Yépez H. N., Salas-Brito A. L., Vargas C. A. y Vicente L. A. 1991, *Nonlinear Physics for Beginners,* Lam L. (ed) (Singapore: World Scientific).

Oropeza A. M. HJ!H *Dimensión Fractal de los Acclcrogramas de Sismos Registrados en el valle de México,* Tesis de Licenciatura, UNAM.

Press W.H., Flannery B.P., Teukolsky S.A. y Vetterling W.T. 1986 Numerical *Recipes* ( Cambridge: Cambridge University Press ).

Parker T. S. y Chua L. O. 1986, *Practica/ Numerical Algorithms for Chaotic Systems* (Bcrlin: Springer Verlag).

Ramírez R.vV. 1985 *The FFT, Fimdamentals and Concepts* (New Jersey: Prentice Hall).

Rasband S. N. 1990 *Nonlincar Chaotic Dynamics of Nonlinear Systems* (New York: John Wiley and Sons).

Rue!le D. 1989 *Chao tic Euolution and Strange A tractors* (Cambridge: Accadcmia Nazionale dci Lincci/Cambridgc University Press).

Schuster H. G. 1988 *Deterministic Chaos* (Weinheim: Verlagsgesellschaft).

Tobochnik J. y Gould **H.** 1989. *Comp. Phys.* **2** (6) 88.

Thompson J. M. T. y Stewart H. D. 1986 *Nonlinear Dynamics and Chaos*  (Chichester: John Wiley and Sons).

Wolf A., Swift **B.,** Swinney **H. L.** y Vastano **J.** A. 1985 *Physica D* **16,** 285.

Wu X. y Schelly Z.A. 1989 *Physica D* **40,** 433.

Zeng X., Eykholt R. y Pielke R. A. 1991 *Phys. Rev.* Lett. **66** 3229.